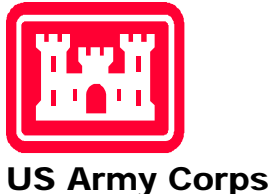

# of Engineers ®

# U.S. ARMY CORPS OF ENGINEERS PROTECTIVE DESIGN CENTER TECHNICAL REPORT

# **User's Guide for the Single-Degree-of-Freedom Blast Effects Design Spreadsheets (SBEDS)**

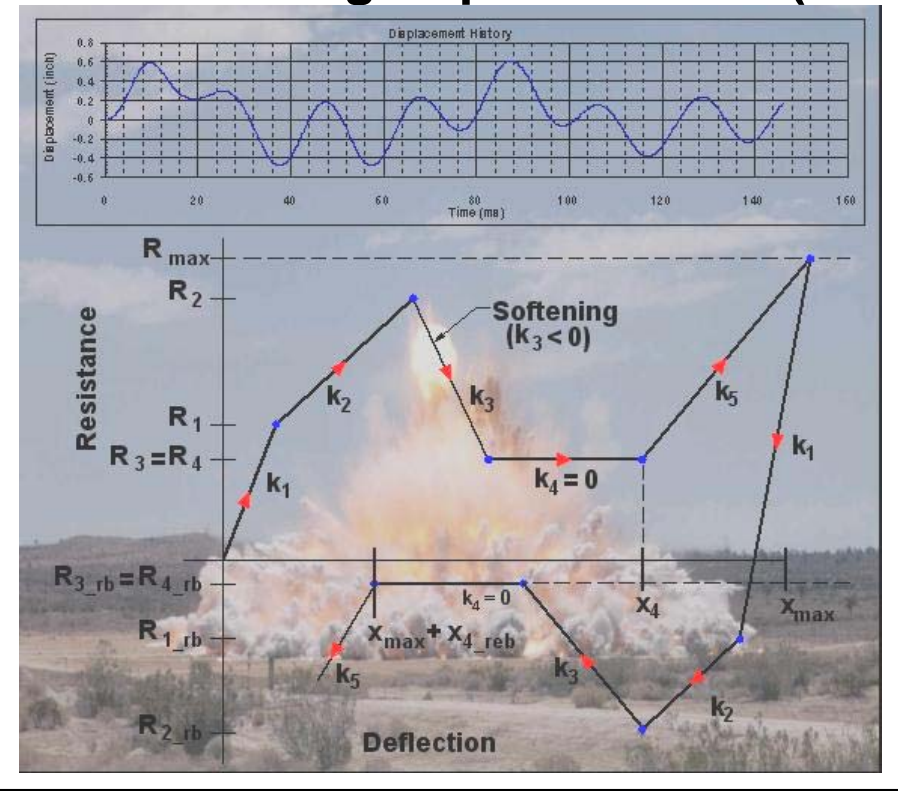

DISTRIBUTION STATEMENT A: Approved for Public Release; Distribution is unlimited.

**User's Guide TOC**

This page intentionally blank

# SBEDS User's Guide Document

- 1) See *Instructions* on the bottom of the Introduction sheet in the SBEDS workbook for general help on using the workbook. See detailed information on SBEDS Methodology Report appended to the end of initial Help section of this document
- 2) Click on the applicable hyperlink from the list below for specific help with input items.
	- *General Input and Output Items* **[\(including solution control, design criteria,](#page-3-0)  [and dynamic shear factors, and results summary\)](#page-3-0)**
	- *[Charge Weight-Standoff Blast Load Input Items](#page-10-0)*
	- *[One Way Corrugated Panel](#page-14-0)*
	- *[One-Way or Two-Way Steel Plate](#page-14-0)*
	- *[Steel Beam or Beam-Column](#page-14-0)*
	- *[Metal Stud Wall](#page-23-0)*
	- *[Open-Web Steel Joist](#page-30-0)*
	- *[One-Way or Two-Way Reinforced Concrete Slab](#page-31-0)*
	- *[Reinforced Concrete Beam or Beam-Column](#page-41-0)*
	- *[Prestressed Concrete Beam or Slab](#page-50-0)*
	- *[One-Way or Two-Way Reinforced Masonry](#page-55-0)*
	- *[One-Way or Two-Way Unreinforced Masonry](#page-66-0)*
	- *[Wood Beam or Beam-Column](#page-76-0)*
	- *[One-Way or Two-Way Wood Panel](#page-82-0)*
	- *[General SDOF Analysis](#page-83-0)*
	- *[Pressure-Impulse \(P-i\) and Standoff-Charge Weight \(R-W\) Diagrams](#page-88-0)*
	- *SBEDS Methodology Report*
	- **3)** Click the SBEDS.xls application button at bottom of computer screen to return to EXCEL and continue input into SBEDS

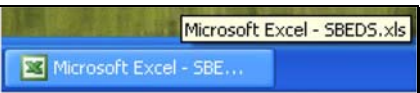

### **Explanation of General Input and Output Items Including Blast Loads**

<span id="page-3-0"></span>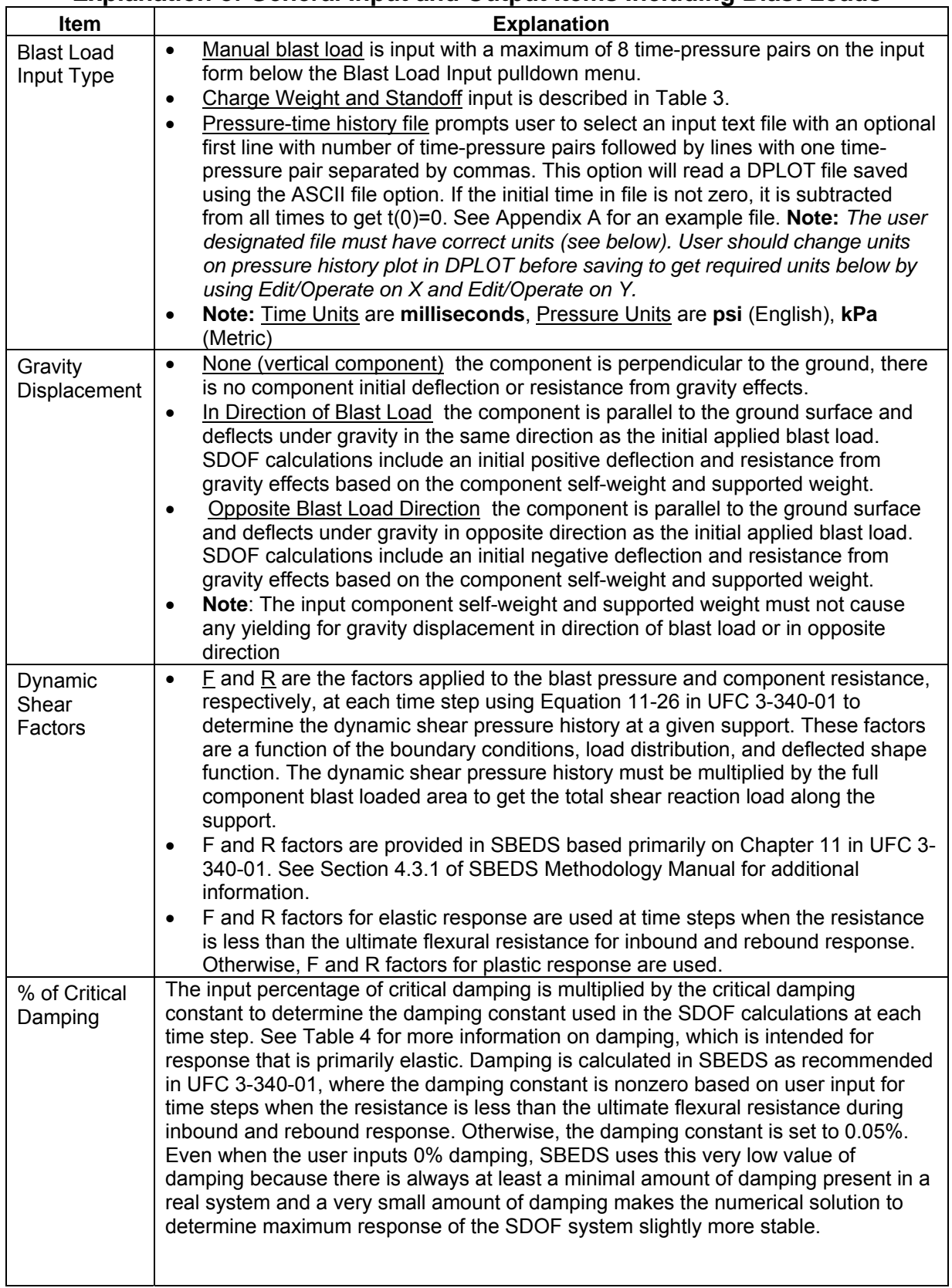

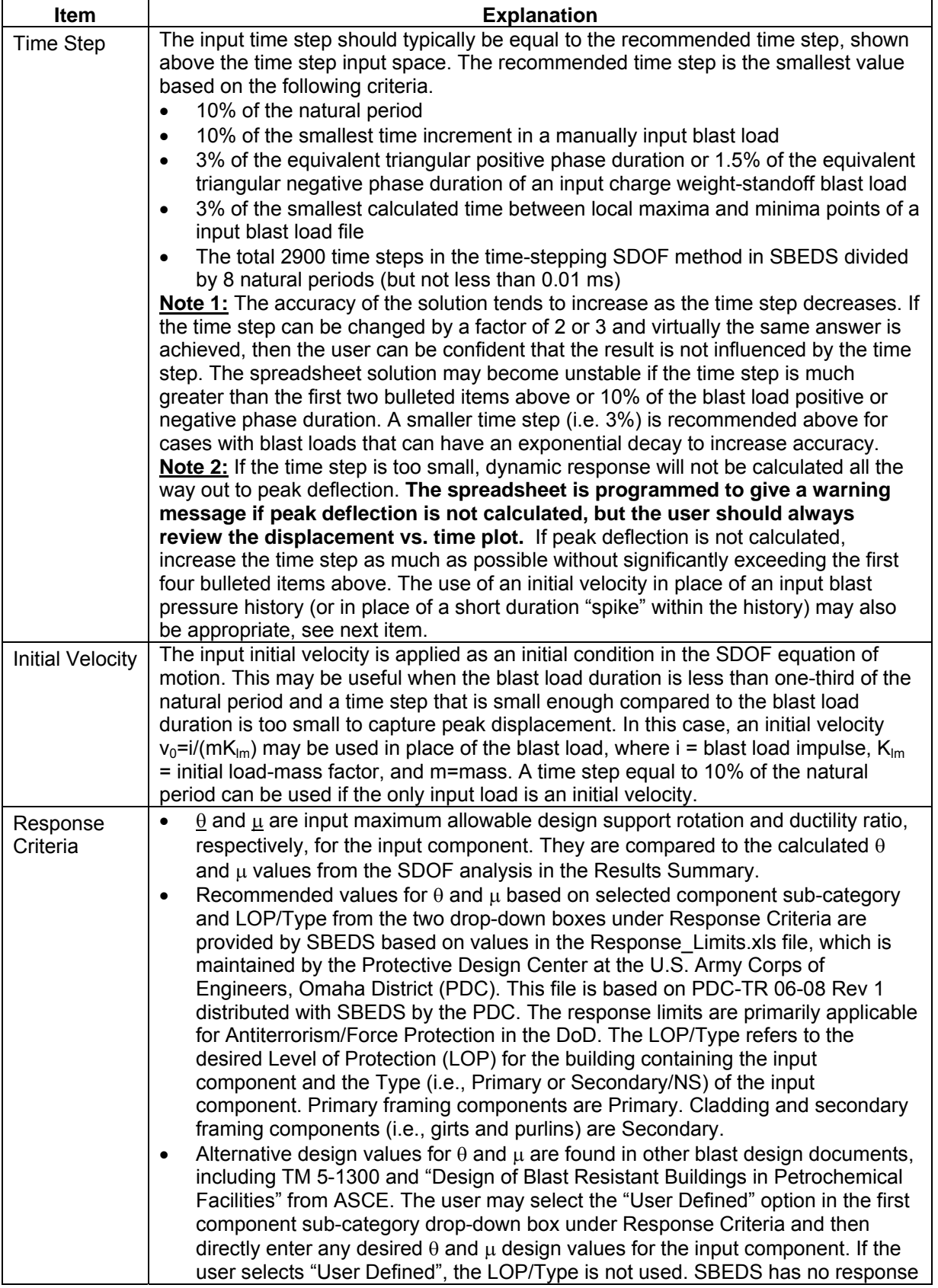

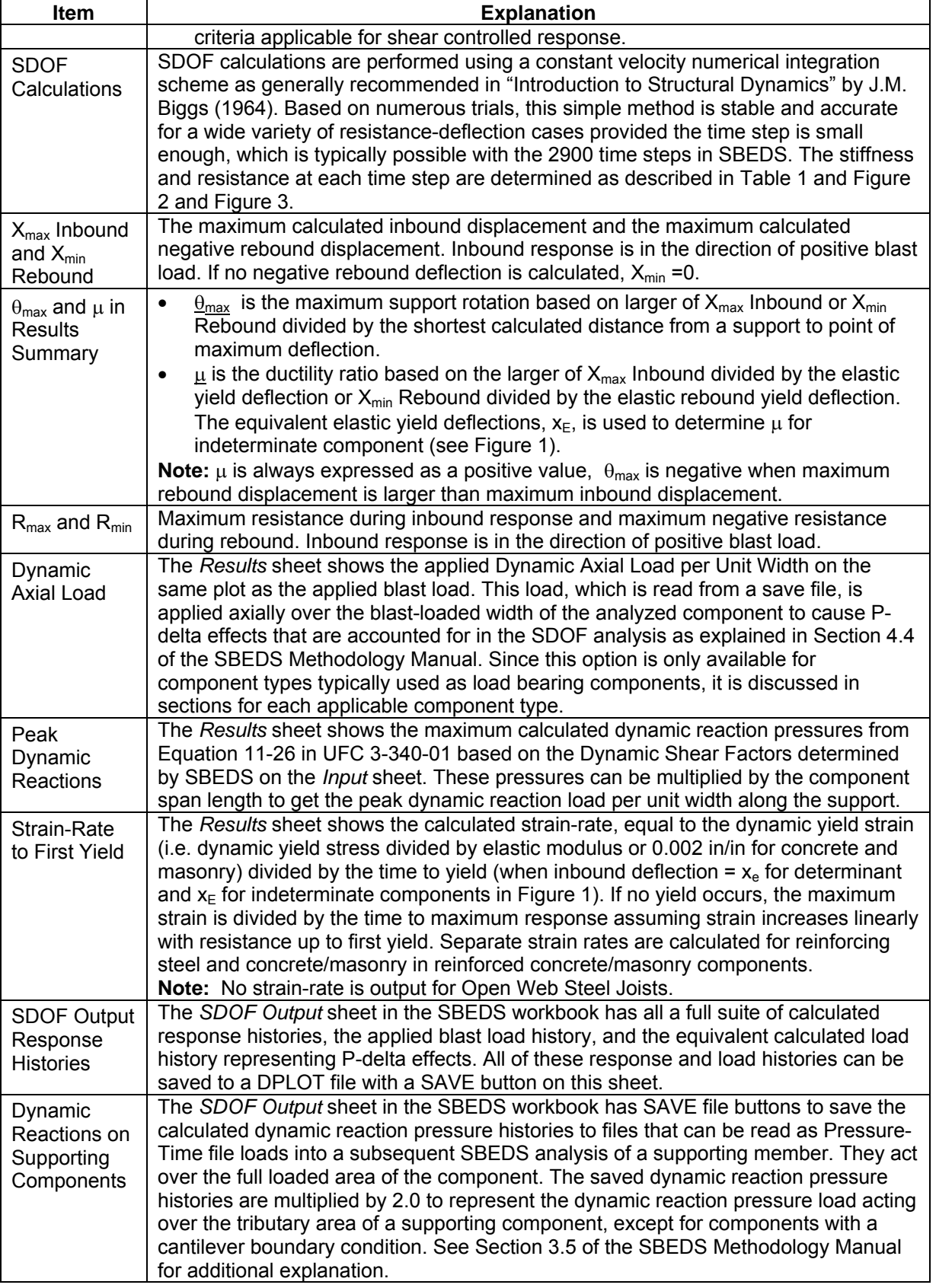

<span id="page-6-0"></span>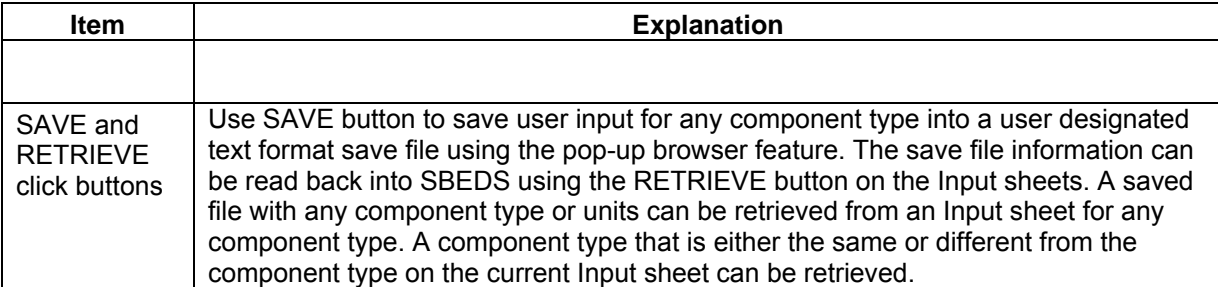

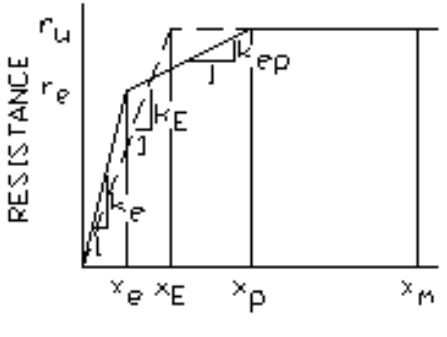

DEFLECTION

Figure 1. Resistance-Deflection Curve Showing Equivalent Elastic Deflection (x<sub>E</sub>)

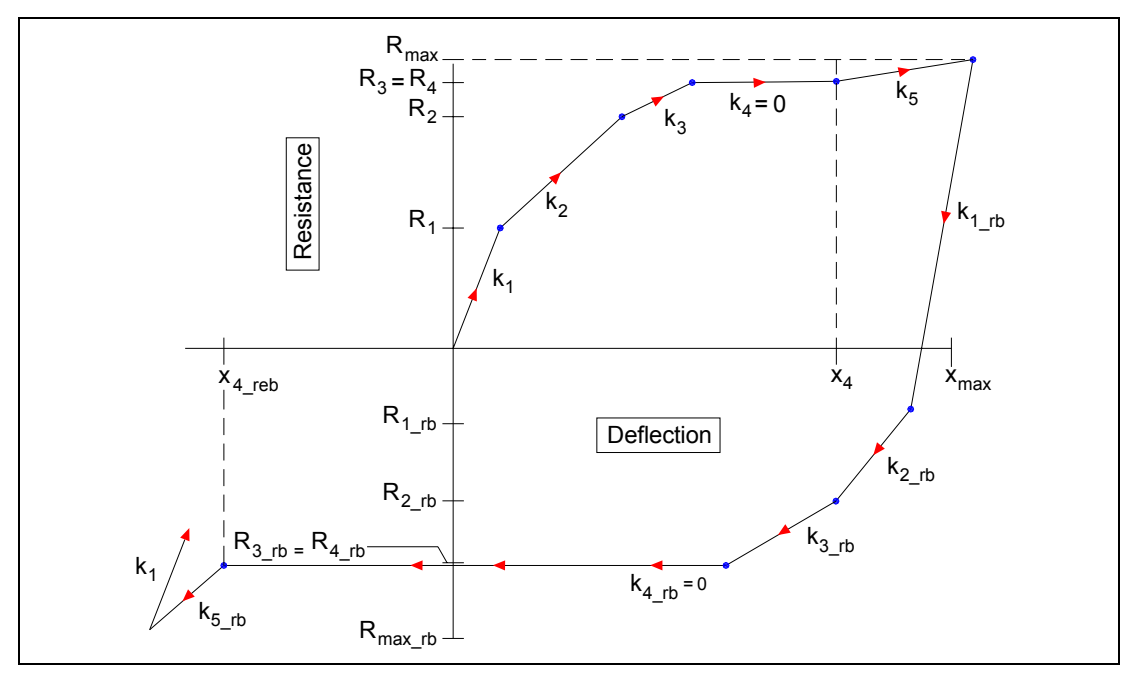

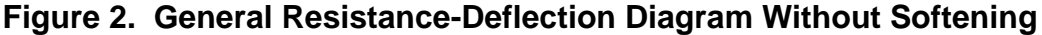

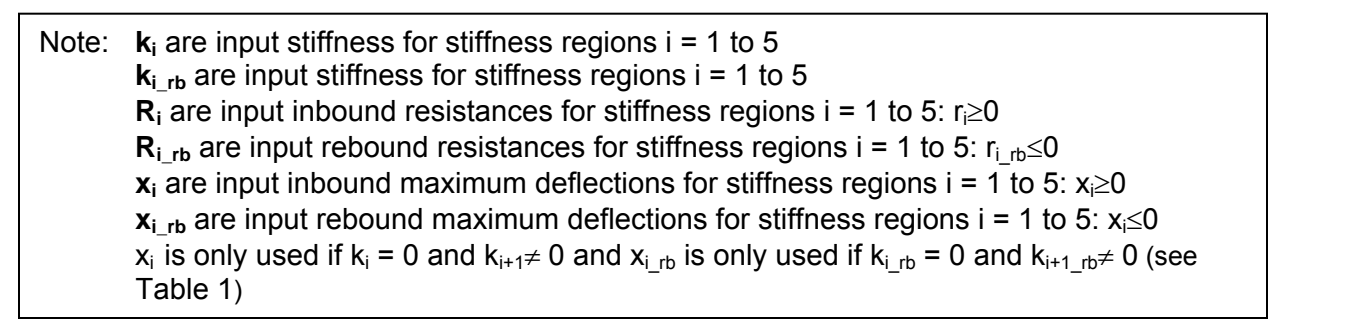

<span id="page-7-0"></span>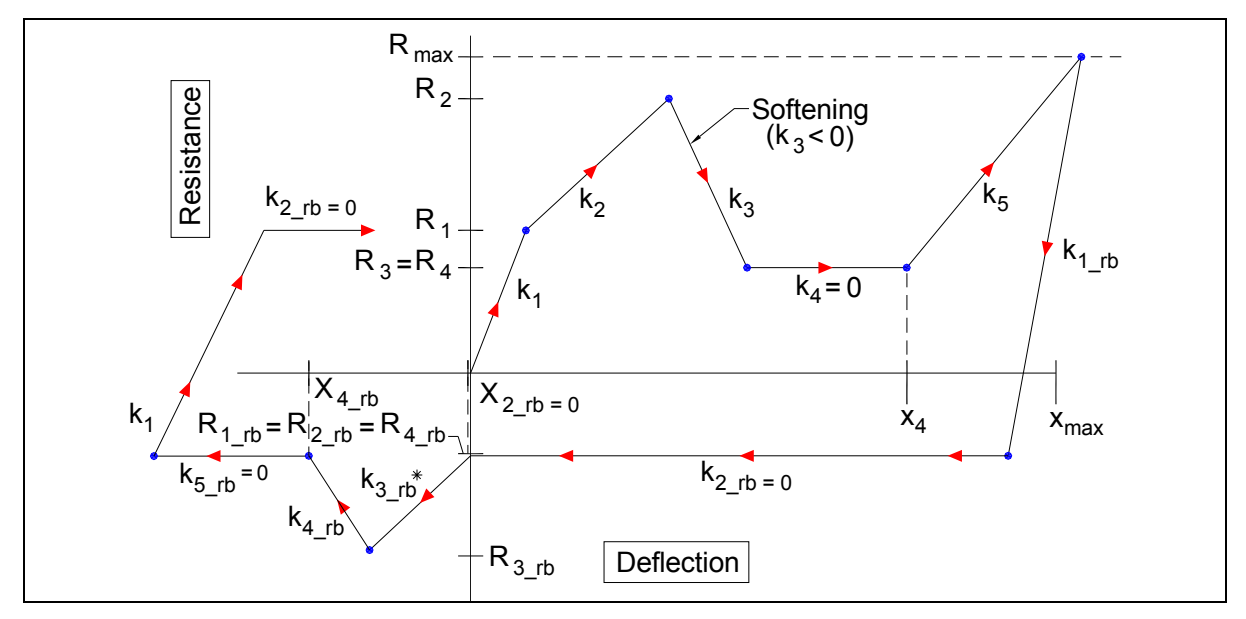

**Figure 3. Typical Resistance-Deflection Diagram With Softening (See [Figure 2](#page-6-0) and [Table 1](#page-7-0) for Definition of Terms in Figure)** 

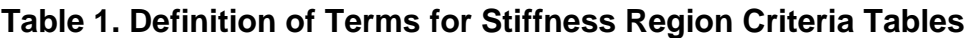

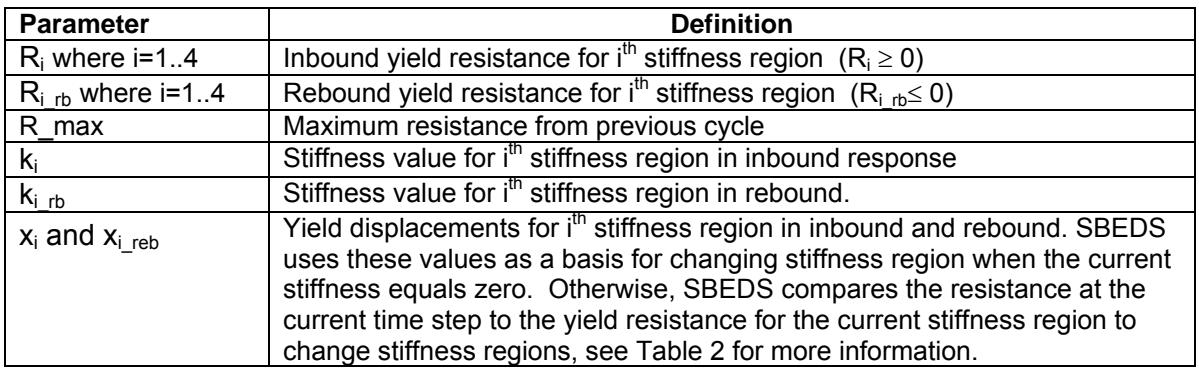

#### <span id="page-8-0"></span>**Table 2. Criteria for Determining To Stay in Current Stiffness Region During Dynamic Response**

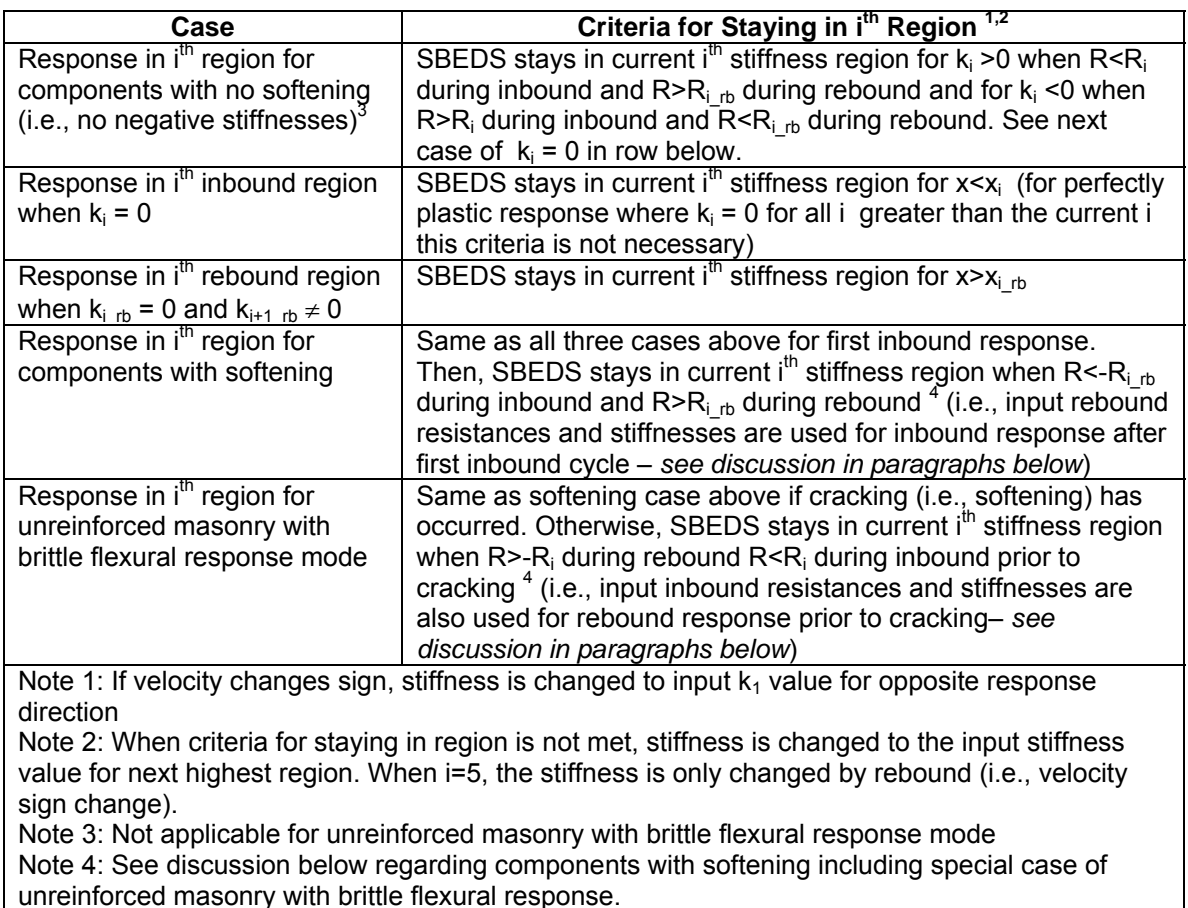

The rules used to transition between stiffness regions were set up to cover the most common situations for the component types and response types in SBEDS, including special rules for components with softening in the input resistance-deflection curve and for unreinforced masonry components with brittle flexural response mode and arching from axial load. The basic approach for components without input softening in the resistance-deflection curve is illustrated in [Figure 2](#page-6-0) and described in the first three rows of [Table 2.](#page-8-0) These rules also apply during the first inbound response for components with input softening in the resistance-deflection curve. Softening, which is shown in [Figure 3,](#page-7-0) is assumed to imply that the input component has compression membrane response or is an unreinforced masonry components with brittle flexural response and arching from axial load.

For the case of a component with compression membrane response, SBEDS automatically arranges the rebound resistance-deflection curve to prohibit compression membrane during rebound until the deflection is less than zero, since this response mode depends on the location of the midspan deflection relative to the supports. It is arguable if previously crushed material can still provide the same stiffness during subsequent response cycles, but SBEDS simplistically assumes no change in stiffness <span id="page-9-0"></span>(i.e., degradation) due to multiple response cycles. SBEDS uses the rebound stiffnesses and the negative of the rebound resistances for all inbound cycles after the first inbound cycle. This prohibits compression membrane during subsequent inbound cycles unless the deflection is greater than zero. This would not occur if the inbound values for resistance and stiffness were used for subsequent inbound cycles.

An unreinforced masonry component with a brittle flexural response mode and arching from axial load has an input resistance-deflection similar to [Figure 3](#page-7-0) except that the peak resistance is due to flexural response rather than compression membrane. Softening implies brittle cracking and a loss of all flexural strength for any subsequent rebound and inbound cycles. However, rebound flexural response can occur if there has not been cracking. SBEDS automatically arranges the rebound resistance-deflection curve for an unreinforced masonry component that has a brittle flexural response mode and arching from axial load assuming cracking has occurred during the first inbound response, so that no flexural stiffness is included during rebound. This assumption is applicable during rebound only if cracking occurs during inbound response and it is also applicable to all subsequent inbound response cycles after cracking has occurred. Therefore, the case for softening described above, where the rebound stiffness and resistance are used for inbound response, is applicable for all cycles after cracking. Prior to cracking, SBEDS uses the inbound resistances and stiffnesses for rebound because they are applicable for both inbound and rebound response prior to cracking.

These rules are hard-coded into SBEDS. The rules for an unreinforced masonry component with brittle flexural response mode and arching from axial load are only applied by SBEDS to the SDOF response calculations when this component and response type are selected by the user. The rules for softening are applied for any other case with softening in the calculated response. These rules can be controlled by the user when using the General SDOF Analysis input template. Go back to the top of this document to link with specific help for this component type.

# **Table 3. Explanation of Charge Weight-Standoff Blast Load Calculations**

<span id="page-10-0"></span>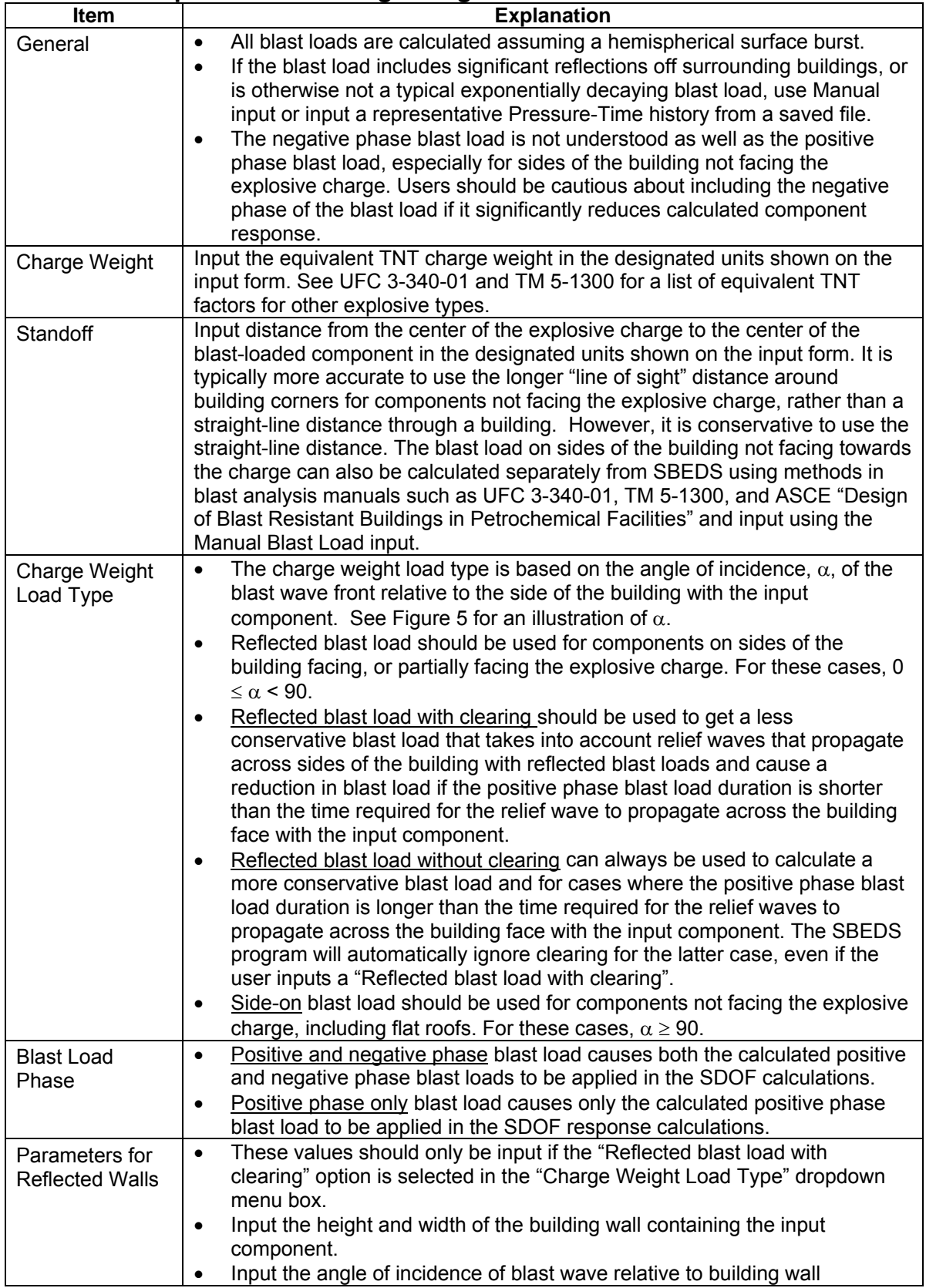

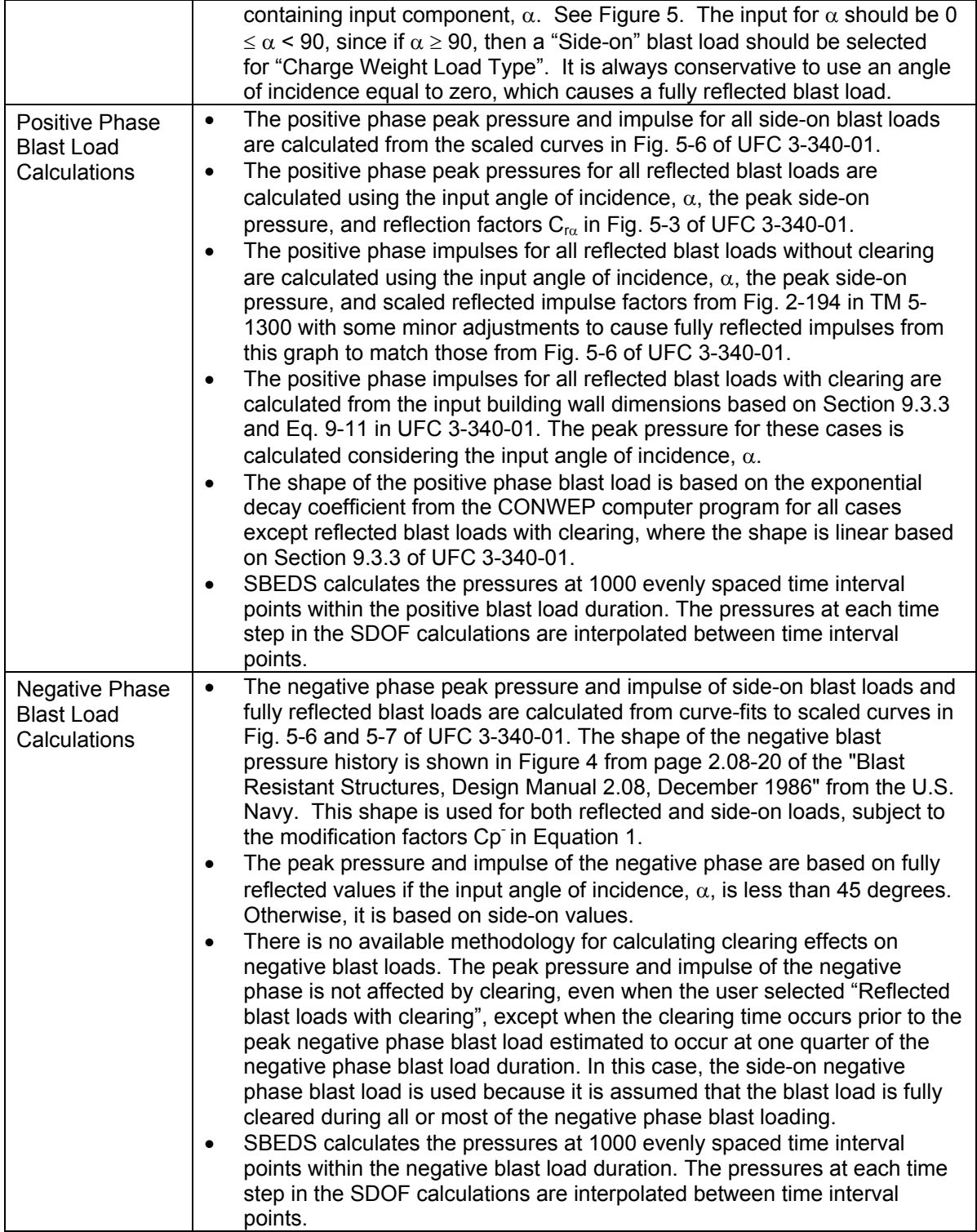

<span id="page-12-0"></span>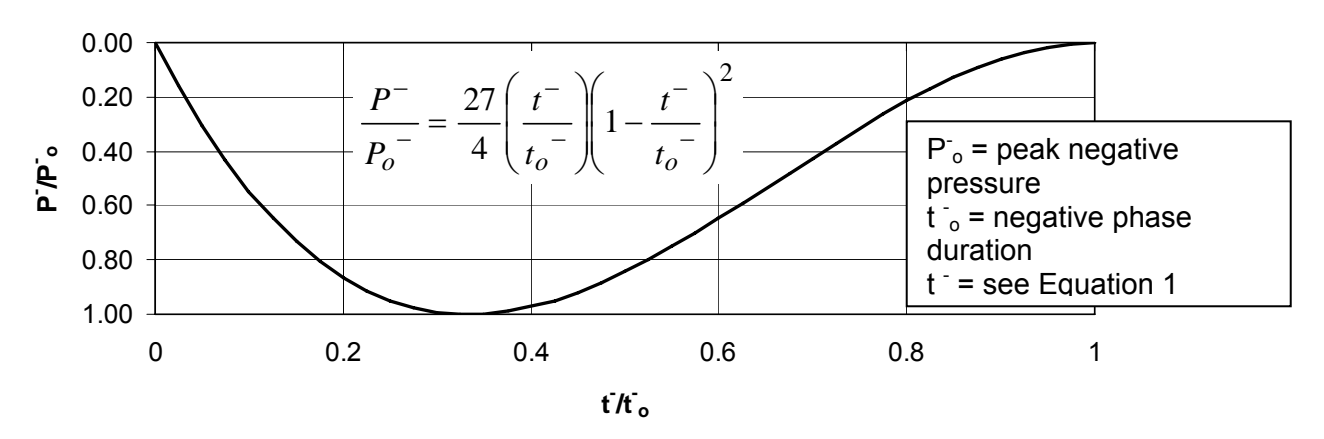

**Figure 4. Pressure History Shape Used in SBEDS for Blast Load from Input Charge Weight and Standoff** 

$$
t^- = t^{1-\ast}Cp^-
$$

$$
Cp^- = \frac{i^-}{i^{1-}}
$$

where:

 $t'$  = time since first negative pressure

 $t =$  corrected time since first negative pressure used in SBEDS calculations

i<sup>-</sup> = impulse calculated with equation for negative pressure history in [Figure 4](#page-12-0)

i = actual negative phase impulse from UFC 3-340-01 charts

 Note: Negative phase times (time after first negative pressure) are modified to cause impulse of approximate blast history shape in [Figure 4](#page-12-0) to match actual negative phase impulse. Typically t' is modified by less than 10%.

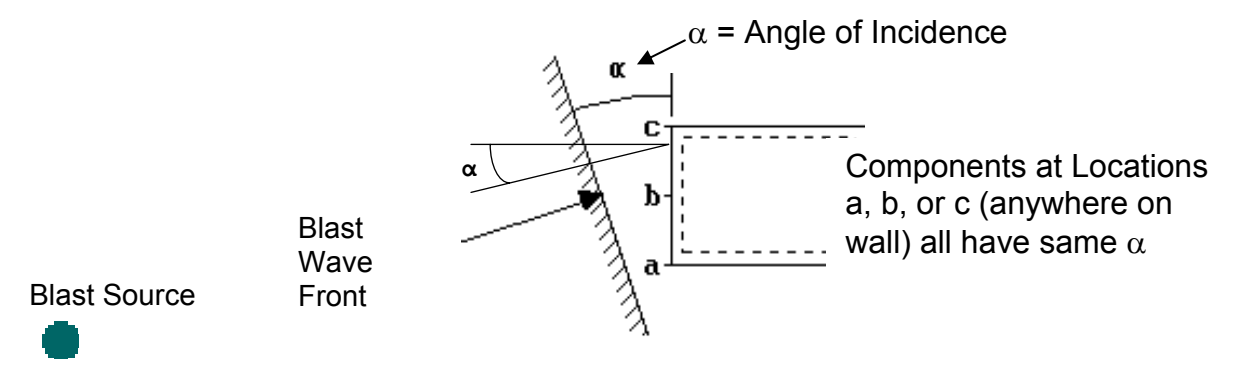

**Figure 5. Plan View Showing Angle of Incidence of Shock Front Relative to Building Wall**

### <span id="page-13-0"></span>**Table 4. Damping Factor Information For Primarily Elastic Dynamic Response**

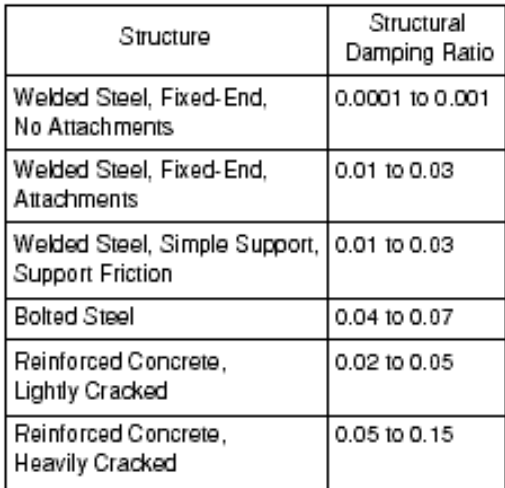

**Note:** Multiply above Structural Damping Ratio values by 100 to get "% of Critical Damping" values for SBEDS input.

# **Input of Steel Components**

<span id="page-14-0"></span>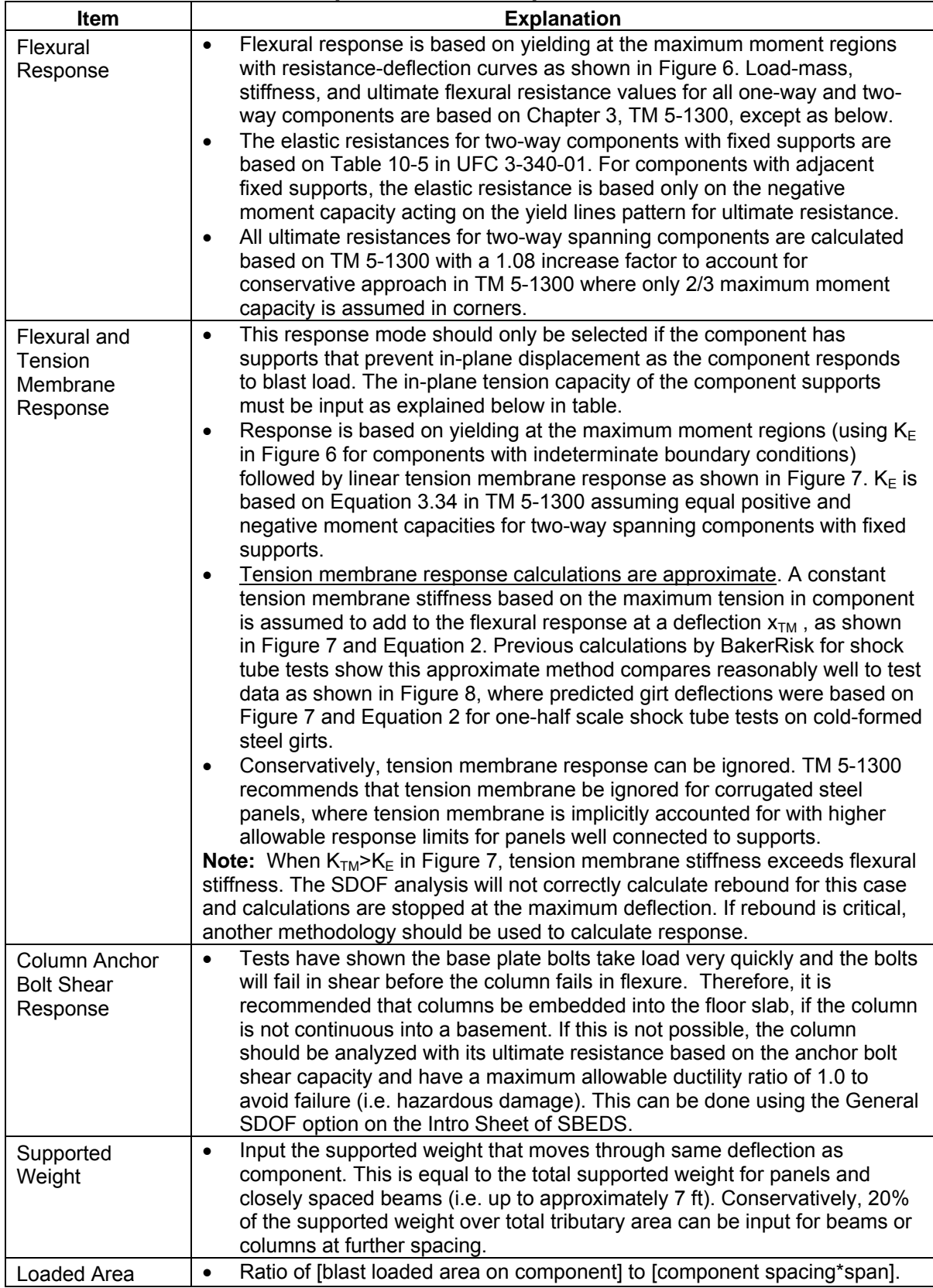

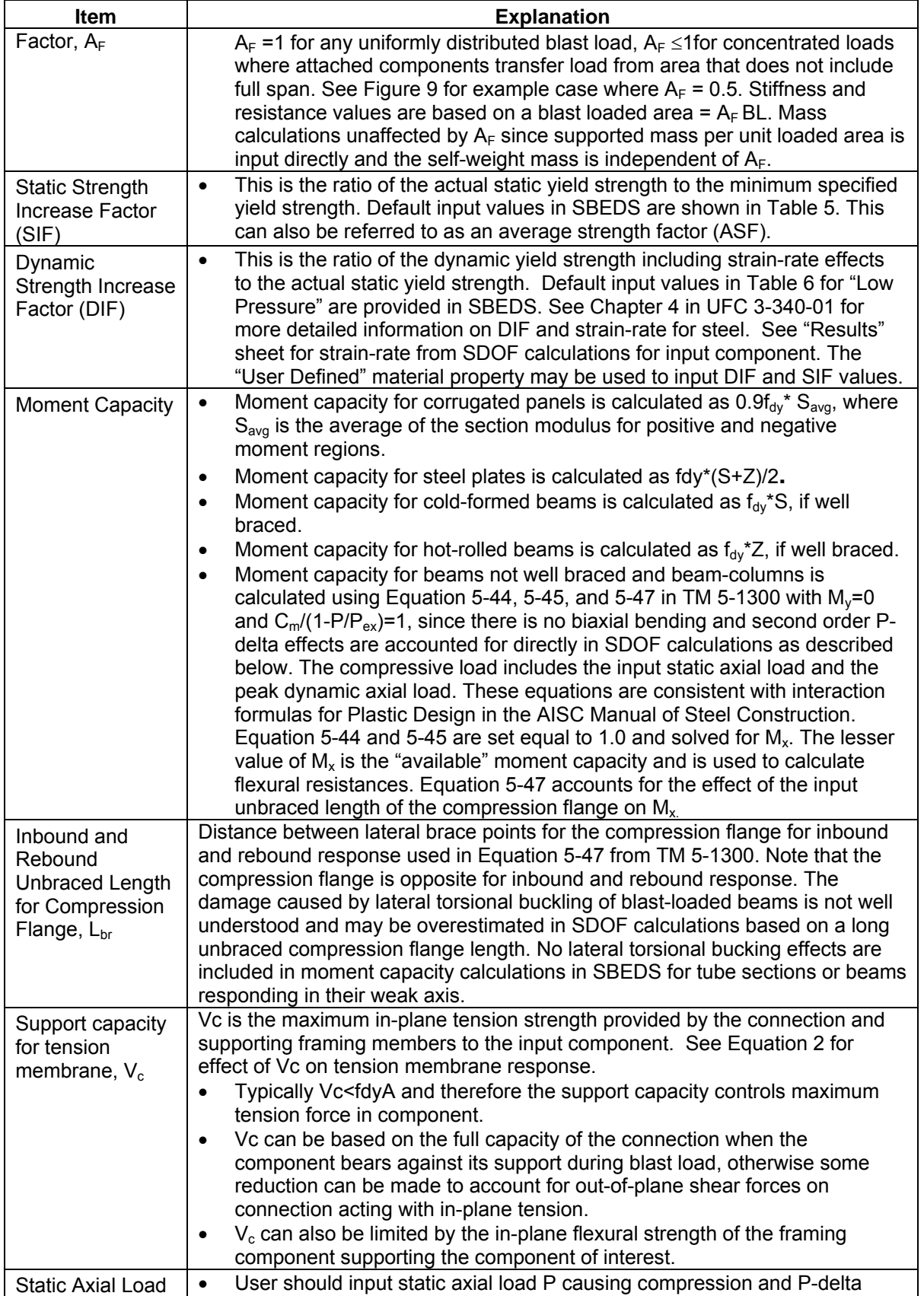

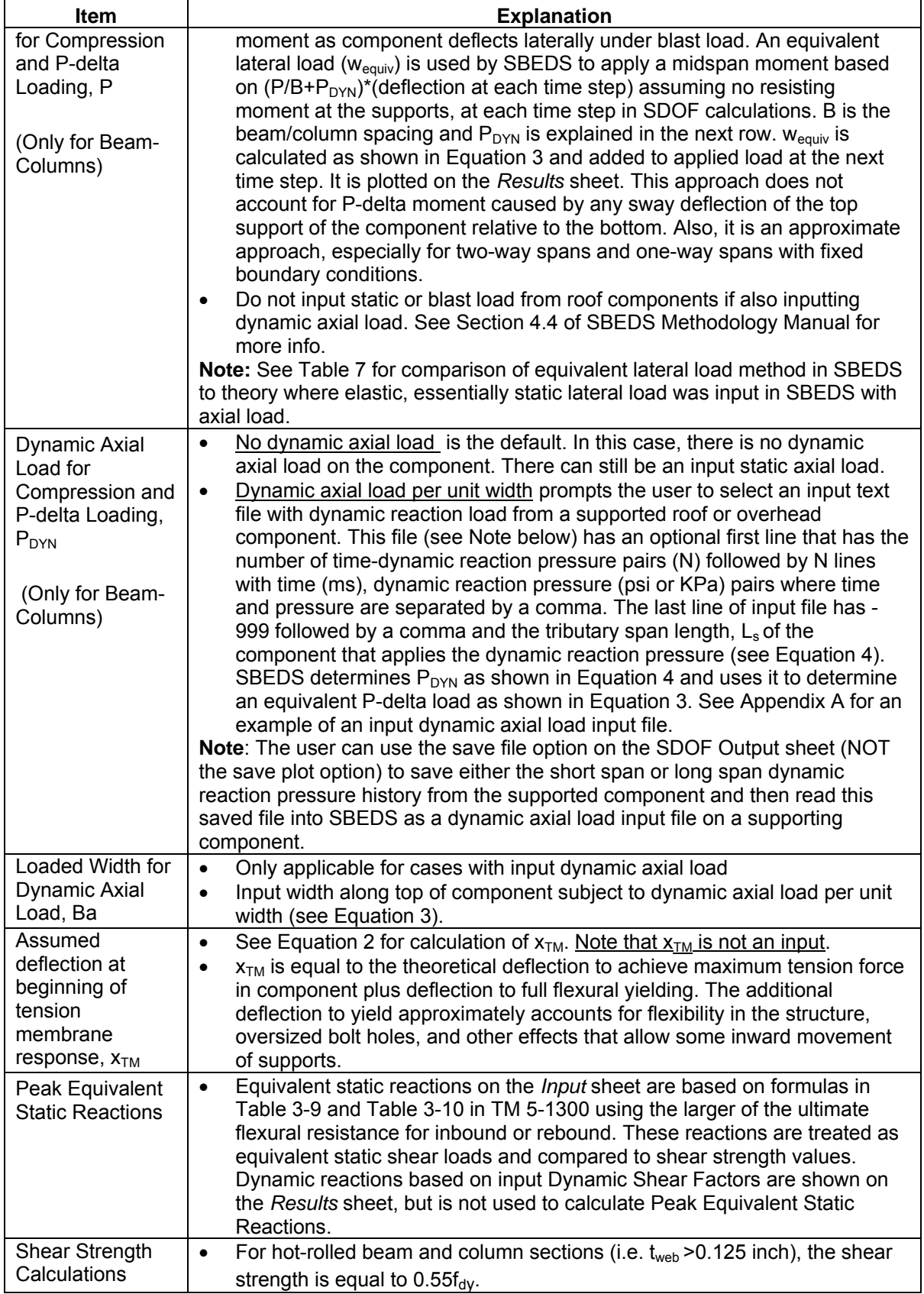

<span id="page-17-0"></span>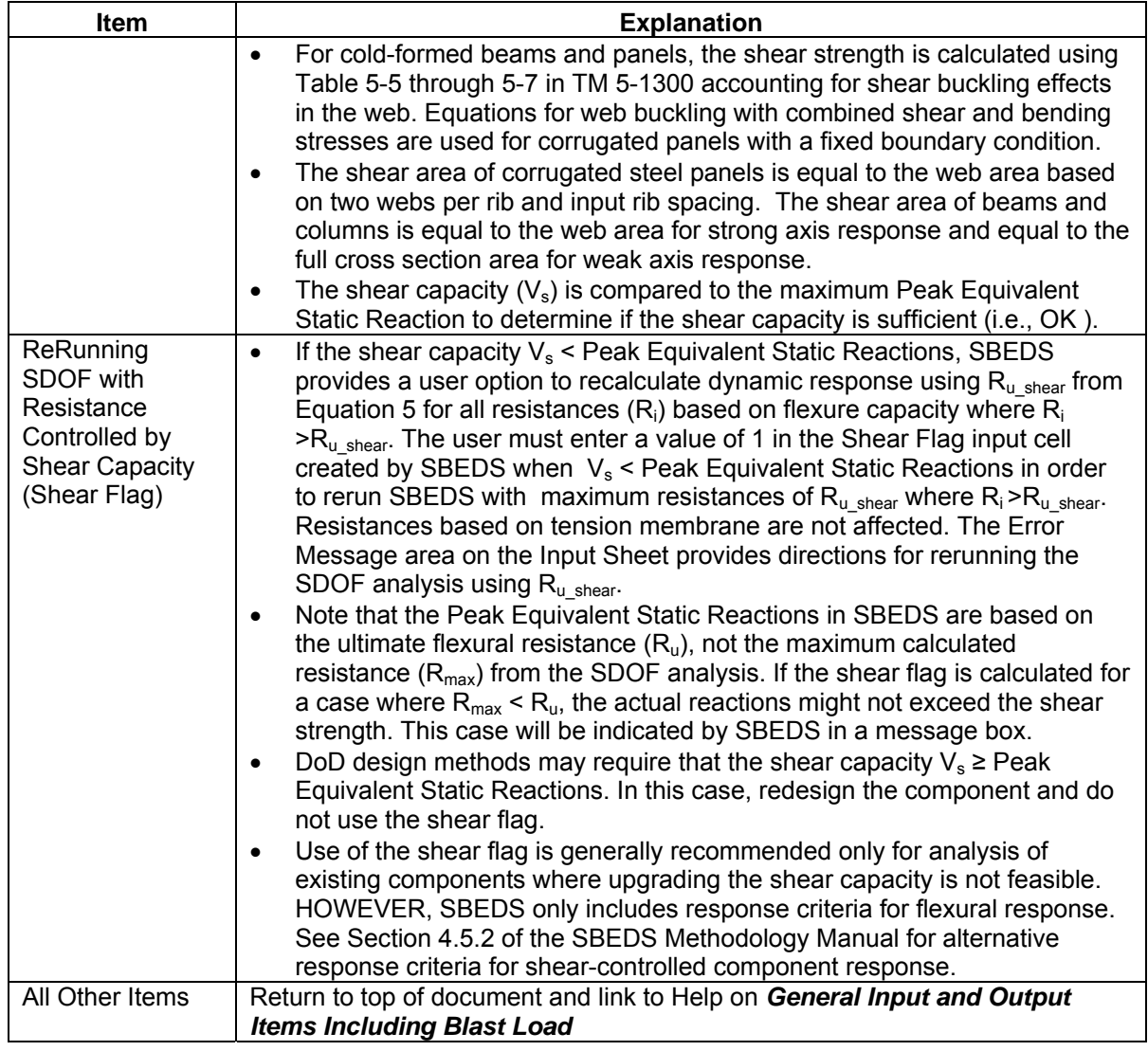

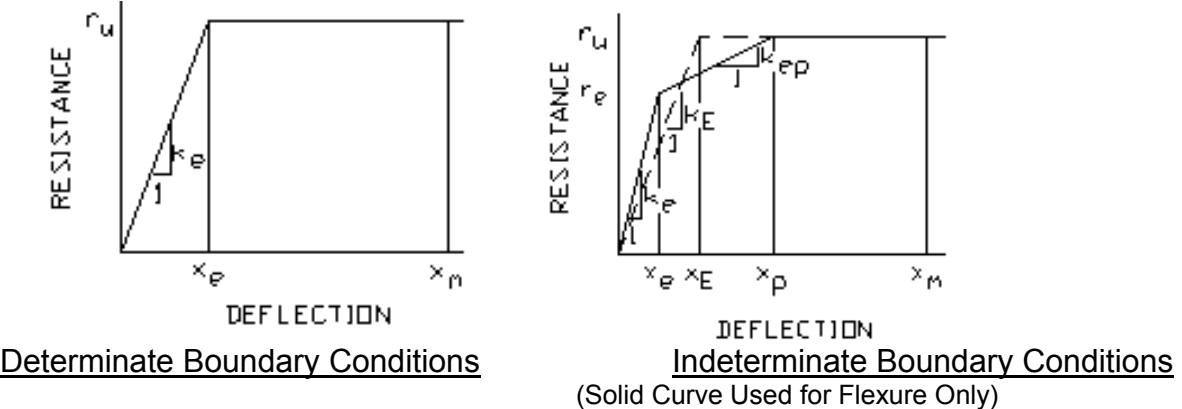

(Dashed Curve for Flexure and Tension Membrane)

**Figure 6. Resistance-Deflection Curve For Flexural Response** 

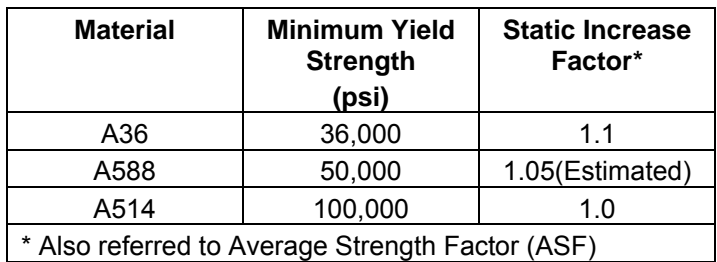

#### <span id="page-18-0"></span>**Table 5. Recommended Steel Static Increase Factors (SIF) in TM 5-1300**

#### **Table 6. Recommended Steel Dynamic Increase Factors (DIF) in TM 5-1300**

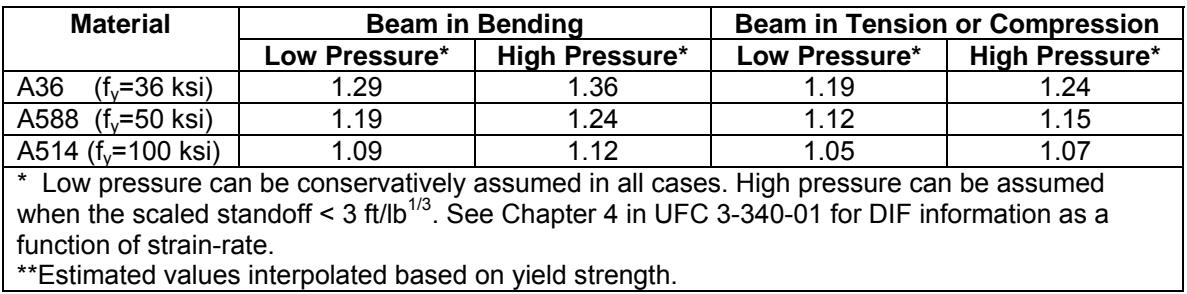

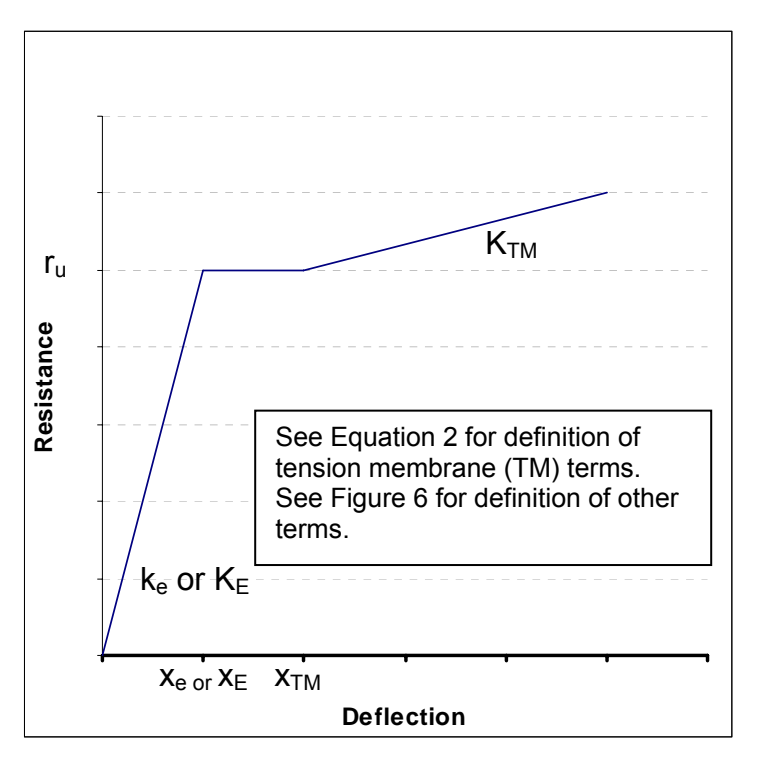

#### **Figure 7. Resistance Deflection Curve for Steel Components with Tension Membrane**

<span id="page-19-0"></span>
$$
x_{TM} = x_E + \sqrt{\frac{4TL^2}{\pi^2 EA}} \quad \text{where} \quad T = \text{Minimum} \Big[ (f_{dy} A) V_c \Big]
$$
\n
$$
K_{TM_{-1}} = \frac{8T}{bL^2}
$$
\n
$$
K_{TM_{-2}} = \frac{T\pi^3}{4bL_y^2 \sum_{n=1,3,5,7} \left[ \frac{1}{n^3} (-1)^{(n-1)/2} A \right]} \quad \text{where} \quad A = 1 - \frac{1}{\cosh \frac{n\pi L_x}{2L_y}} \quad \text{and} \quad L_x \ge L_y
$$

- where:  $x_{T_M}=$  assumed deflection at beginning of linear tension membrane response adding to flexural response for one and two-way response
	- $K<sub>TM</sub>$  = linear tension membrane slope for one-way (i=1) or two-way (i=2) response
	- $x_E$  = equivalent elastic yield deflection
	- $f_{\text{dv}}$  = dynamic yield strength
	- $\overline{A}$  = component cross sectional area within loaded width b
	- $V_c$  = support force available for resisting component tension (Based on lesser of connection capacity or in-plane flexural capacity of supporting framing member)
	- $L =$  span length (least span length for two-way components)
	- $E =$  Young's modulus for steel
	- b = supported width loaded by blast (typically unit width for panels or plates)

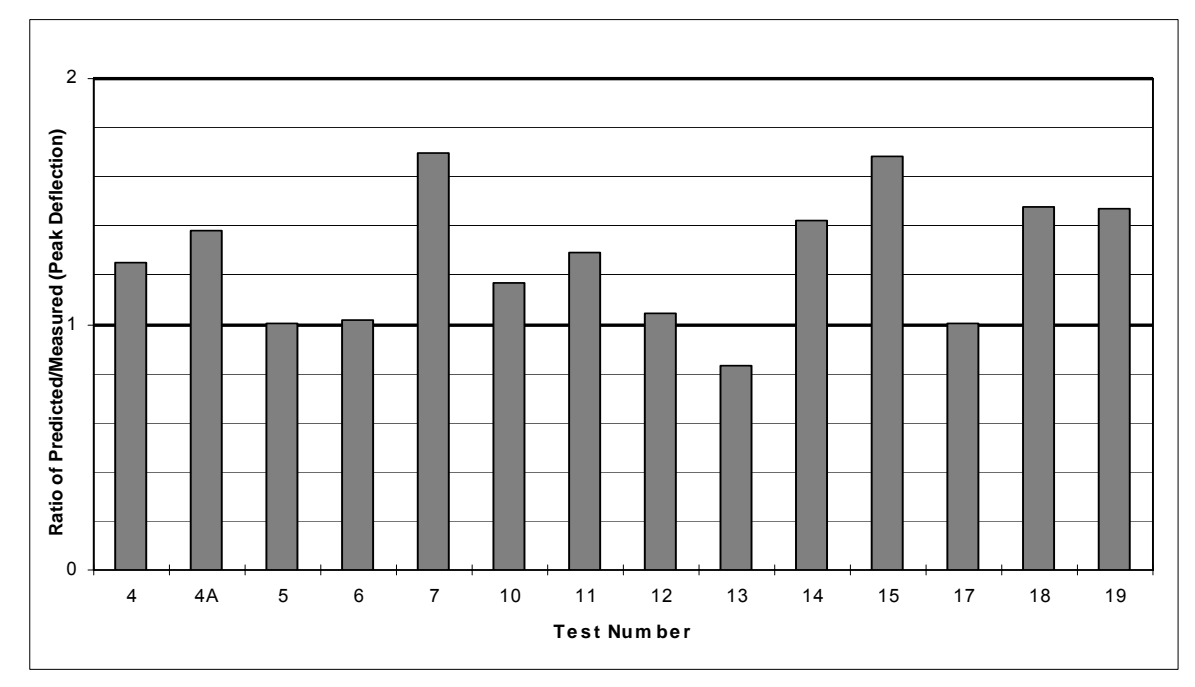

**Figure 8. Comparison of Measured Maximum Deflections of Girts in Shock Tube Tests to Deflections Predicted with [Figure 7](#page-18-0) and [Equation 2](#page-19-0)** 

<span id="page-20-0"></span>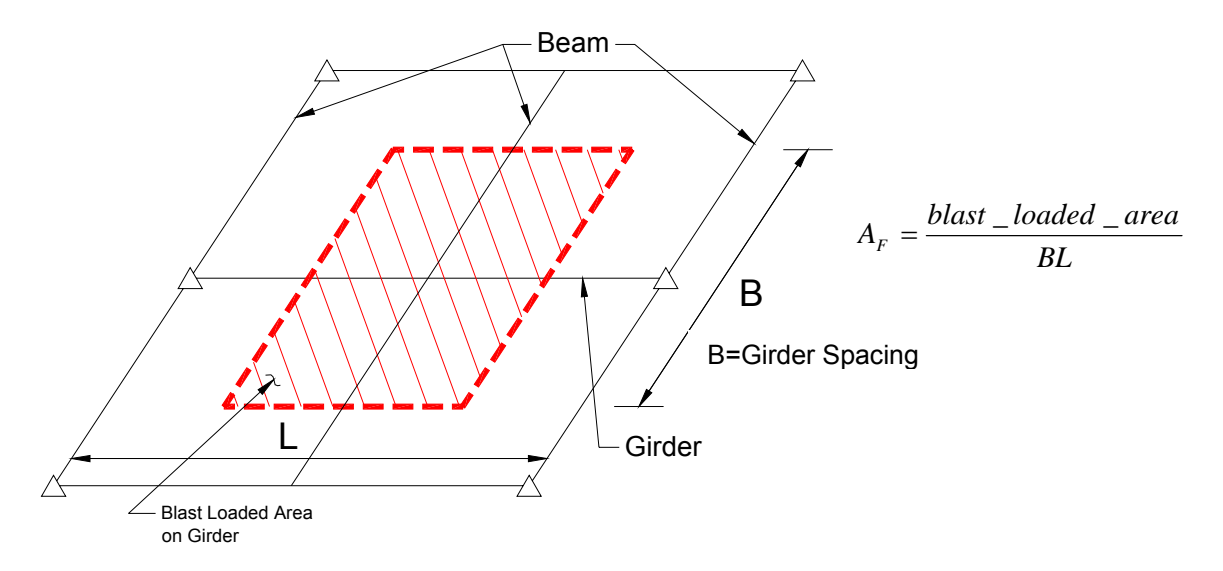

Note that beams only transfer blast load from 50% of the area B\*L into girder in this example where the beams have a pinned connection to girders. The blast load from the rest of this area is transferred by beams directly into columns supporting girder.

#### Figure 9. Example of Girder with Loaded Area Factor (A<sub>F</sub>) Equal to 0.5

$$
w_{equiv} = W_F \left(\frac{P}{B_L} + P_{DYN}(t) \frac{B_a}{B_L}\right) \Delta(t)
$$
  

$$
W_F = \frac{K}{L^2} C
$$

#### **Equation 3**

- where:  $w_{\text{equiv}}(t) =$  equivalent lateral load with same spatial distribution as blast load causing P-delta moments in component (added to applied blast load)
	- $W_F$  = equivalent P-delta load factor
	- $K = 8$  for uniformly loaded component supported top and bottom over axially loaded span (including all 3 side supported component
		- = 4 for component supported top and bottom with concentrated midspan load
		- = 2 for uniform load component supported at bottom of axially loaded span
	- $C =$  load factor in direction perpendicular to axially loaded span accounting for component deflection distribution over axially loaded width

 $C = 0.64$  for all two-way spans (this is conservative in some cases)  $C = 1.0$  for all one-way spans

- $L =$  span length (in direction of axial load for 2-way spanning components)
- $P =$  total static axial load applied to analyzed component
- $P_{DYN}(t)$  = dynamic axial load per unit width from supported component (usually the dynamic reaction force from a supported component along its support) See [Equation 4.](#page-21-0)
- <span id="page-21-0"></span> $\Delta(t)$  = displacement of SDOF system at each time step
- $I_{\text{ava}}$  = average of gross and cracked moment of inertia
- $A^{\dagger}$  = cross sectional area
- $B<sub>a</sub>$  = loaded width of analyzed component subject to dynamic axial load
- $B_{L}$  = blast loaded width of analyzed component

$$
P_{DYN}(t) = V(t)L_s
$$

where:

- $P_{DYN}$  = dynamic reaction load per unit width of component (lb/in or N/m)
- $V(t)$  = dynamic reaction pressure multiplied by a factor of 2 (except when applied by cantilevers). See Section 3.5 of the SBEDS Methodology Manual (psi or KPa)
- $L_s$  = one-half the span along the direction that applies  $P_{DYN}$  to the support except it equals full span when loading component is a cantilever (inches or mm). $L_s$  is typically calculated and saved to file by SBEDS when dynamic reaction pressure output is saved.

(Example:  $L_s$  = 60 in for a 10 ft simply supported or fixed-simple beam.  $L<sub>s</sub>$  = 120 in for axial load 20 ft high wall slab)

#### **Table 7. Calculated Deflections from SBEDS for W12x40 Beam-Column Compared to Theoretical Values (Moment Magnifier)**

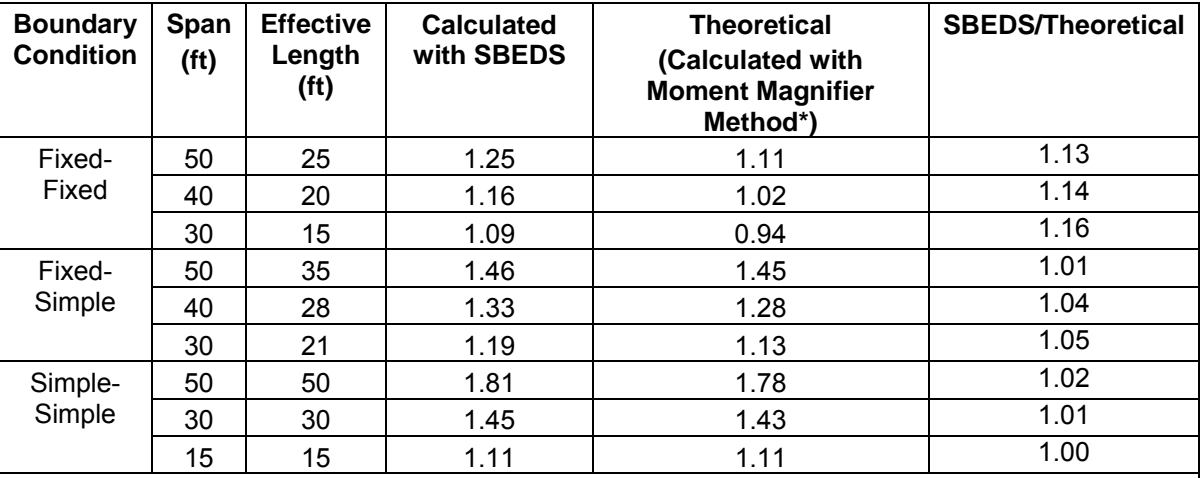

 $C_{\rm m}=0.85$  for fixed support,  $C_{\rm m}=1.0$  for simple support,  $C_{\rm m}$  estimated as 0.93 for fixed simple support

Note: Static uniform lateral load in SBEDS was 50% of load causing first yield and axial load was 50% of axial load capacity in all cases above for W12x40 where weak axis had continuous lateral support.

<span id="page-22-0"></span>
$$
R_{u_s,\text{shear}} = \frac{V_s}{K_L L} \text{ for } \text{ } - \text{ panels } \text{ } - \text{ or } \text{ } - \text{ plates,} \quad R_{u_s,\text{shear}} = \frac{V_s}{K_L L B} \text{ for } \text{ } - \text{ beams}
$$

- where:  $R_u_{shear}$  = Ultimate resistance of component based on shear capacity per unit loaded area
	- $V_s$  = Shear capacity force per unit width for panels and slabs, shear capacity force for beams and columns
	- $K_{L}L$  = Ratio  $K_{L}$  of span L causing maximum shear force at support based on boundary conditions. Example:  $K<sub>L</sub>=0.5$  for simply supported beam,  $K_L$ =0.625 for beam with simple-fixed supports,  $K_L$ L for two-way spanning components is conservatively based on shortest distance from maximum deflection to support in the yield line pattern – see Table 4-7 in TM5-1300 for more exact calculation of shear at distance d from supports of two way spanning components)
	- $B =$  Width of blast loaded area supported by beam

# **Input of Metal Stud Wall Components**

<span id="page-23-0"></span>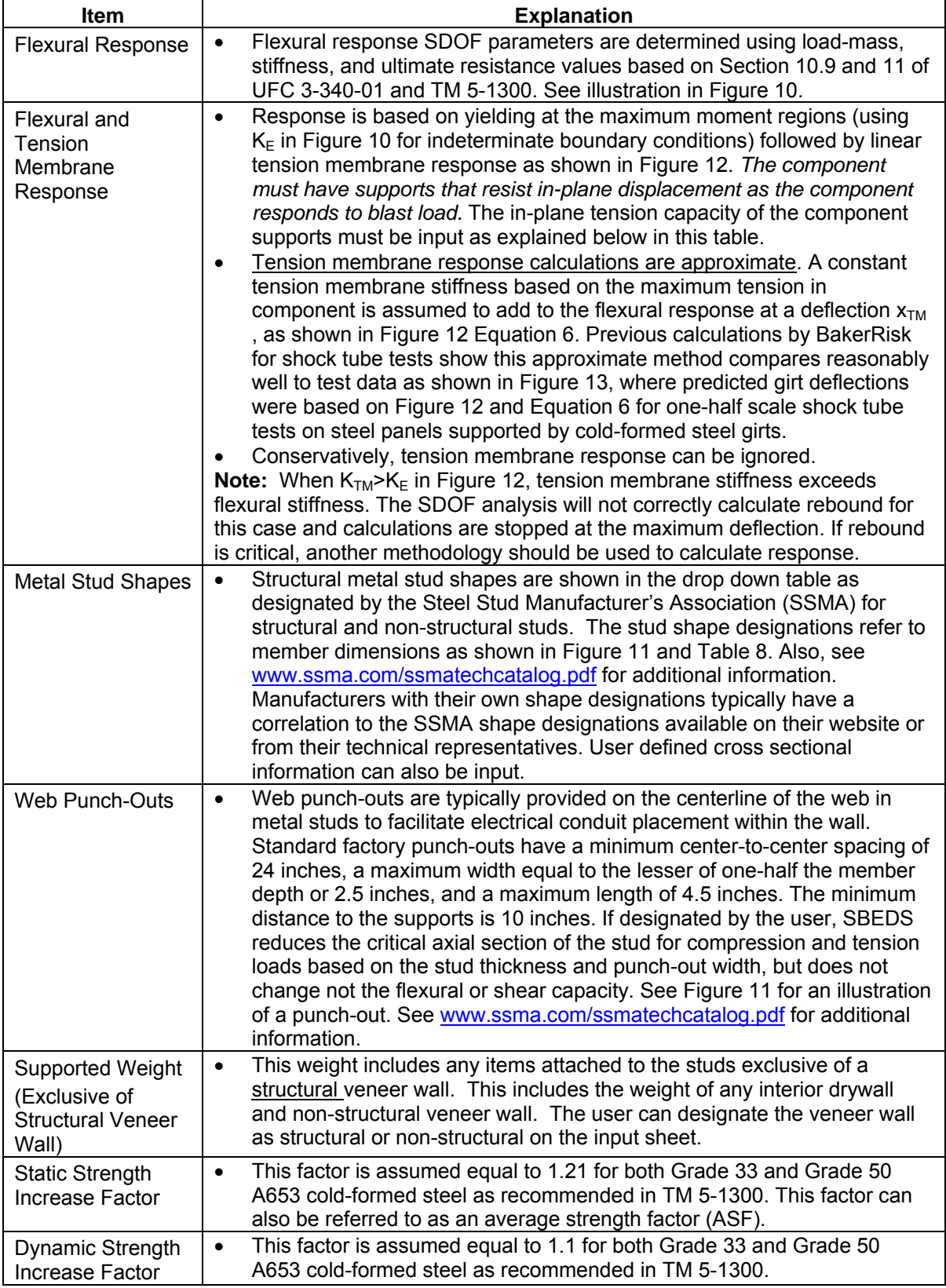

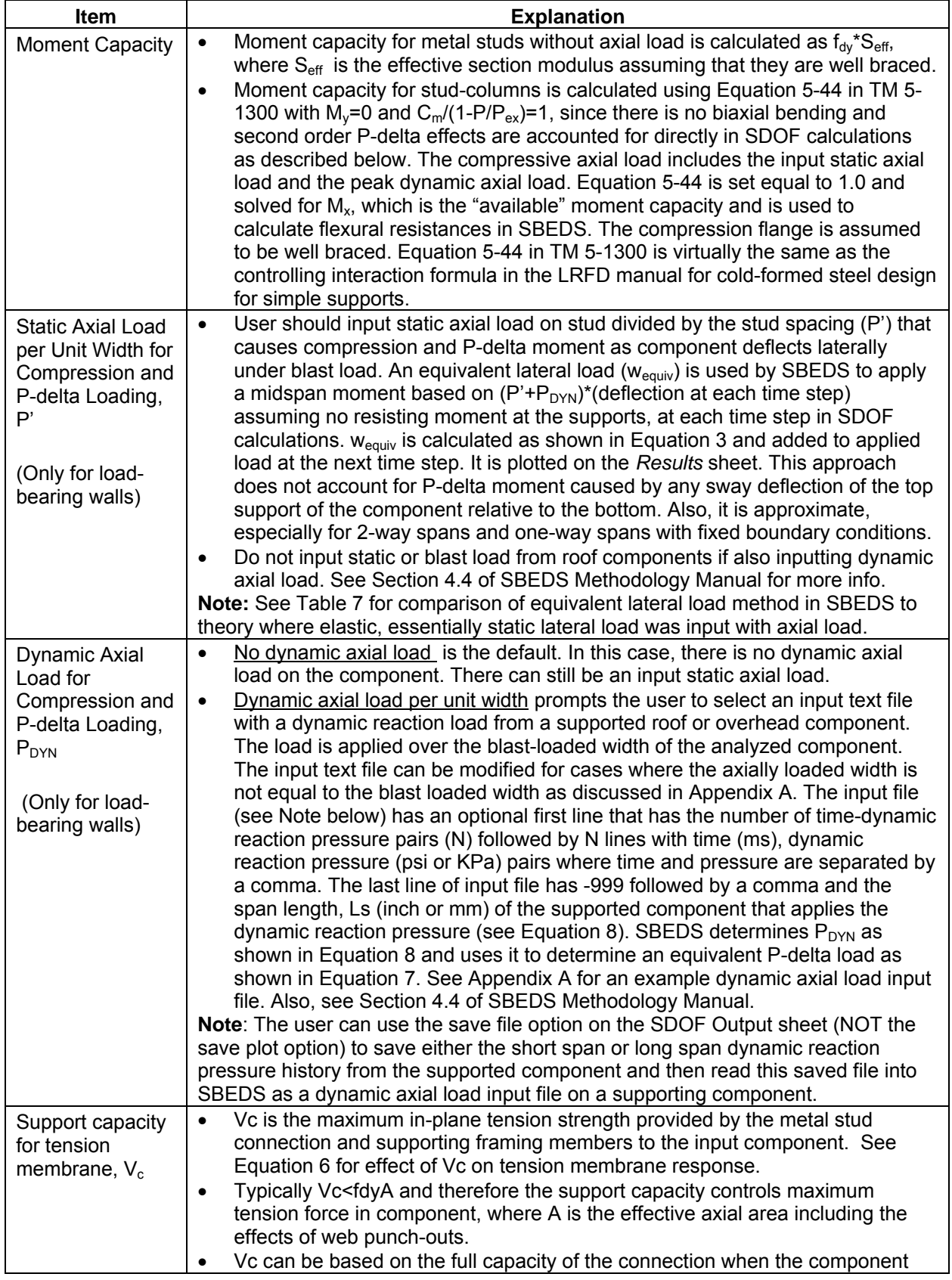

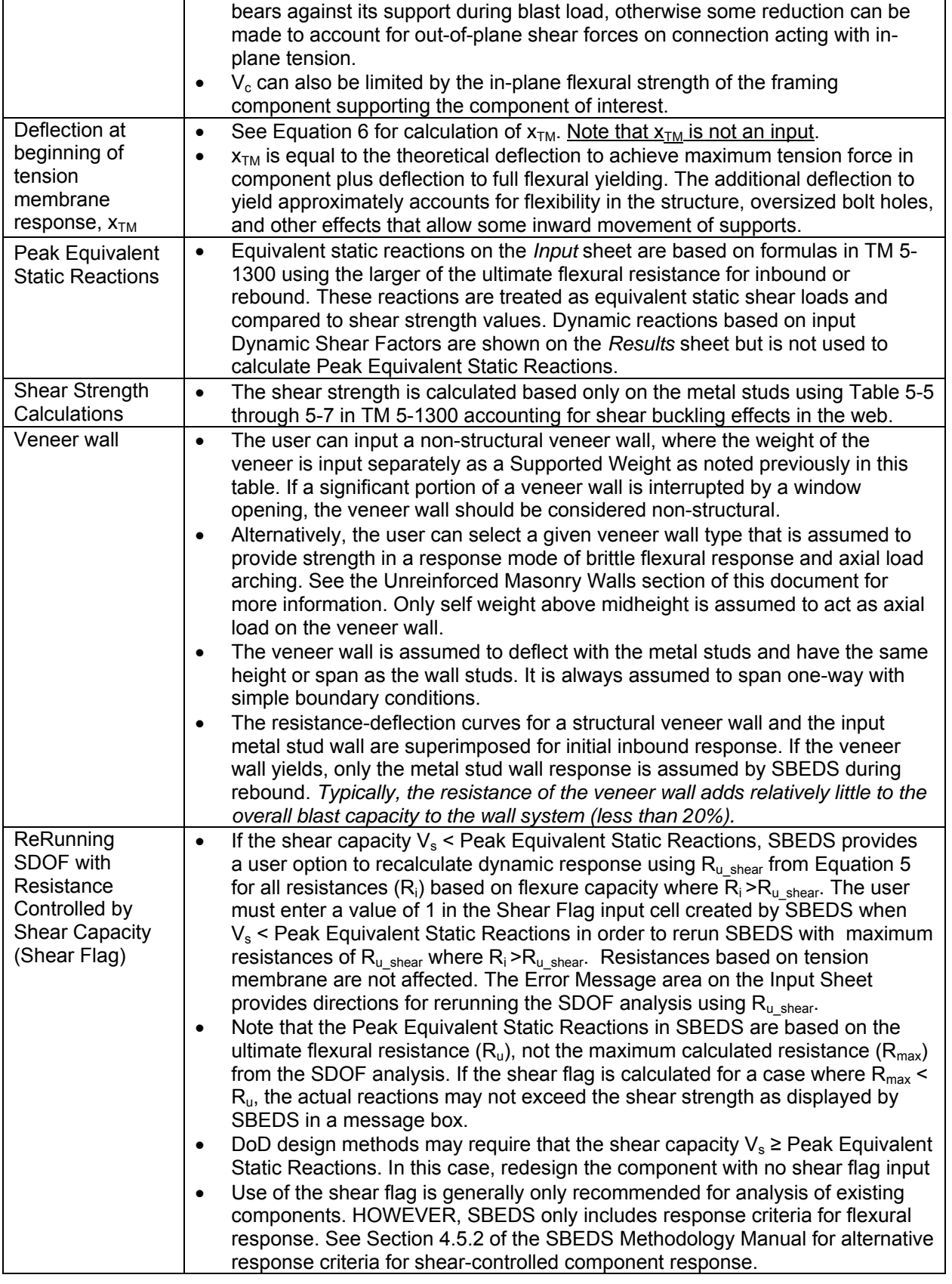

<span id="page-26-0"></span>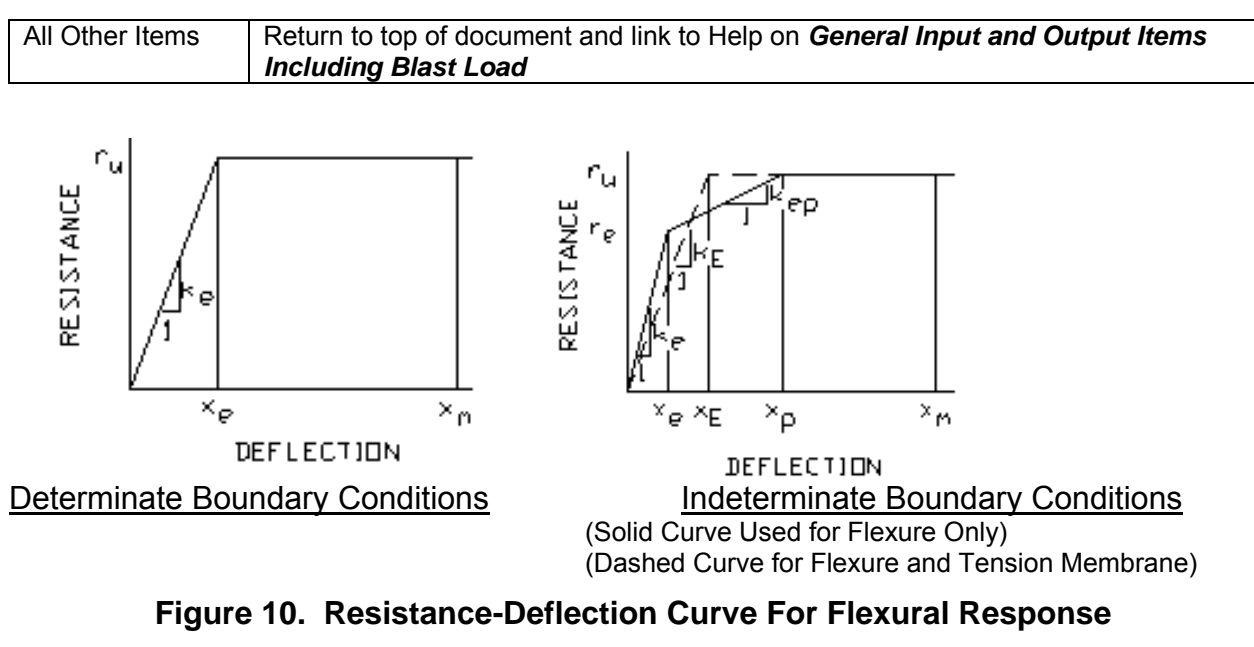

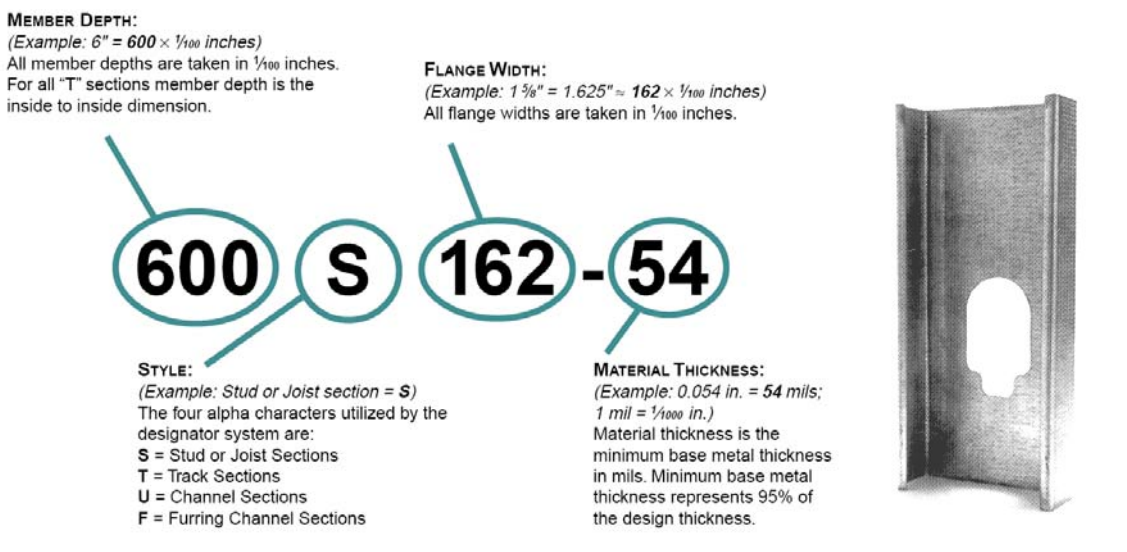

**Figure 11. Metal Stud Size Designation and Cross Section of Typical S-Section Stud with Punch-Out (See [Table 8](#page-26-0) Below for Information on Mils)** 

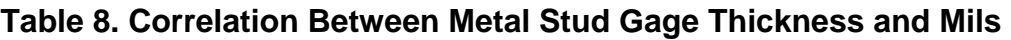

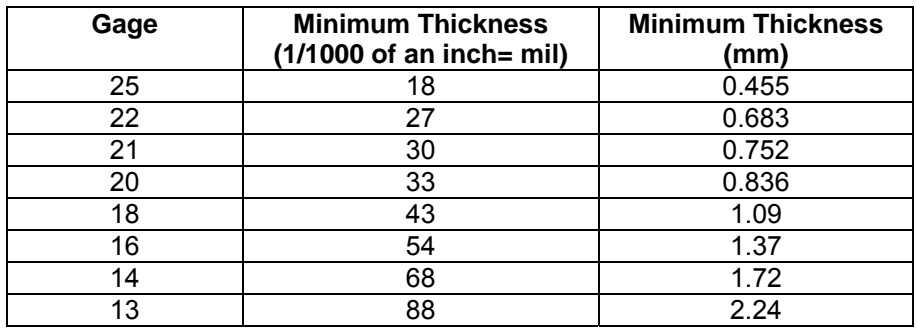

<span id="page-27-0"></span>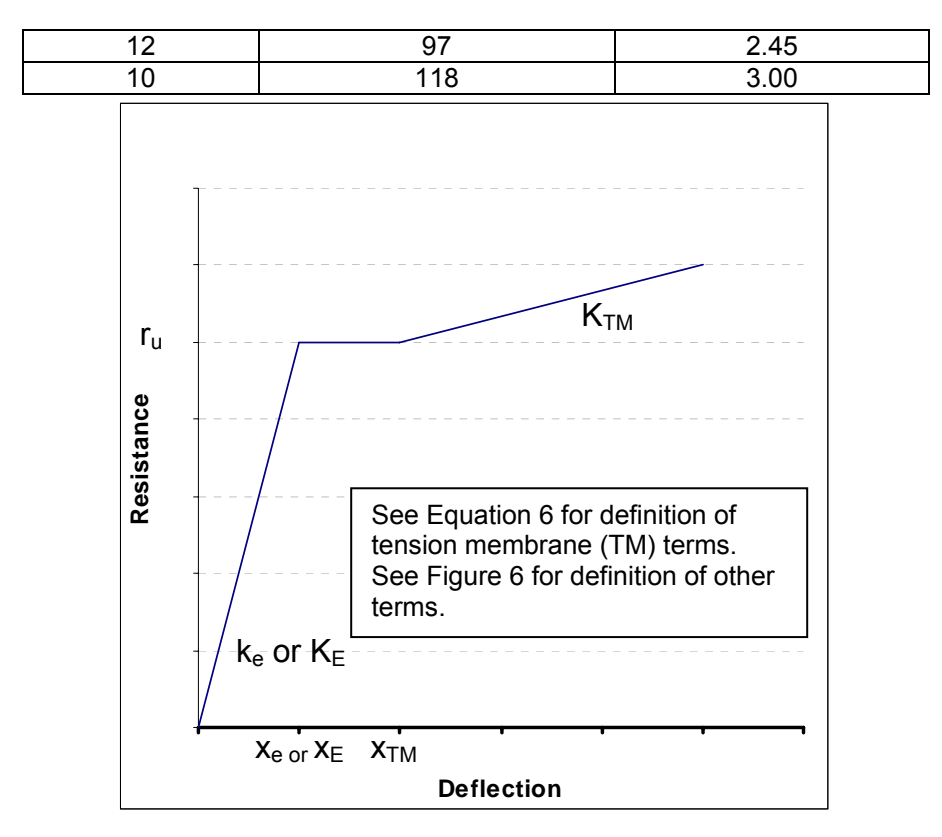

**Figure 12. Resistance Deflection Curve for Steel Components with Tension Membrane** 

$$
x_{TM} = x_E + \sqrt{\frac{4TL^2}{\pi^2 EA}} \quad \text{where} \quad T = \text{Minimum} \Big[ (f_{dy} A) V_c \Big]
$$
\n
$$
K_{TM_{-1}} = \frac{8T}{bL^2}
$$
\n
$$
K_{TM_{-2}} = \frac{T\pi^3}{4bL_y^2 \sum_{n=1,3,5,7} \left[ \frac{1}{n^3} (-1)^{(n-1)/2} A \right]} \quad \text{where} \quad A = 1 - \frac{1}{\cosh \frac{n\pi L_x}{2L_y}} \quad \text{and} \quad L_x \ge L_y
$$

- where:  $x_{TM}$  assumed deflection at beginning of linear tension membrane response adding to flexural response for one and two-way response  $K<sub>TM</sub>$  = linear tension membrane slope for one-way (i=1) or two-way (i=2)
	- response
	- $x_E$  = equivalent elastic yield deflection
	- $f_{\text{dv}}$  = dynamic yield strength
	- $\overline{A}$  = component cross sectional area within loaded width b
	- $V_c$  = support force available for resisting component tension (Based on lesser of connection capacity or in-plane flexural capacity of supporting framing member)
	- $L =$  span length (least span length for two-way components)

#### $E =$  Young's modulus for steel

b = supported width loaded by blast (typically a unit width for panels or plates)

<span id="page-28-0"></span>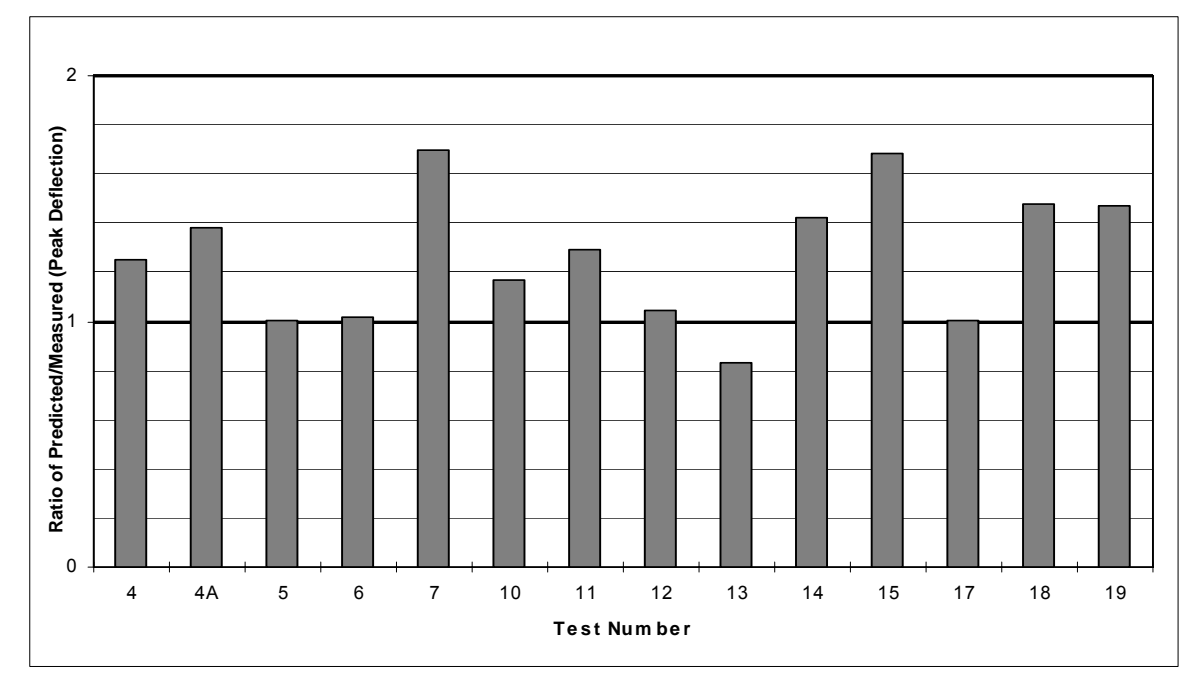

**Figure 13. Comparison of Measured Maximum Deflections of Girts in Shock Tube Tests to Deflections Predicted with [Figure 7](#page-18-0) and [Equation 2](#page-19-0)** 

$$
w_{equiv} = W_F \{P' + P_{DYN}(t)\}\Delta(t)
$$
  

$$
W_F = \frac{K}{L^2}C
$$

#### **Equation 7**

- where:  $w_{\text{equiv}}$  = equivalent lateral load with same spatial distribution as blast load causing PΔ moments in component (added to applied blast load)
	- $W_F$  = equivalent P-delta load factor
	- $K = 8$  for uniformly loaded component supported top and bottom over axially loaded span (including all 3 side supported component
		- = 4 for component supported top and bottom with concentrated midspan load
		- = 2 for uniform load component supported at bottom of axially loaded span
	- $C =$  load factor in direction perpendicular to axially loaded span accounting for component deflection distribution over axially loaded width  $C = 0.64$  for all two-way spans (this is conservative in some cases)  $C = 1.0$  for all one-way spans
	- $L =$  span length (span in direction causing axial load for 2-way spanning  $\text{components}$ <br>  $\text{P'} = \text{total static as}$
	- = total static axial load applied over blast loaded width of analyzed component divided by the blast loaded width
	- $P_{DYN}(t)$  = dynamic axial load per unit loaded width (usually the dynamic

 reaction force from a supported component loaded by blast). See [Equation 8](#page-29-0) 

<span id="page-29-0"></span> $\Delta(t)$  = maximum component displacement at each time step

$$
P_{DYN}(t) = V(t)L_s
$$

#### **Equation 8**

- where:  $P_{DYN}$  = dynamic reaction load per unit width of component (lb/in or N/m)
	- $V(t)$  = dynamic reaction pressure multiplied by a factor of 2 (except when applied by cantilevers) See Section 3.5 of the SBEDS Methodology Manual (psi or KPa)
	- $L_s$  = one-half the span along the direction that applies  $P_{DYN}$  to the support except it equals full span when loading component is a cantilever (inches or  $mm$ ). $L_s$  is typically calculated and saved to file by SBEDS when dynamic reaction pressure output is saved.

(Example:  $L_s$  = 60 in for a 10 ft simply supported or fixed-simple beam.  $L<sub>s</sub>$  = 120 in for axial load 20 ft high wall slab)

Note:  $L_s$  can be modified in the saved file for cases where  $P_{DYN}$  is applied over a width different from the blast loaded width – see Appendix A.

$$
R_{u\_shear} = \frac{V_s}{K_L L B}
$$

#### **Equation 9**

where:  $R_u_{shear}$  = Ultimate resistance of component based on shear capacity per unit loaded area

- $V<sub>s</sub>$  = Shear capacity force per unit width for panels and slabs, shear capacity force for beams and columns
- $K_l L$  = Ratio  $K_l$  of span L causing maximum shear force at support based on boundary conditions Example:  $K_L$ =0.5 for simply supported beam,  $K_l$ =0.625 for beam with simple-fixed supports
- $B =$  Width of blast loaded area supported by beam

# **Input for Open Web Steel Joists**

<span id="page-30-0"></span>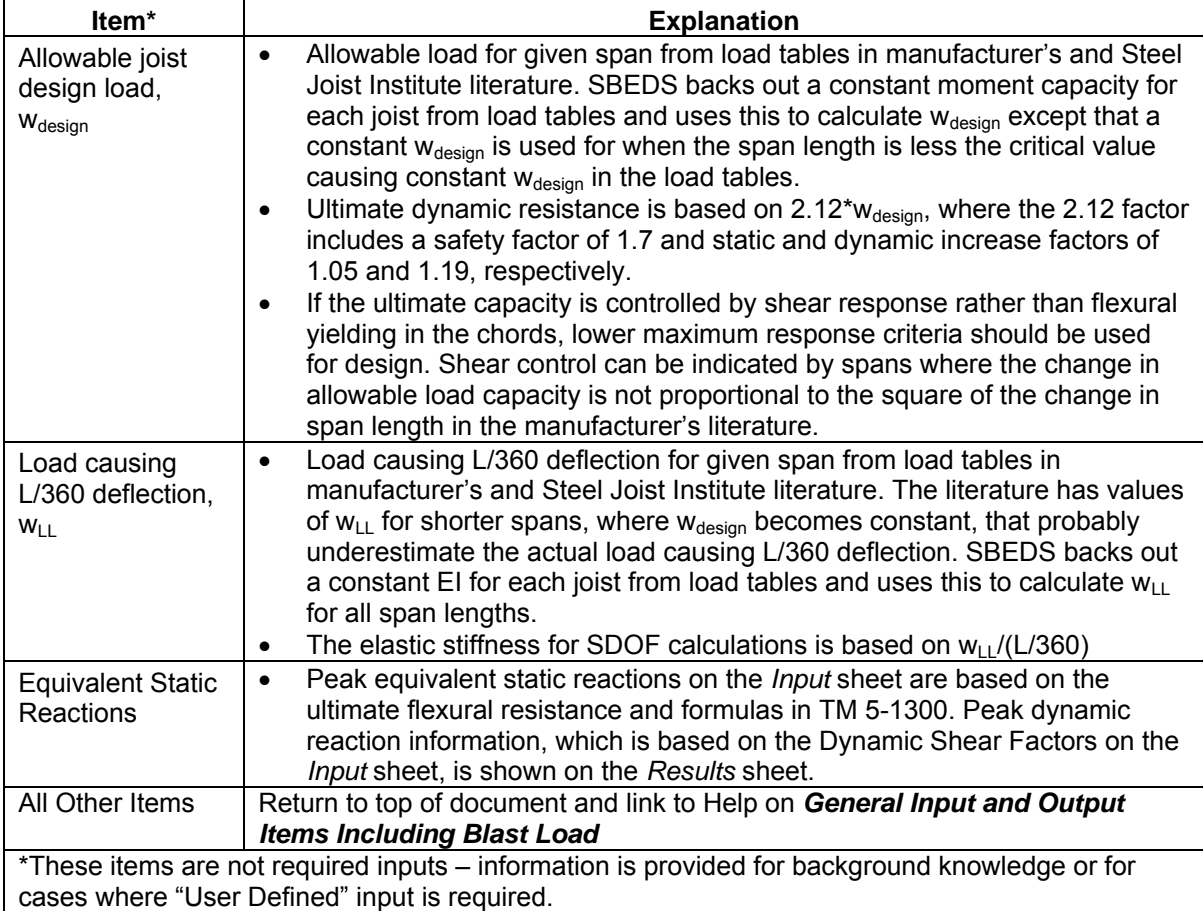

# **Reinforced Concrete Slab Components**

<span id="page-31-0"></span>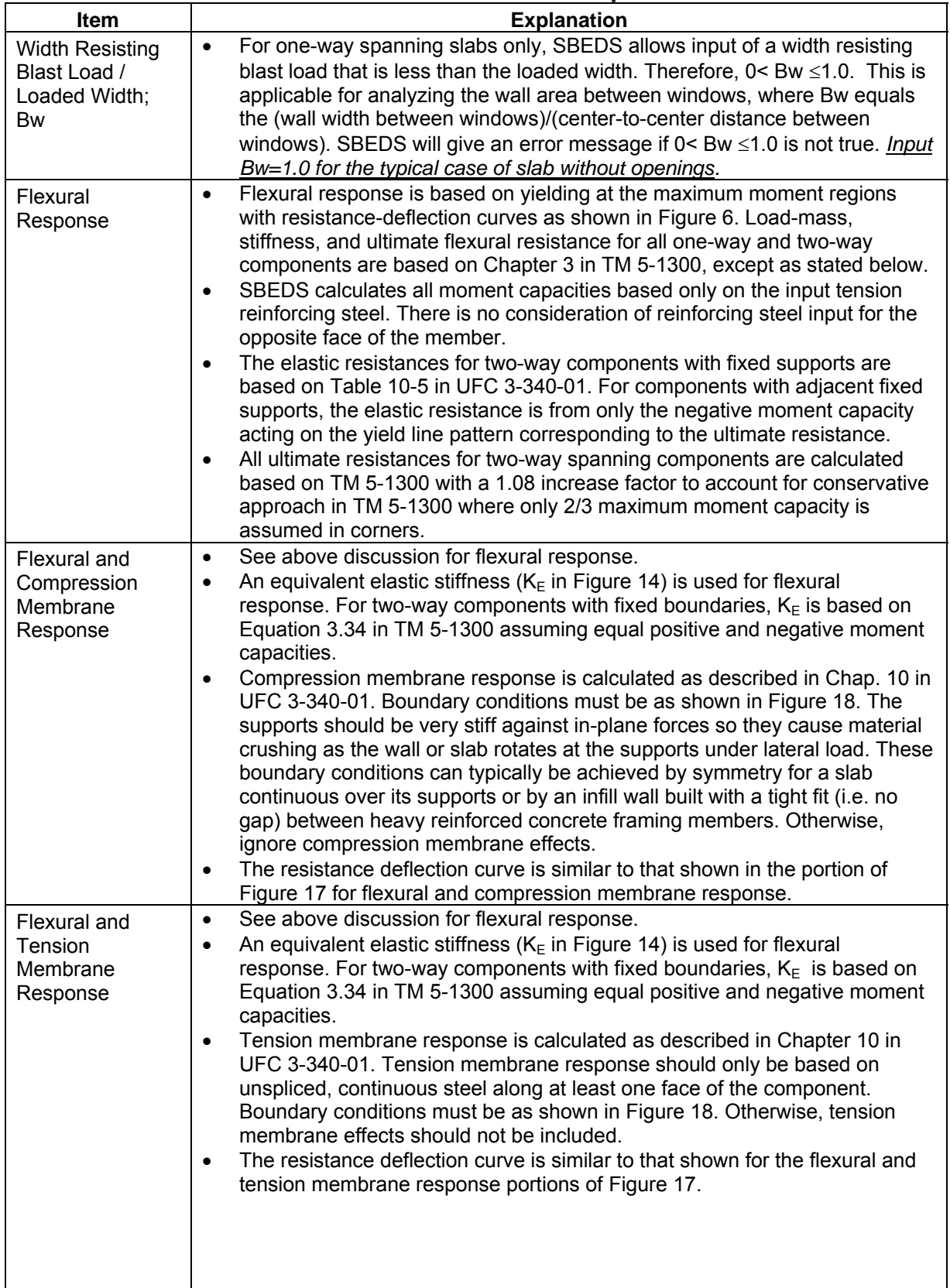

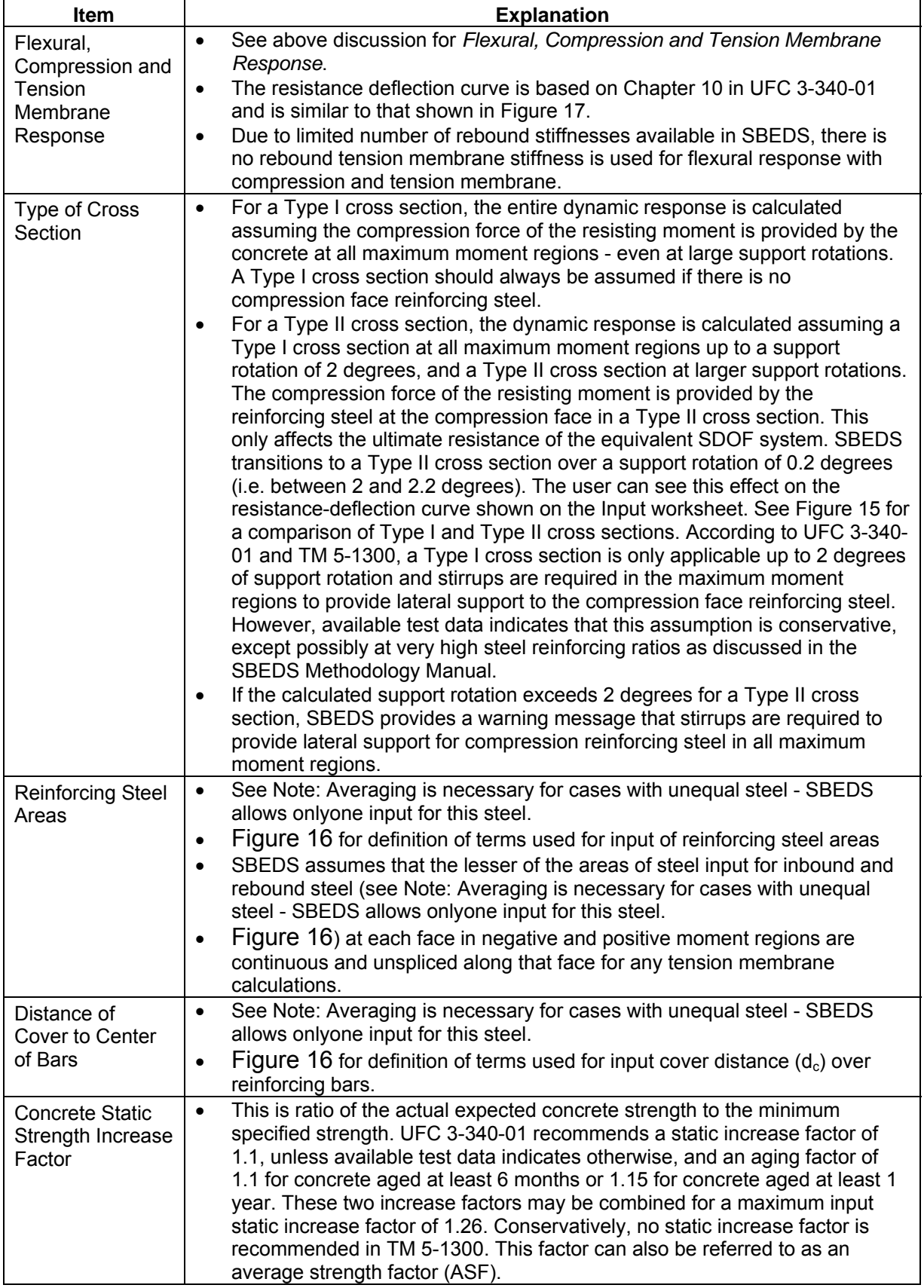

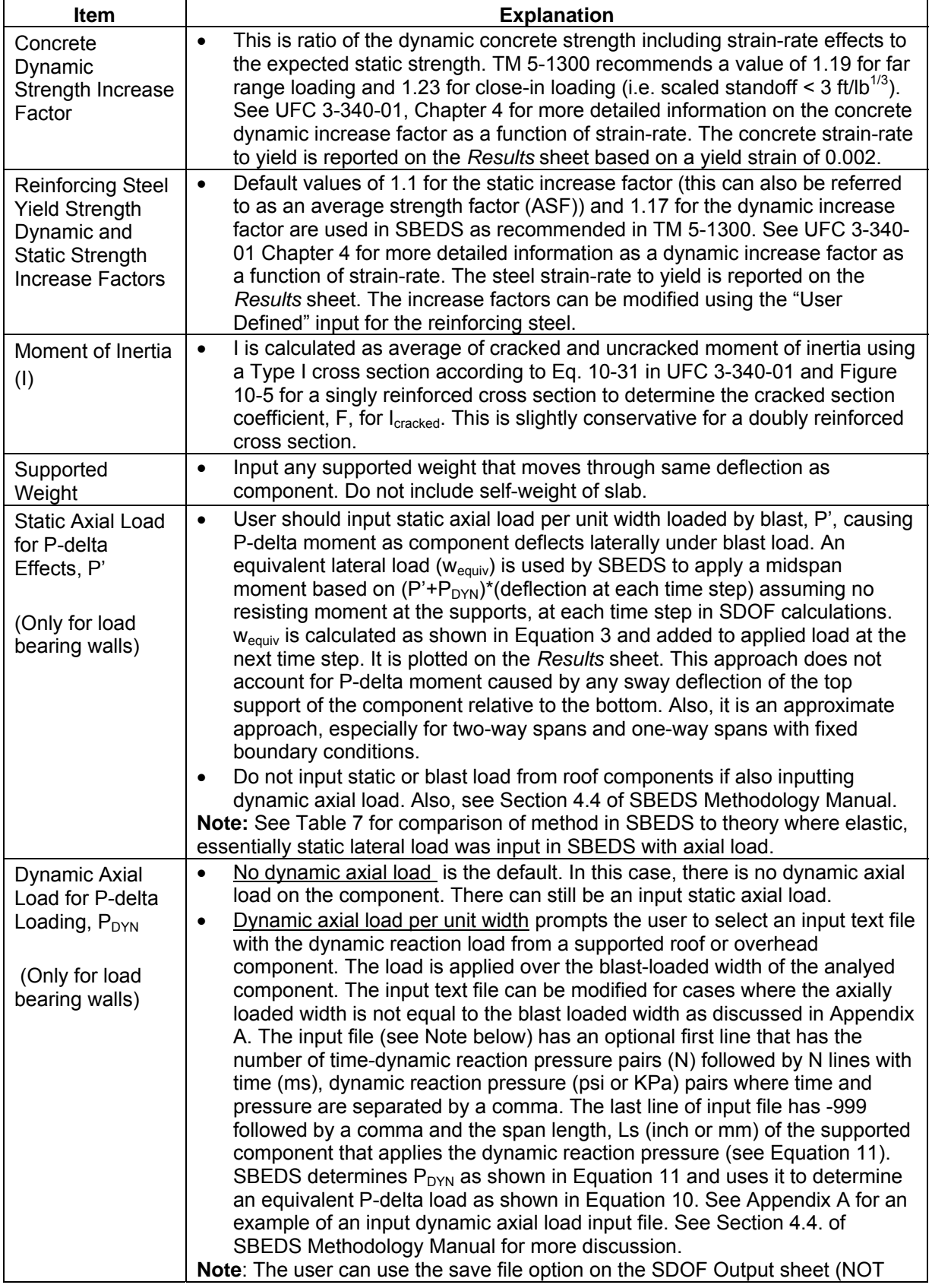

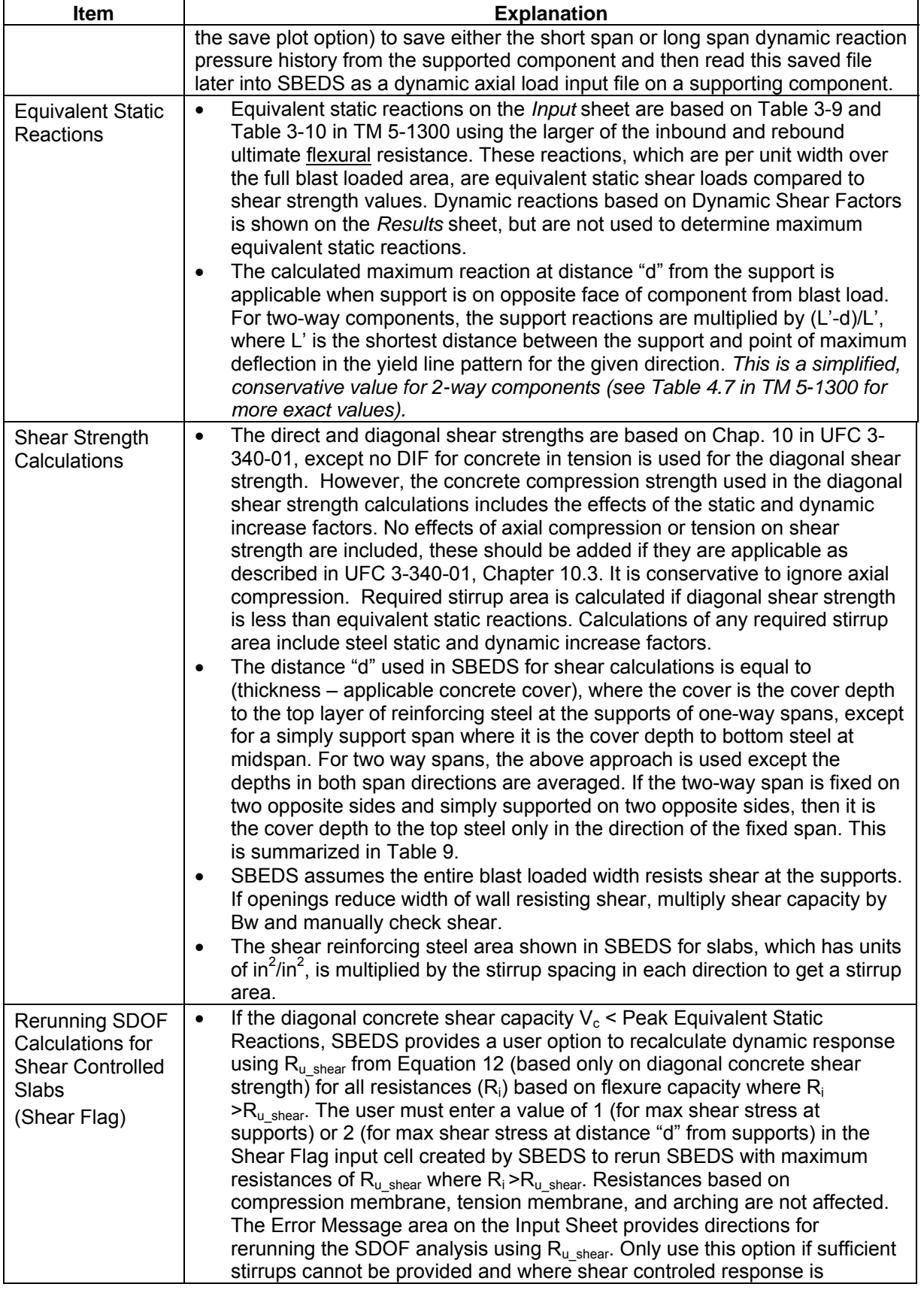

<span id="page-35-0"></span>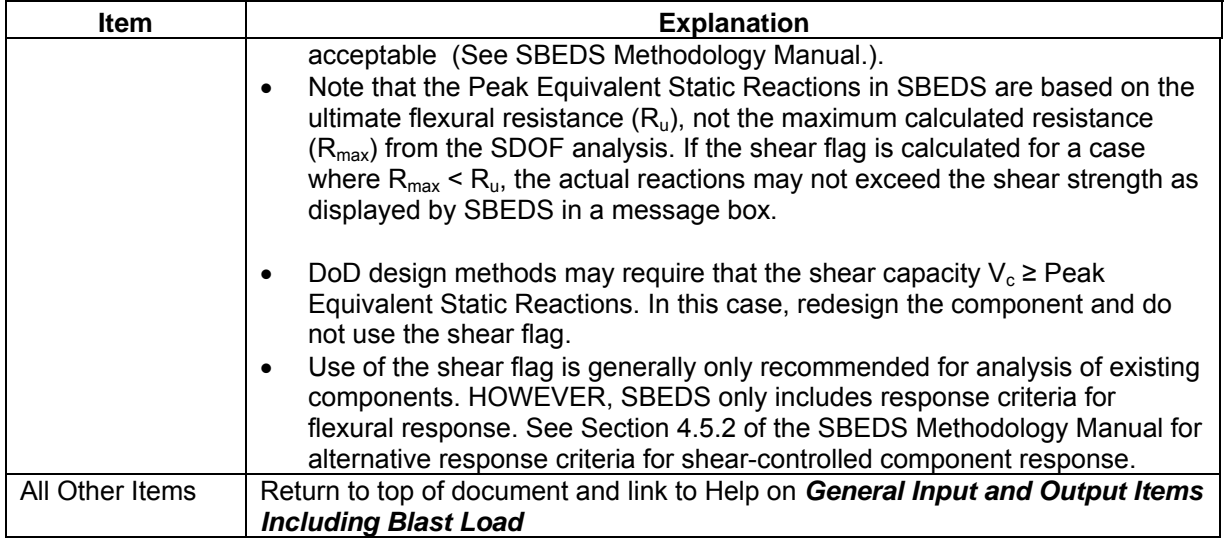

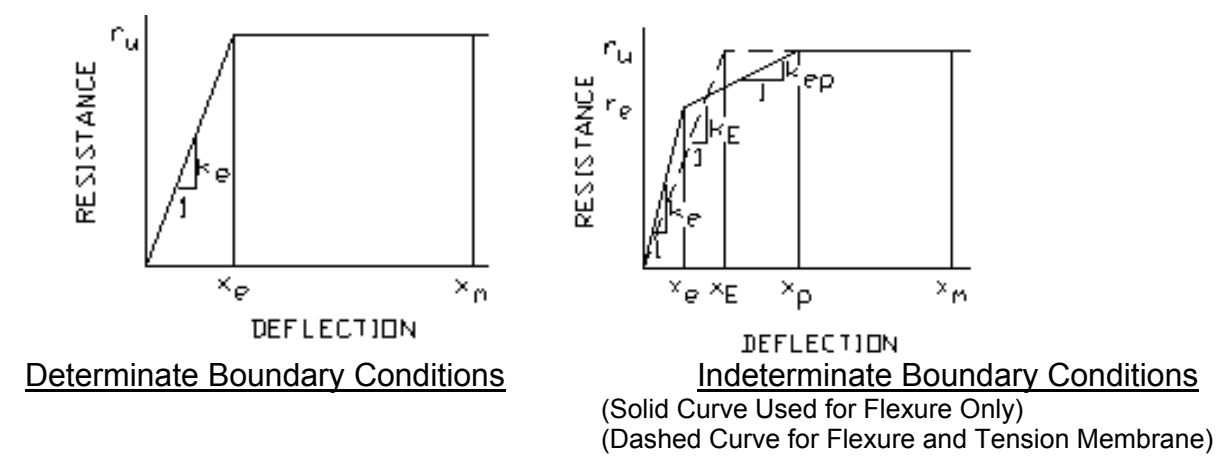

**Figure 14. Resistance-Deflection Curve For Flexural Response**
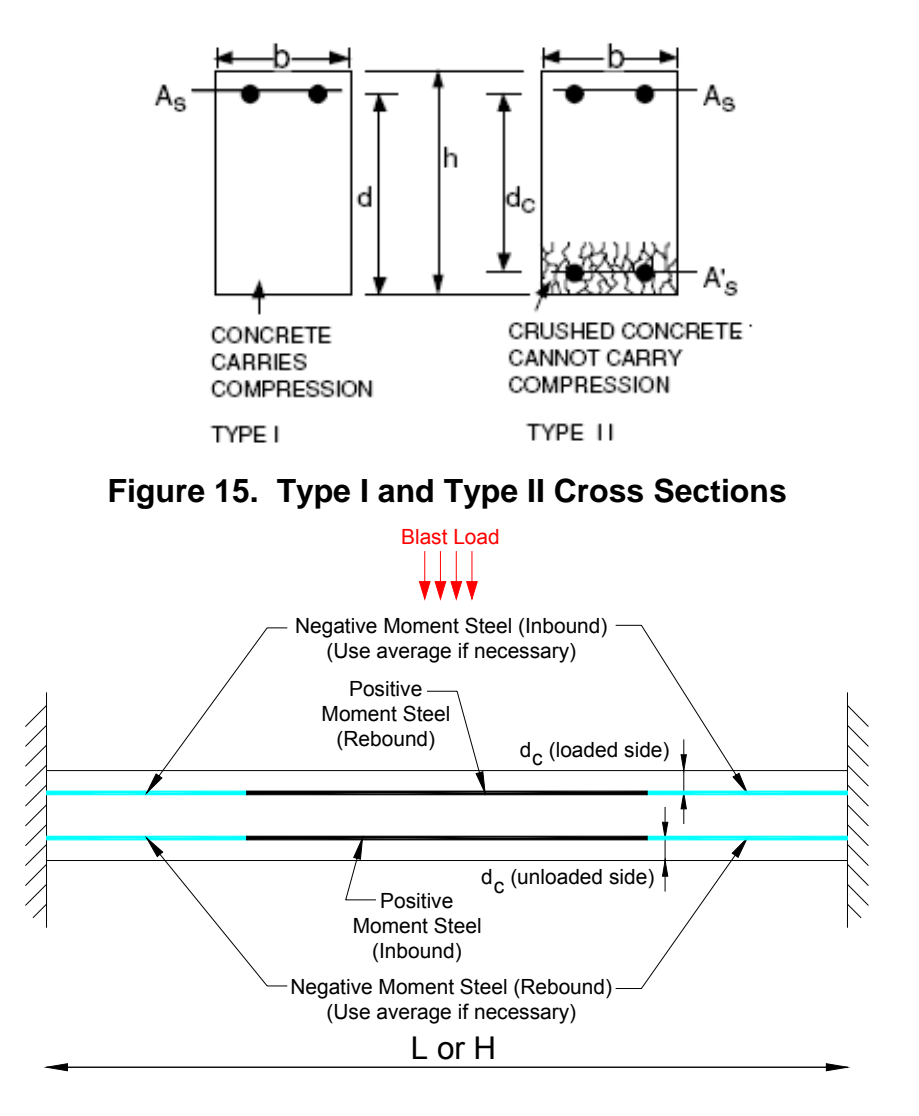

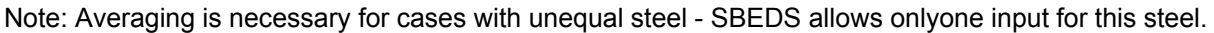

**Figure 16. Information for Input of Steel Area and Distance of Cover Depth (dc)** 

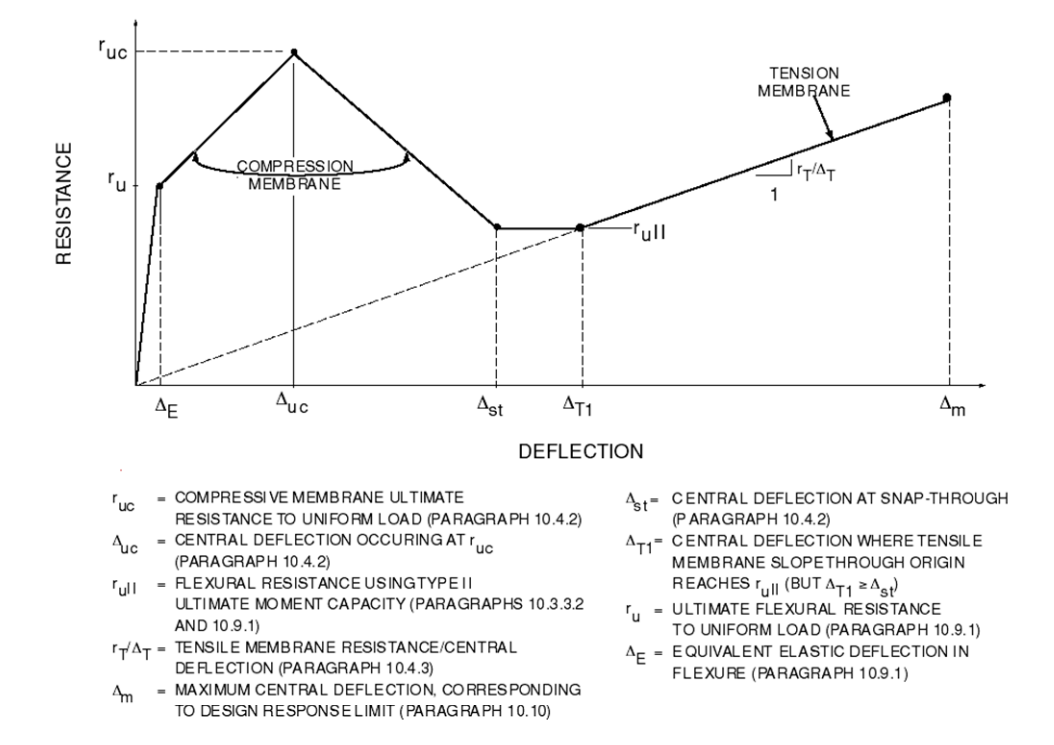

**Figure 17. Resistance-Deflection Curve for Reinforced Concrete and Masonry Components with Compression and Tension Membrane (from UFC 3-340-01)** 

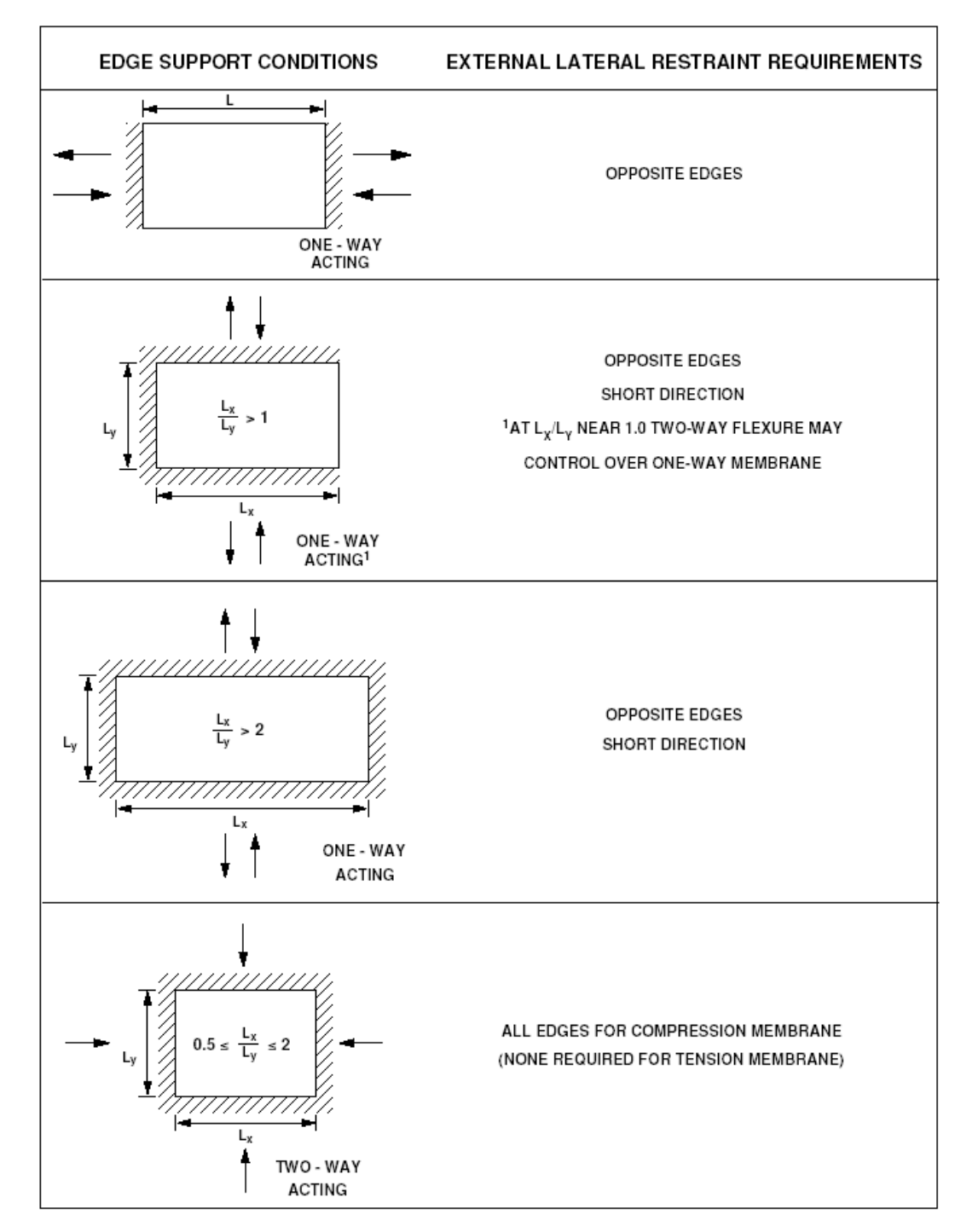

**Figure 18. Boundary Conditions for Tension and Compression Membrane Response** 

$$
w_{equiv} = W_F \{P' + P_{DYN}(t)\}\Delta(t)
$$
  

$$
W_F = \frac{K}{L^2}C
$$

<span id="page-39-0"></span>*Note*: $W_F = 0$  when  $\frac{E}{\sqrt{F}} < 22$  for concrete and masonry components A I  $\mathcal{L} \cdot W_F = 0$  when  $\frac{L}{\sqrt{2\pi}}$ avg  $= 0$  when  $\frac{L}{\sqrt{2}}$ 

#### **Equation 10**

- where:  $w_{\text{equiv}}$  = equivalent lateral load with same spatial distribution as blast load causing PΔ moments in component (added to applied blast load)
	- $W_F$  = equivalent P-delta load factor
	- $K = 8$  for uniformly loaded component supported top and bottom over axially loaded span (including all 3 side supported component
		- = 4 for component supported top and bottom with concentrated midspan load
		- = 2 for uniform load component supported at bottom of axially loaded span
	- $C =$  load factor in direction perpendicular to axially loaded span accounting for component deflection distribution over axially loaded width  $C = 0.64$  for all two-way spans (this is conservative in some cases)  $C = 1.0$  for all one-way spans
	- $L =$  span length (span in direction causing axial load for 2-way spanning  $\text{components}$ <br> $\mathsf{P'} = \text{total static axis}$
	- = total static axial load applied over blast loaded width of analyzed component divided by the blast loaded width
	- $P_{DYN}(t)$  = dynamic axial load per unit loaded width (usually the dynamic reaction force from a supported component loaded by blast). See [Equation 11](#page-39-0)
	- $\Delta(t)$  = maximum component displacement at each time step
	- $I_{\text{avg}}$  = average of gross and cracked moment of inertia
	- $A = \text{cross sectional area}$

$$
P_{DYN}(t) = V(t)L_s
$$

#### **Equation 11**

- where:  $P_{DYN} =$  dynamic reaction load per unit width of component (lb/in or N/m)
	- $V(t)$  = dynamic reaction pressure multiplied by a factor of 2 (except when applied by cantilevers) as explained in Section 3.5 of the SBEDS Methodology Manual (psi or KPa)
	- $L_s$  = one-half the span along the direction that applies  $P_{DYN}$  to the support except it equals full span when loading component is a cantilever (inches or mm). $L_s$  is typically calculated and saved to file by SBEDS when dynamic reaction pressure output is saved.

(Example:  $L_s$  = 60 in for a 10 ft simply supported or fixed-simple beam.  $L<sub>s</sub>$  = 120 in for axial load 20 ft high wall slab)

Note:  $L_s$  can be modified in the saved file for cases where  $P_{DYN}$  is applied

over a width different from the blast loaded width – see Appendix A.

$$
R_{u\_shear} = \frac{V_s K_d}{K_L L}
$$

When Shear Flag = 2,  $K_d = \frac{K_L L - d}{K_L L}$  When Shear Flag = 1,  $K_d = 1$ *L*  $L_d = \frac{K_L L}{K_L}$  When Shear Flag = 1, K  $K<sub>L</sub>L$  $K_d = \frac{K_L L - d}{K}$ 

#### **Equation 12**

- where:  $R_u_{shear}$  = Ultimate resistance of component based on shear capacity per unit loaded area
	- $V_s$  = Shear capacity force per unit width based only on concrete shear strength  $K_{\perp}L$  = Ratio  $K_{\perp}$  of span L causing maximum shear force at support based on boundary conditions  $(K<sub>L</sub> L$  for two-way spans is dependent on yield line pattern per Table 3-10 in TM 5-1300) Example: K<sub>L</sub>=0.5 for simply supported one-way slab, K<sub>L</sub>=0.625 for fixedsimple one-way slab
	- d = distance from blast loaded face to reinforcing steel on opposite face (see discussion in table above)
	- $K_d$  = Factor applicable when shear is controlled at distance d from support, which generally occurs when supports on are opposite side of slab from blast load.  $(K_d$  is controlled in SBEDS by user input Shear Flag value)

## **Table 9. Depth to Reinforcing Steel Used by SBEDS for Shear Strength Calculations**

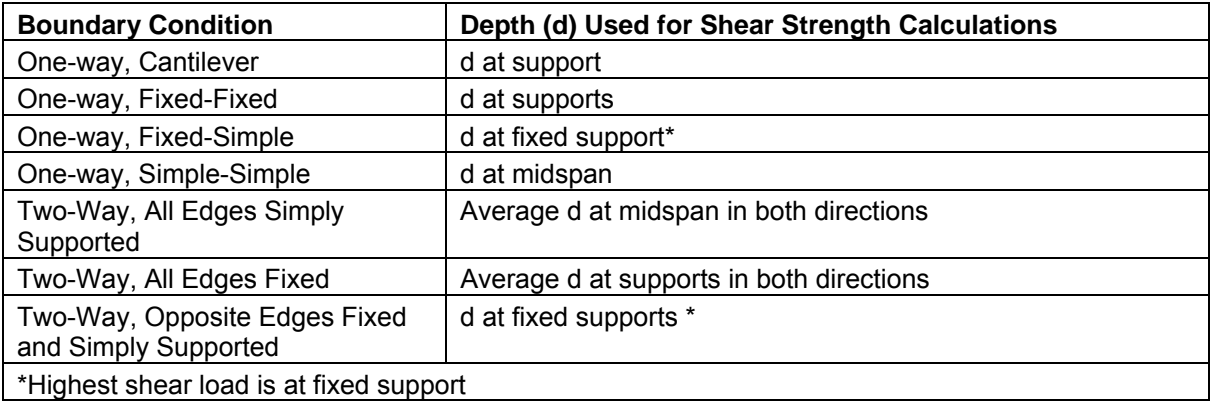

# **Reinforced Concrete Beam-Column**

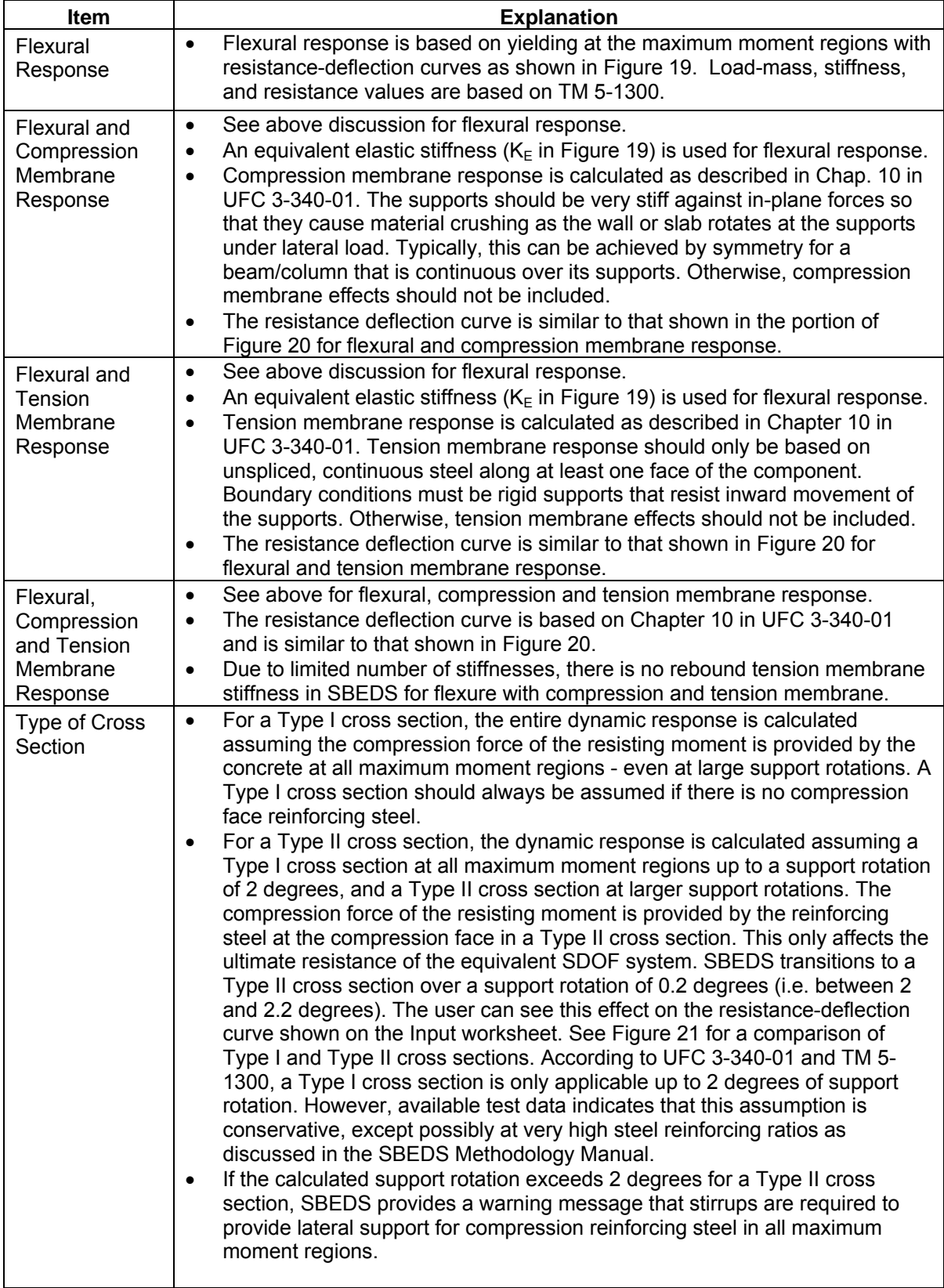

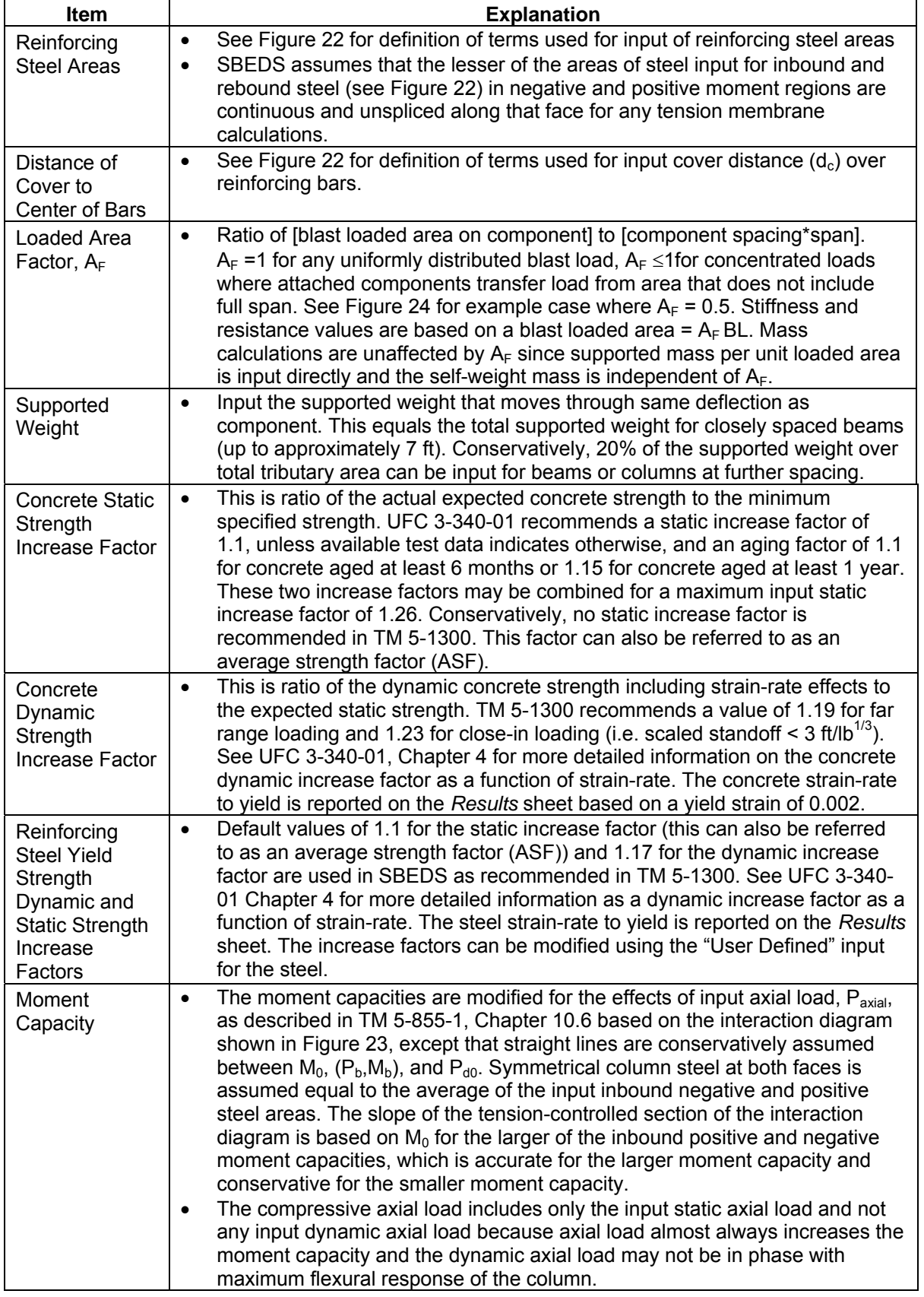

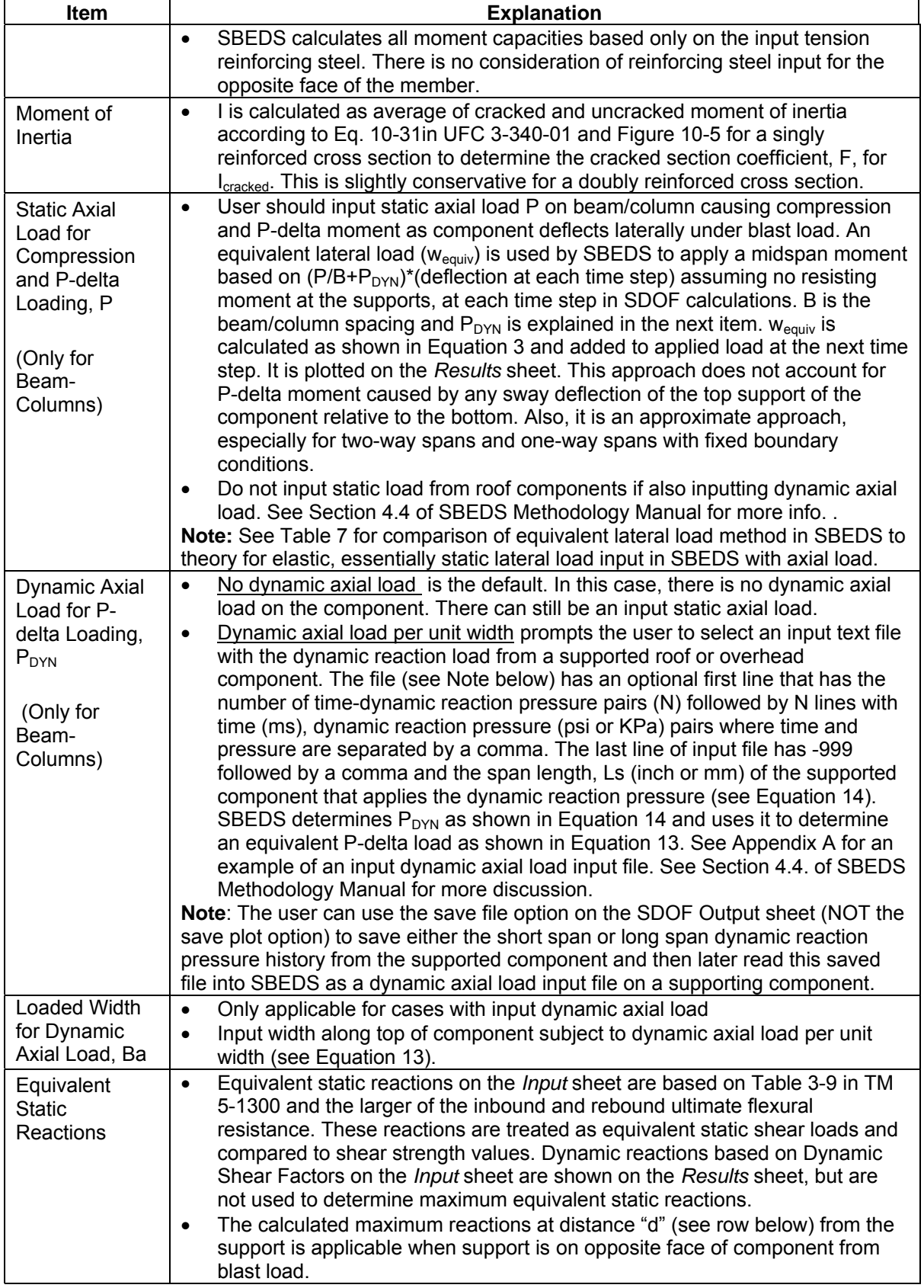

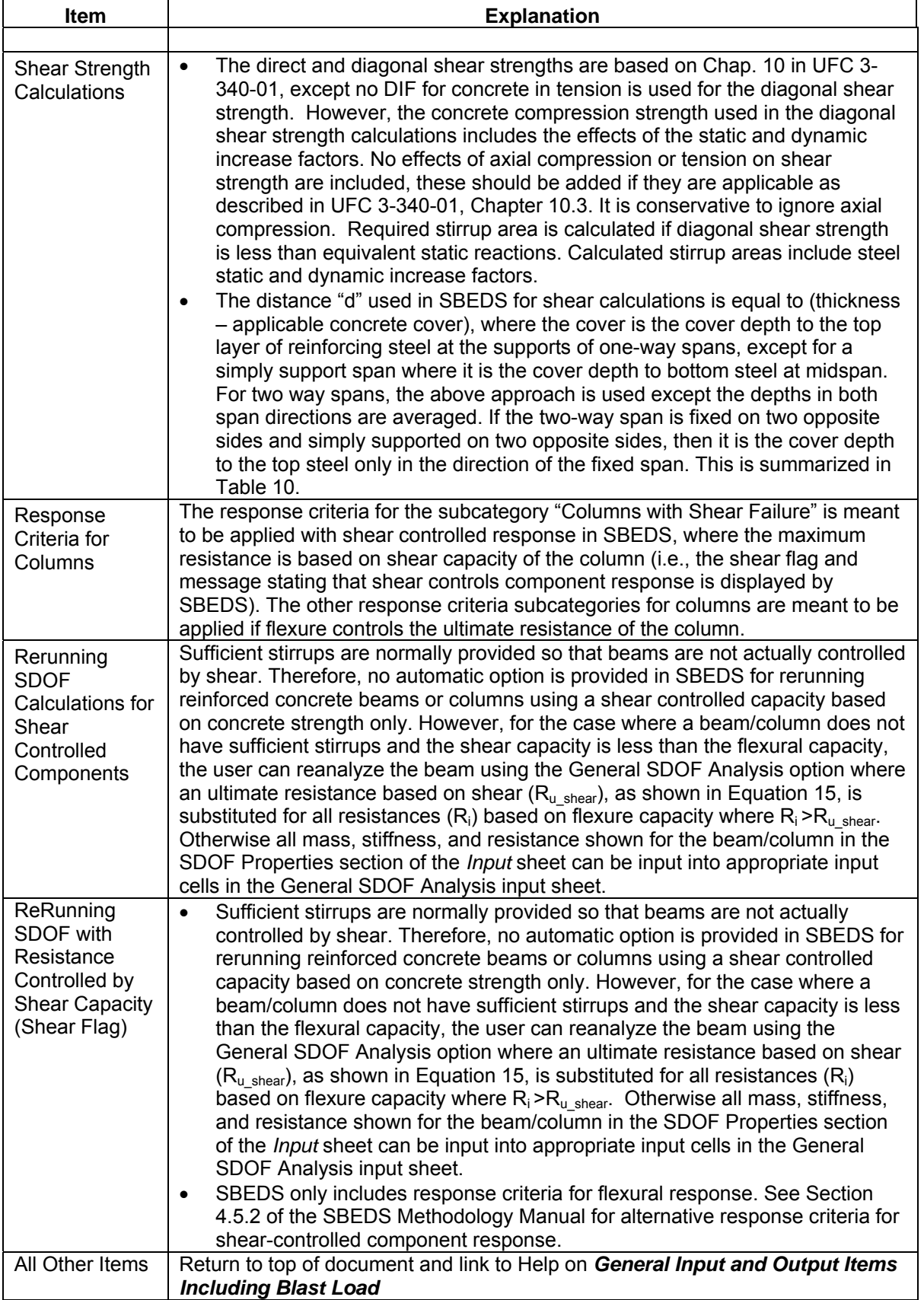

<span id="page-45-0"></span>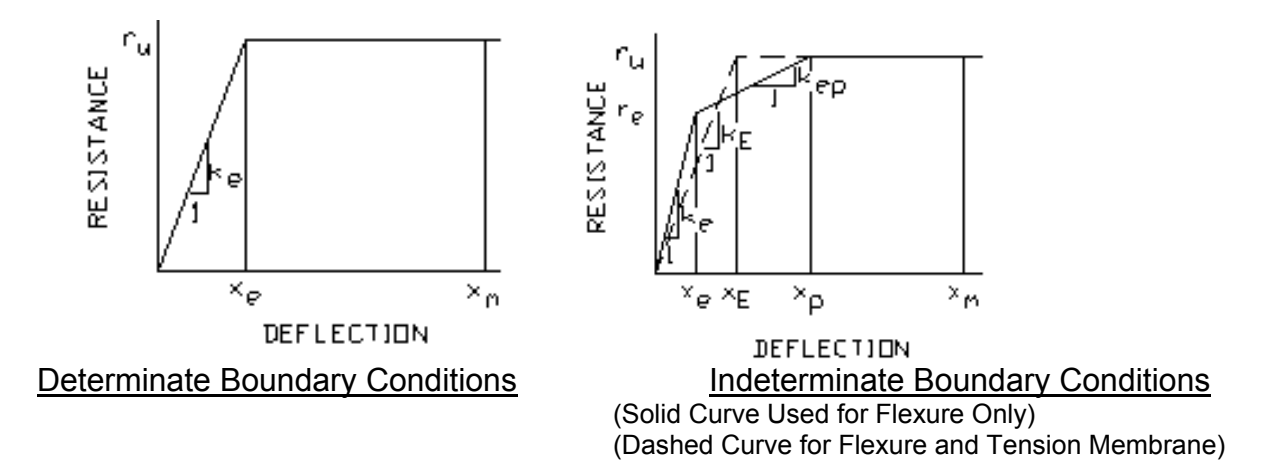

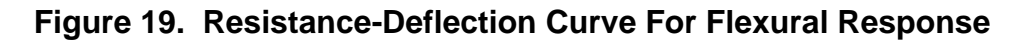

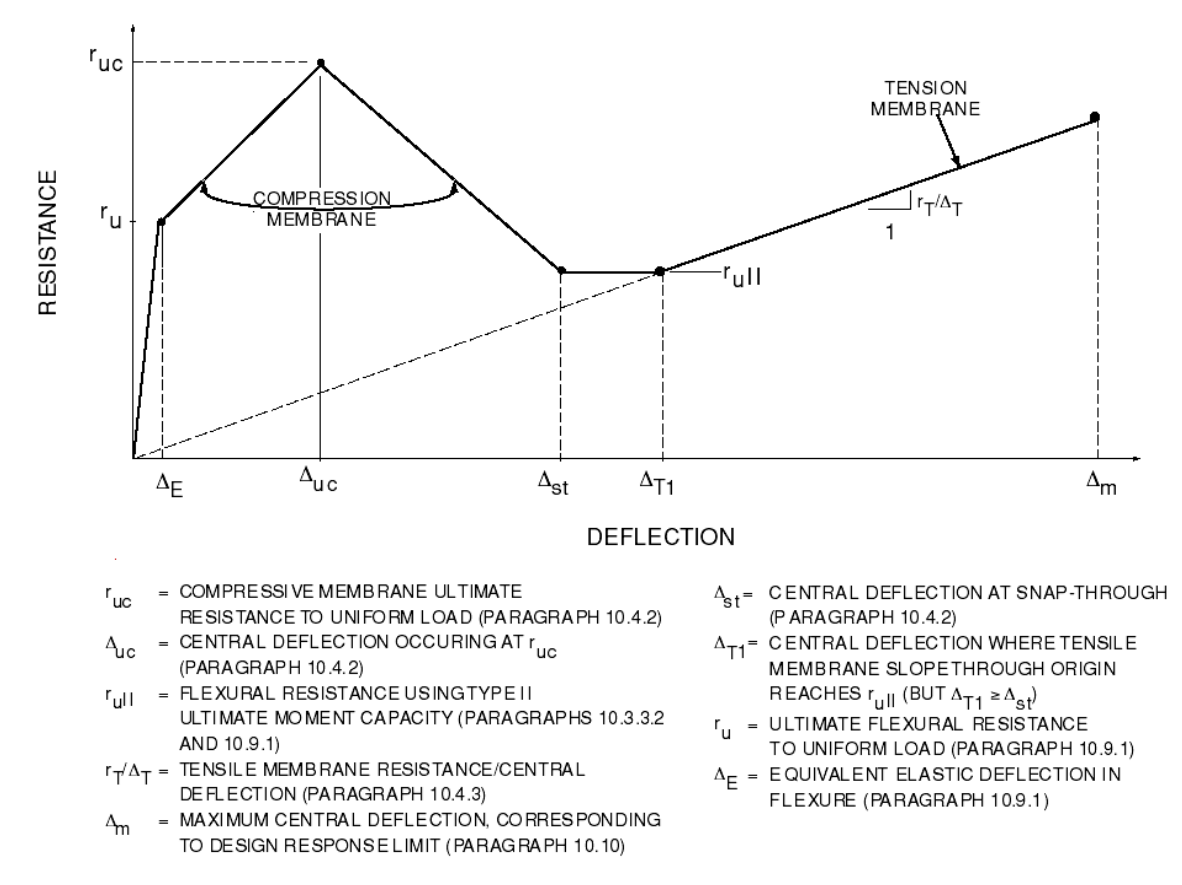

**Figure 20. Resistance-Deflection Curve for Reinforced Concrete Components with Compression and Tension Membrane (from UFC 3-340-01)** 

<span id="page-46-0"></span>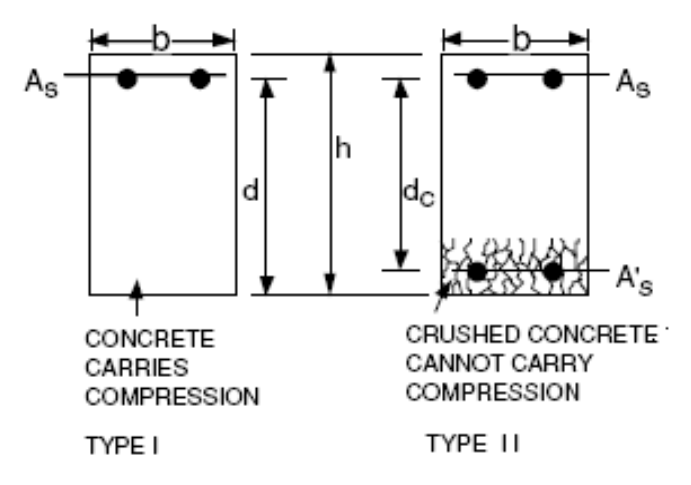

**Figure 21. Type I and Type II Cross Sections** 

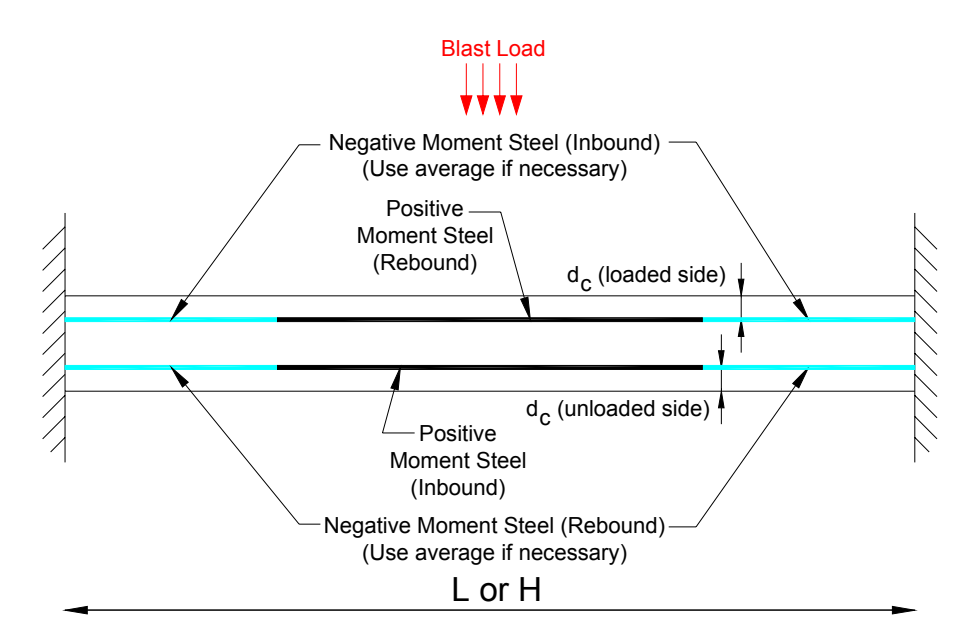

Note: Averaging is necessary for cases with unequal steel - SBEDS allows onlyone input for this steel.

## Figure 22. Information for Input of Steel Area and Distance of Cover Depth (d<sub>c</sub>)

<span id="page-47-0"></span>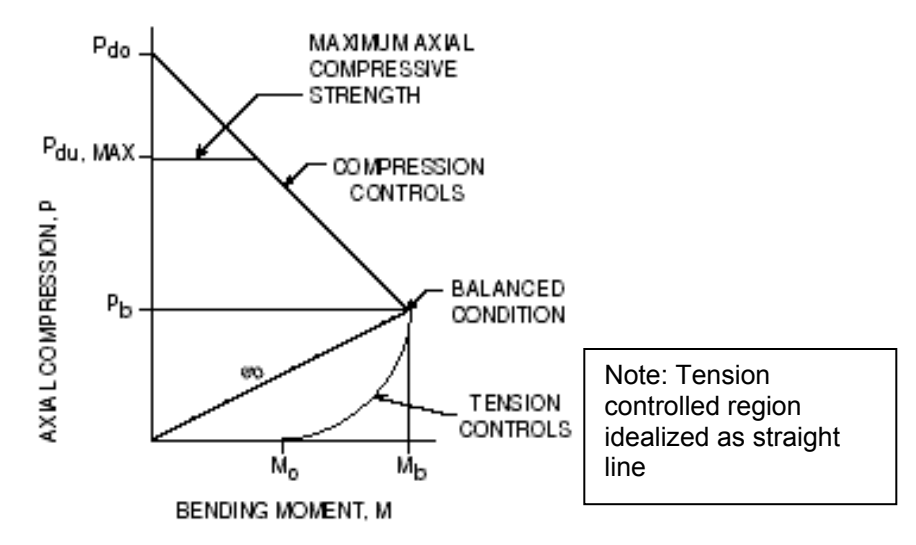

**Figure 23. Reinforced Concrete Column Axial Load Moment Capacity Interaction Diagram** 

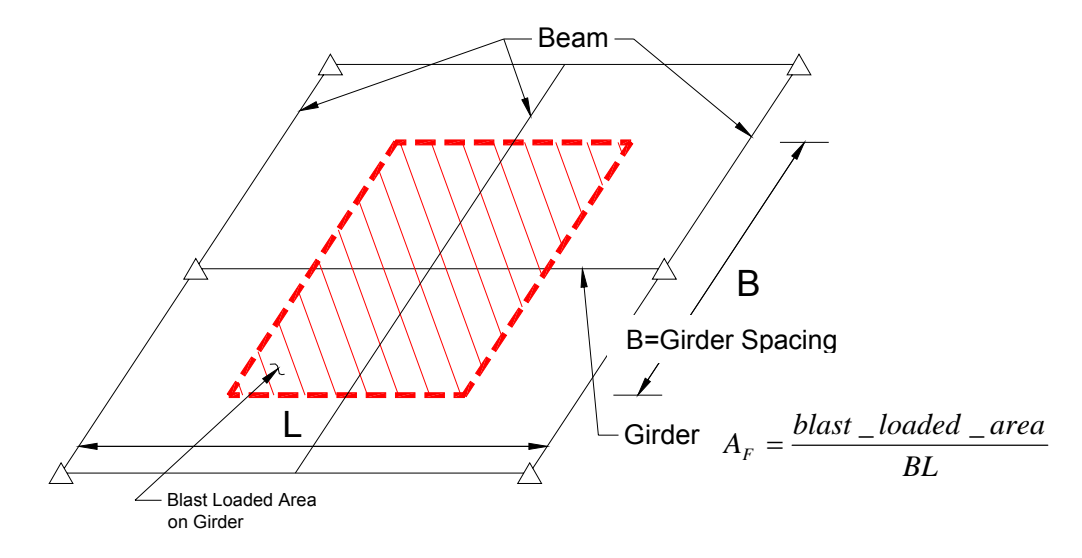

Note that beams only transfer blast load from 50% of the area B\*L into girder in this example where the beams have a pinned connection to girders. The blast load from the rest of this area is transferred by beams directly into columns supporting girder.

#### Figure 24. Example of Girder with Loaded Area Factor (A<sub>F</sub>) of 0.5

<span id="page-48-0"></span>
$$
w_{equiv} = W_F \left(\frac{P}{B_L} + P_{DYN}(t) \frac{B_a}{B_L}\right) \Delta(t)
$$
  

$$
W_F = \frac{K}{L^2} C
$$
  
Note:  $W_F = 0$  when  $\frac{L}{\sqrt{\frac{I_{avg}}{A}}} < 22$  for concrete and masonry components

#### **Equation 13**

where:  $w_{\text{equiv}}(t)$  = equivalent lateral load with same spatial distribution as blast load causing P-delta moments in component (added to applied blast load)

 $W_F$  = equivalent P-delta load factor

- $K = 8$  for uniformly loaded component supported top and bottom over axially loaded span (including all 3 side supported component
	- = 4 for component supported top and bottom with concentrated midspan load
	- = 2 for uniform load component supported at bottom of axially loaded span
- $C =$  load factor in direction perpendicular to axially loaded span accounting for component deflection distribution over axially loaded width

 $C = 0.64$  for all two-way spans (this is conservative in some cases)  $C = 1.0$  for all one-way spans

- $L =$  span length (in direction of axial load for 2-way spanning components)
- $P =$  total static axial load on component
- $P_{DYN}(t)$  = dynamic axial load per unit width from supported component (usually the dynamic reaction force from a supported component along its support)
- $\Delta(t)$  = displacement of SDOF system at each time step
- $I_{\text{ava}}$  = average of gross and cracked moment of inertia
- $A = \text{cross sectional area}$
- $B<sub>a</sub>$  = loaded width of analyzed component subject to dynamic axial load
- $B_{L}$  = blast loaded width of analyzed component

# $P_{DYN}(t) = V(t)L_s$

## **Equation 14**

<span id="page-49-0"></span>

- where:  $P_{DYN}$  = dynamic reaction load per unit width of component (lb/in or N/m)
	- $V(t)$  = dynamic reaction pressure multiplied by a factor of 2 (except when applied by cantilevers) as explained in Section 3.5 of the SBEDS Methodology Manual (psi or KPa)
	- $L_s$  = one-half the span along the direction that applies  $P_{DYN}$  to the support except it equals full span when loading component is a cantilever (inches or  $mm$ ). $L_s$  is typically calculated and saved to file by SBEDS when dynamic reaction pressure output is saved.

(Example:  $L_s$  = 60 in for a 10 ft simply supported or fixed-simple beam.

 $L<sub>s</sub> = 120$  in for axial load 20 ft high wall slab)

$$
R_{u_s,\text{shear}} = \frac{V_s K_d}{K_L L B} \qquad K_d = \frac{K_L L - d}{K_L L}
$$

**Equation 15** 

- where:  $R_u_{shear}$  = Ultimate resistance of component per unit loaded area based on shear capacity
	- $V_s$  = Dynamic shear capacity in units of force including contribution from any stirrups
	- $K_l$  = Ratio  $K_l$  of span L causing highest shear force at supports based on boundary conditions (Example:  $K<sub>1</sub>=0.5$  for simply supported beam,  $K_1$ =0.625 for beam with simple-fixed supports)
	- $B =$  Width of blast loaded area supported by beam
	- d = Distance from blast loaded face to reinforcing steel on opposite face
	- $K<sub>d</sub>$  = Factor applicable when shear is controlled at distance d from support, which generally occurs when supports on are opposite side of slab from blast load.

**Note:** Use  $K_d = 1.0$  when critical shear section is at support.

## **Table 10. Depth to Reinforcing Steel Used by SBEDS for Shear Strength Calculations**

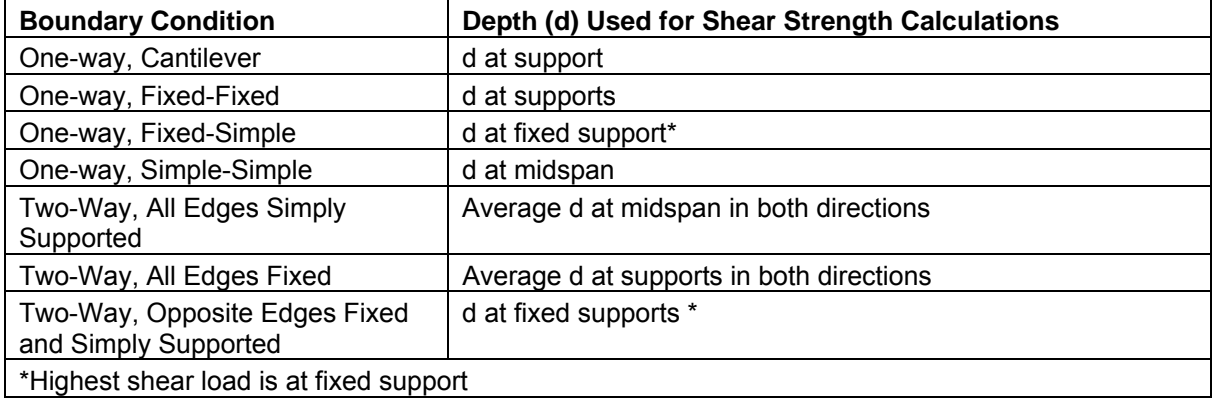

## **Prestressed Concrete Beam or Slab**

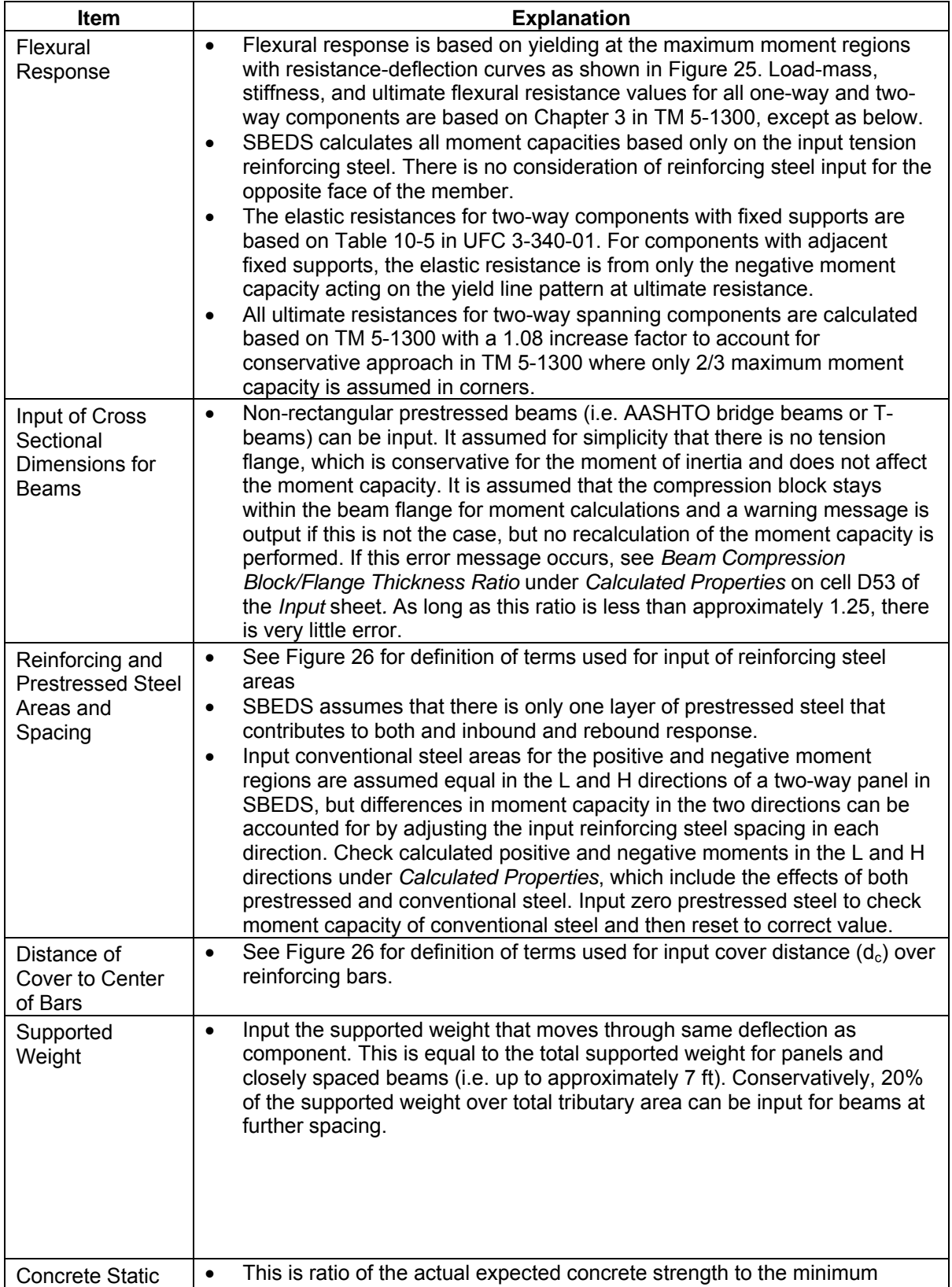

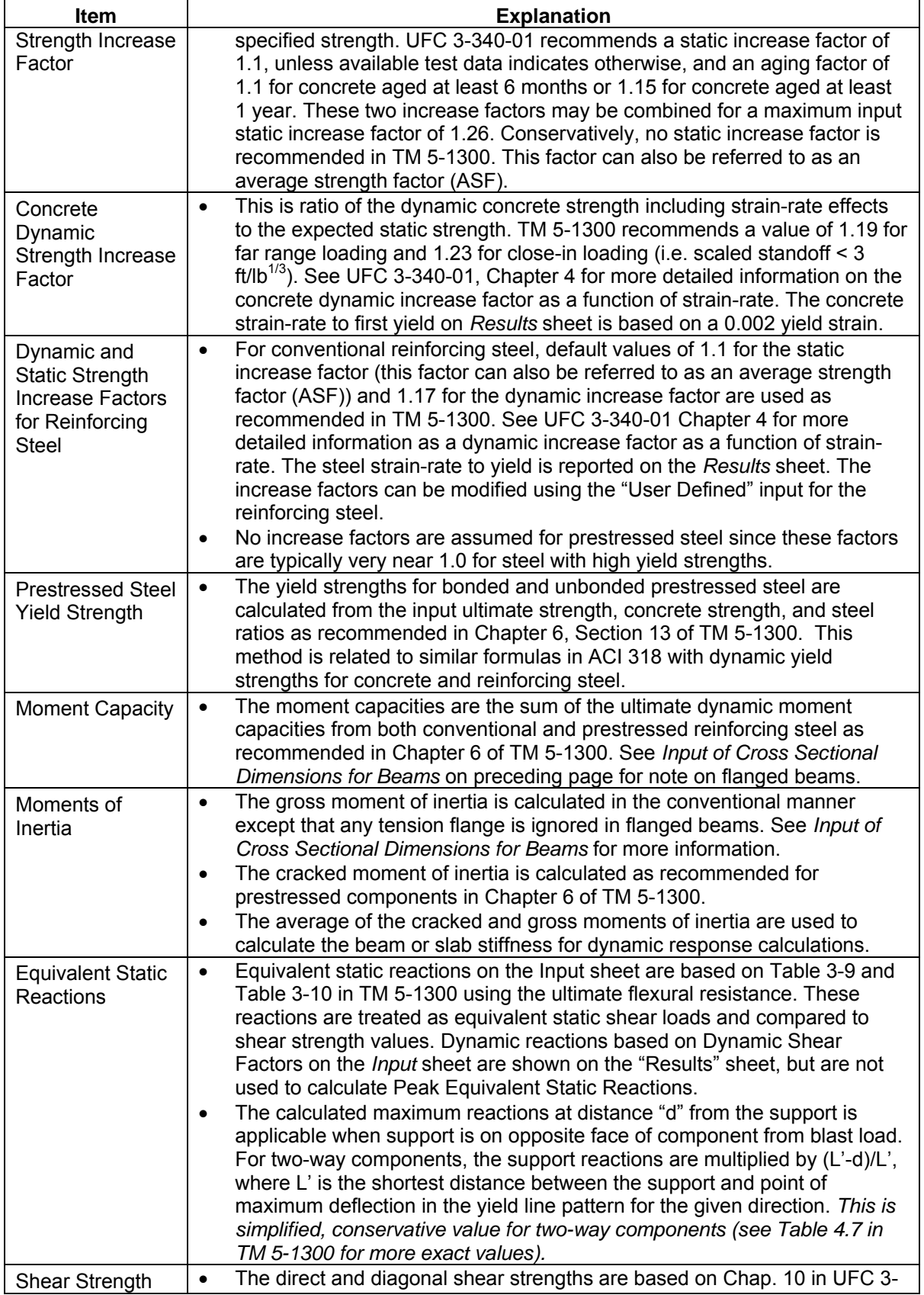

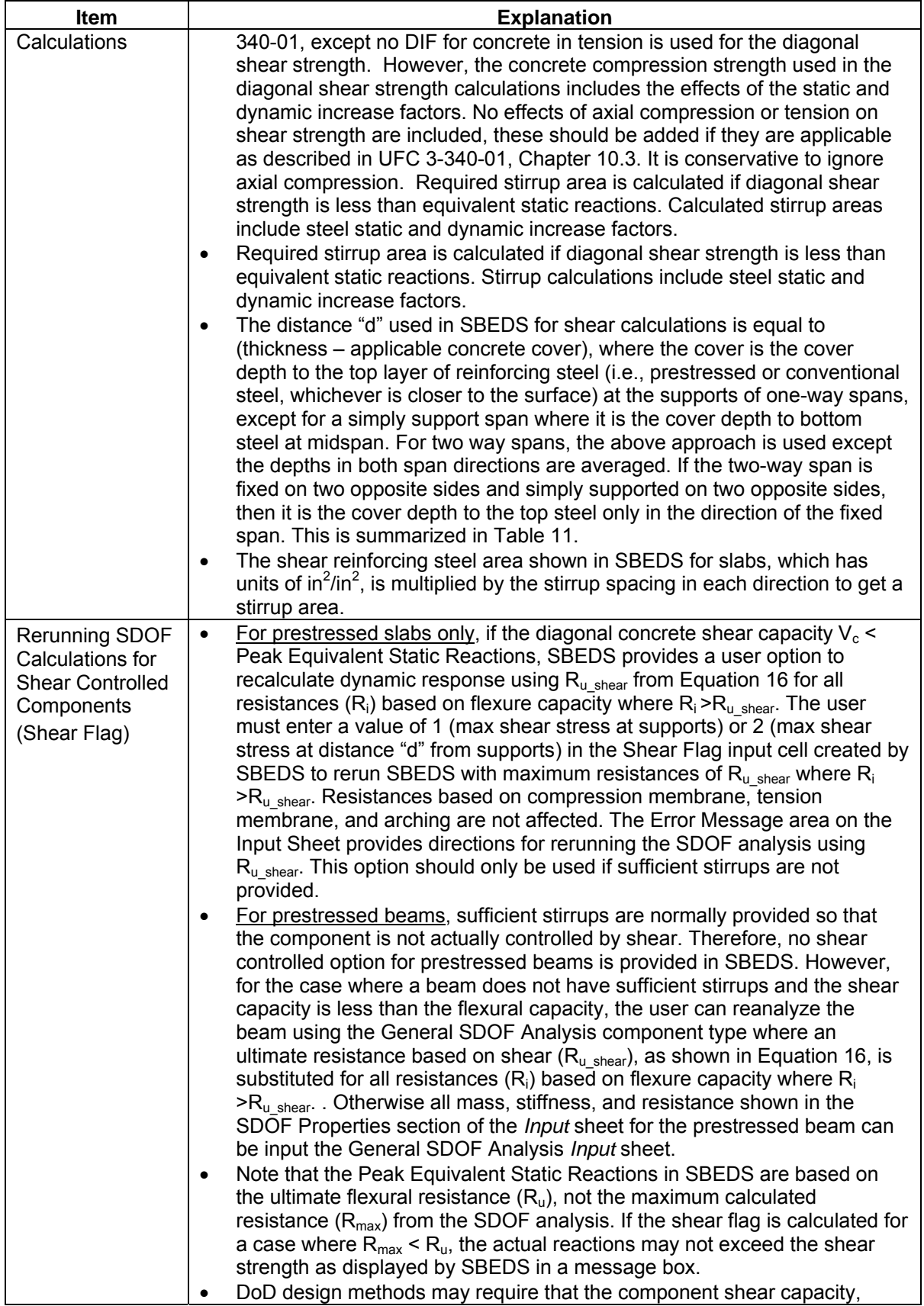

<span id="page-53-0"></span>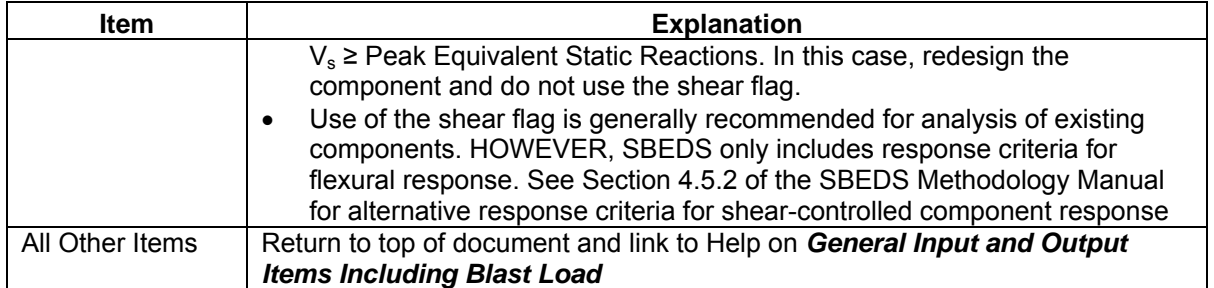

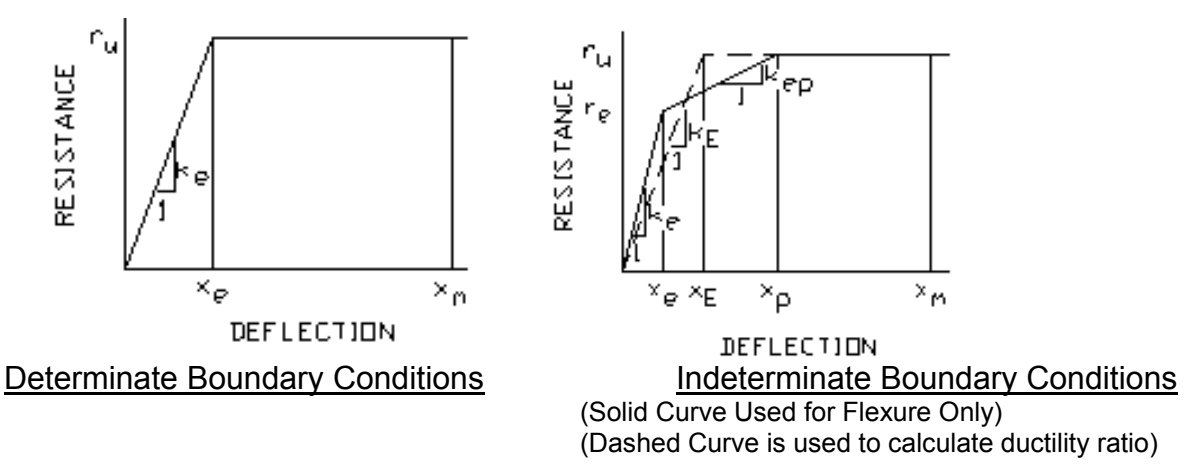

**Figure 25. Resistance-Deflection Curve For Flexural Response** 

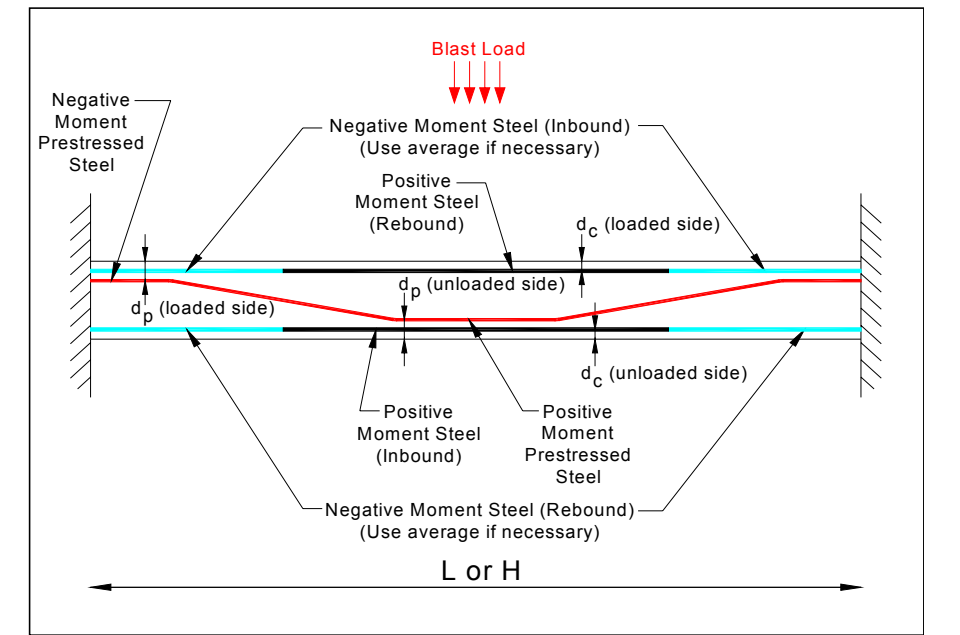

Note: Averaging is necessary for cases with unequal steel since SBEDS allows one input for these steel

## **Figure 26. Information for Input of Conventional and Prestressing Steel Areas and Distance of Cover Depth**

<span id="page-54-0"></span>
$$
R_{u\_shear} = \frac{V_s K_d}{K_L L} \qquad K_d = \frac{K_L L - d}{K_L L} \qquad for \quad slabs
$$

$$
R_{u\_shear} = \frac{V_s K_d}{K_L L B} \qquad K_d = \frac{K_L L - d}{K_L L} \qquad for \quad beams
$$

#### **Equation 16**

- where:  $R_u_{shear}$  = Ultimate resistance of component per unit loaded area based on shear capacity
	- $V_s$  = Shear capacity in units of force per unit length for slabs based on concrete strength only without benefits of prestressing. (Use shear capacity in units of force including effects of stirrups to calculate  $R_{u,shear}$ for beams.)
	- $K<sub>L</sub>L$  = Ratio  $K<sub>L</sub>$  of span L causing highest shear force at supports based on boundary conditions (Note:  $K_1$ =0.5 for simply supported beam,  $K_1$ =0.625 for beam with simple-fixed supports,  $K<sub>l</sub>$  conservatively based on shortest distance from maximum deflection to support in yield line pattern – see Table 4-7 in TM5-1300 for more exact calculation of shear at distance d from supports of two way spanning components)
	- $B =$  Width of blast loaded area supported by beam
	- d = Distance from blast loaded face to reinforcing steel on opposite face (see table above for more explanation)
	- $K_d$  = Factor applicable when shear is controlled at distance d from support, which generally occurs when supports on are opposite side of beam from blast load.  $K_d = 1.0$  when shear is controlled at the support.

## **Table 11. Depth to Reinforcing Steel Used by SBEDS for Shear Strength Calculations**

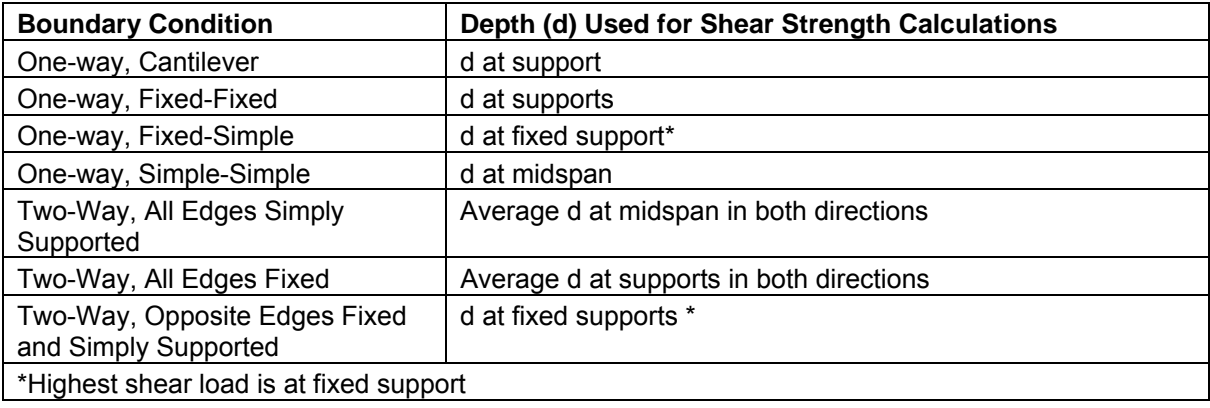

# **Reinforced Masonry Component Input Information**

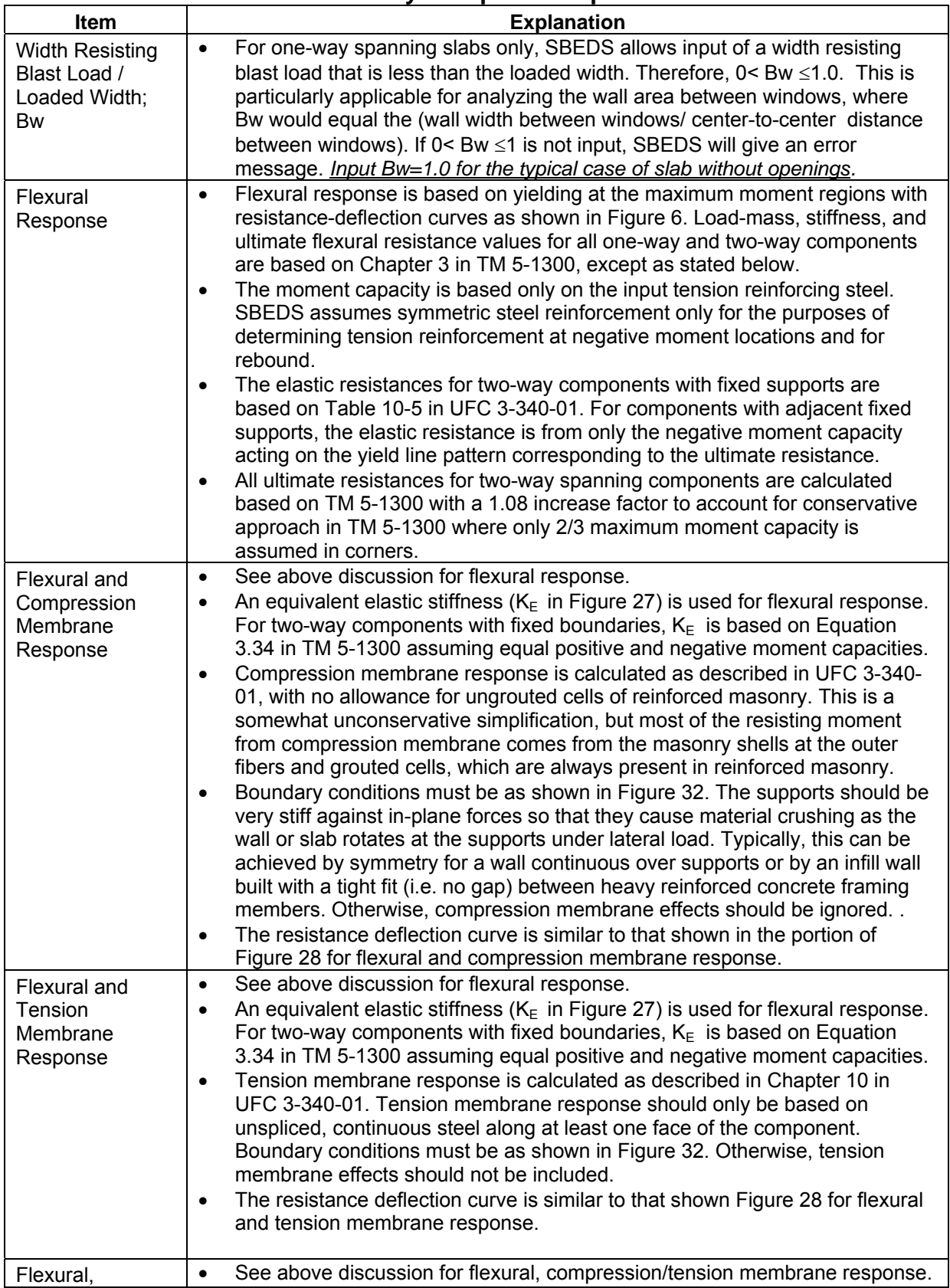

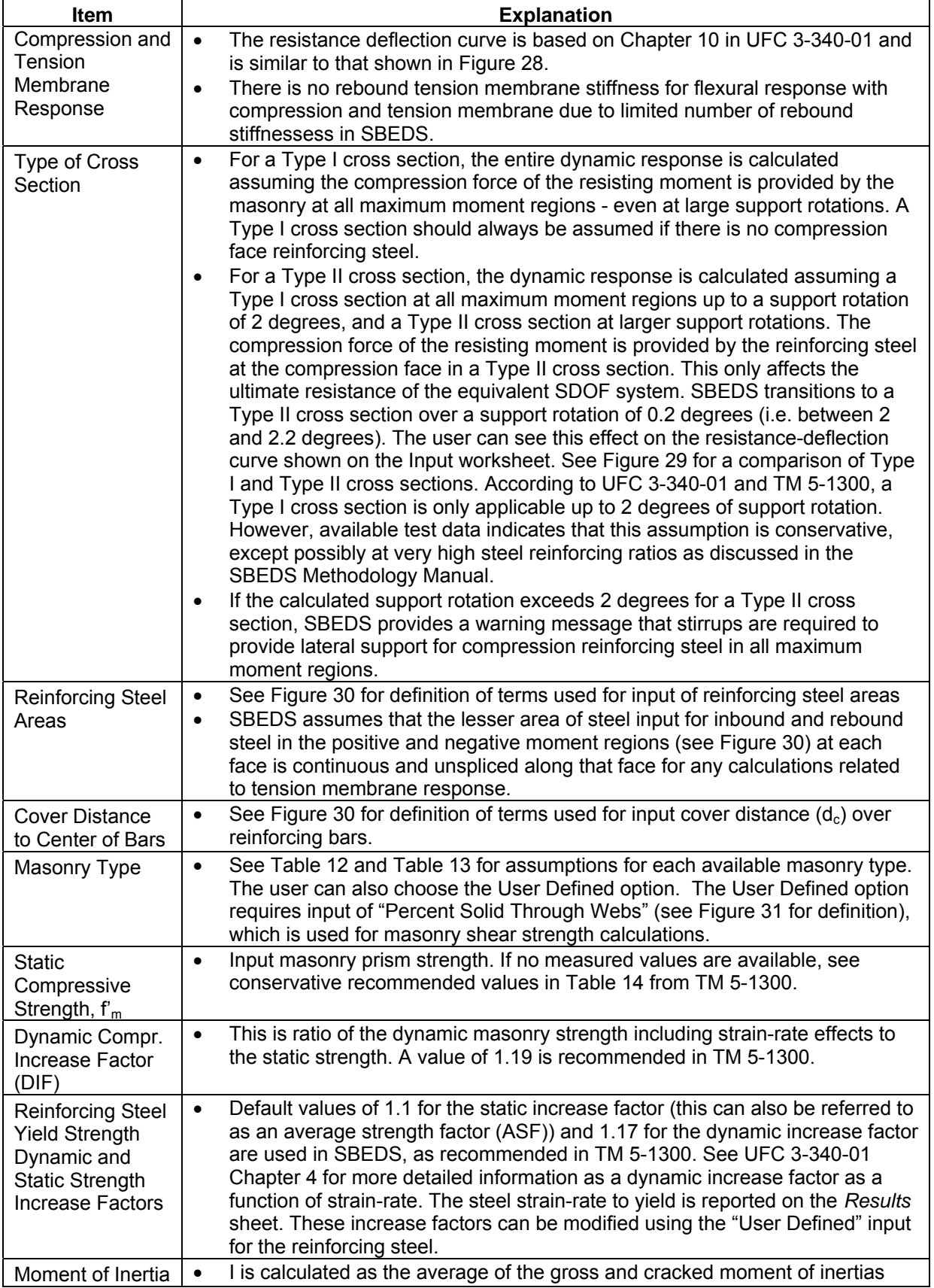

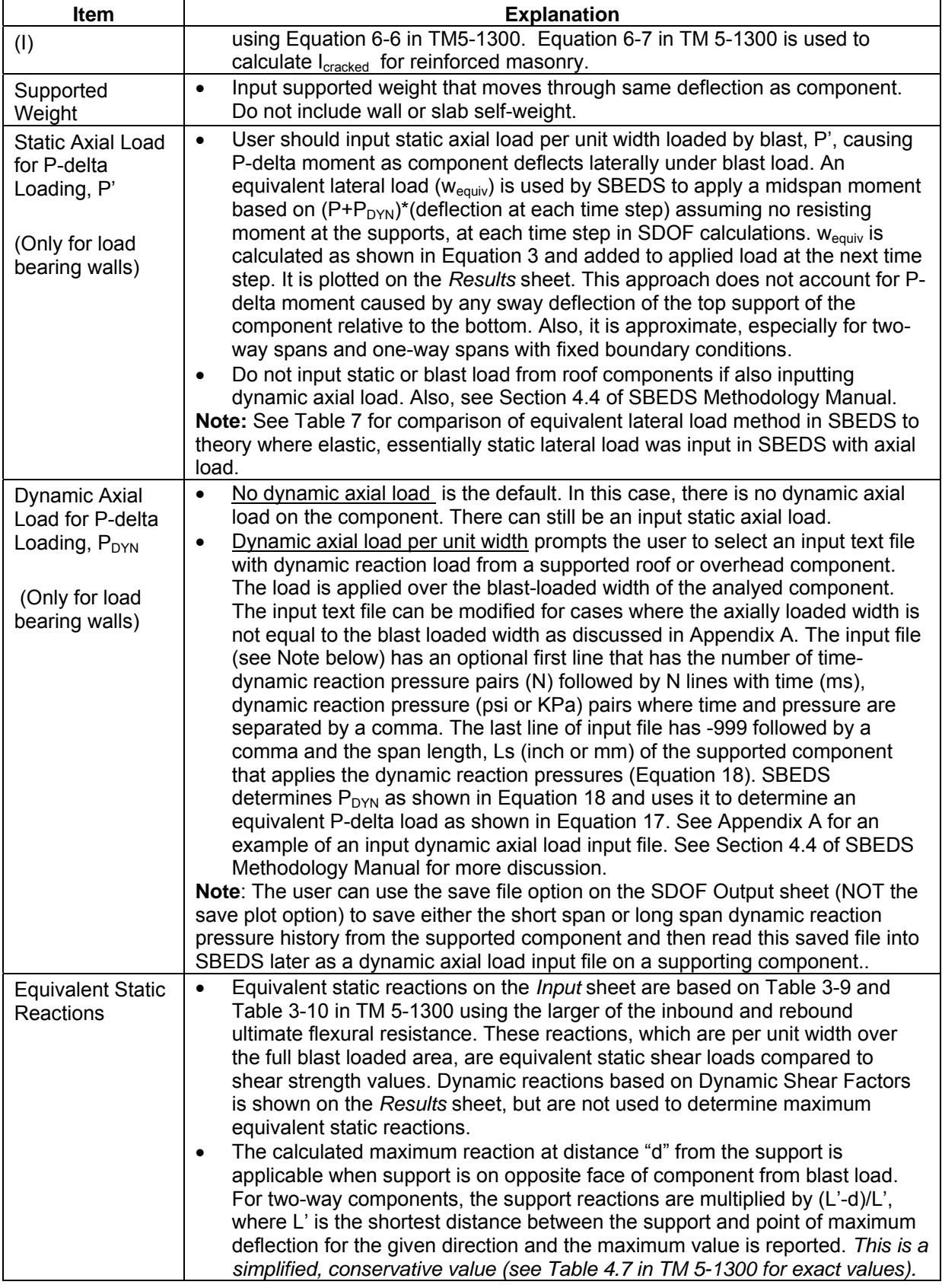

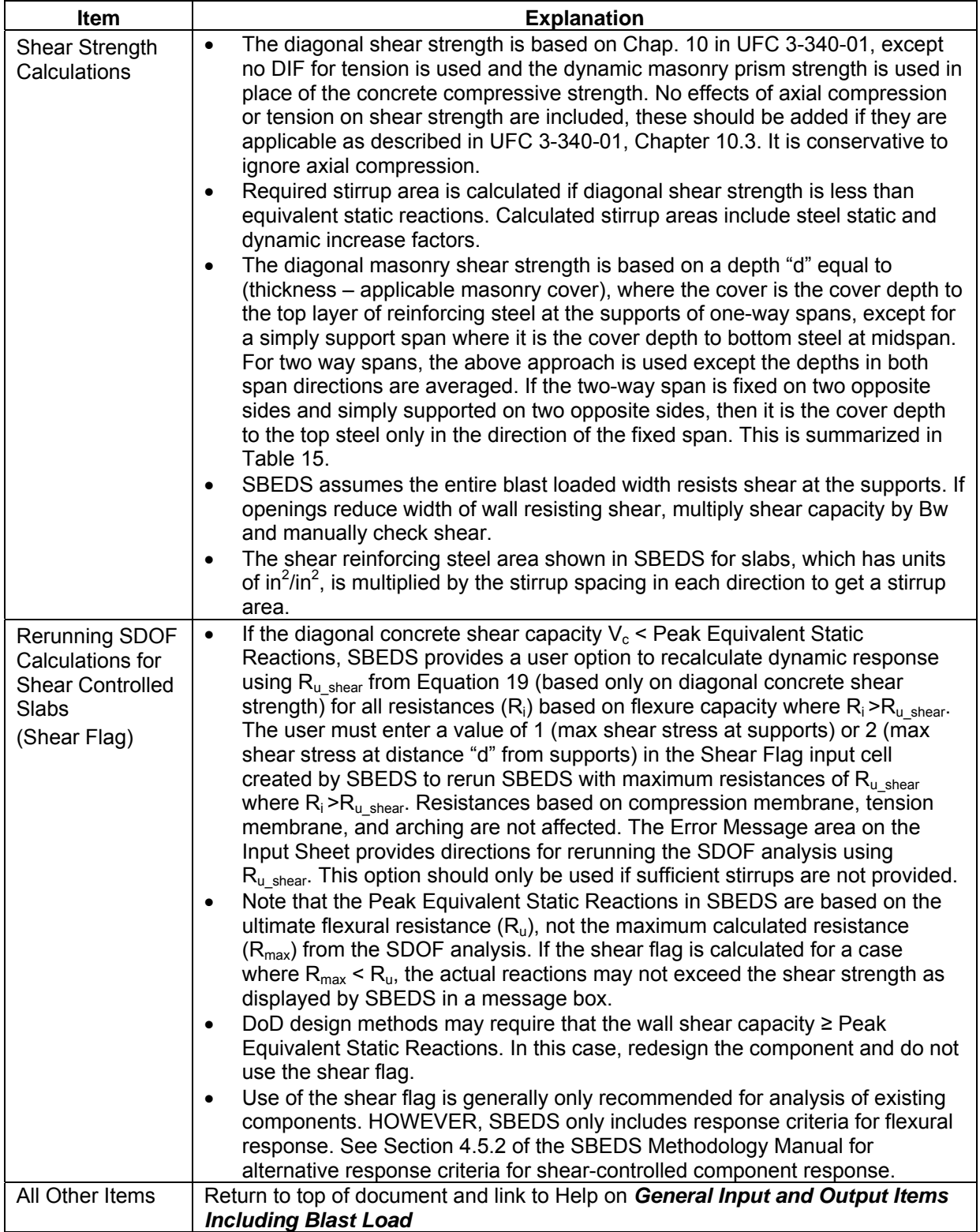

<span id="page-59-0"></span>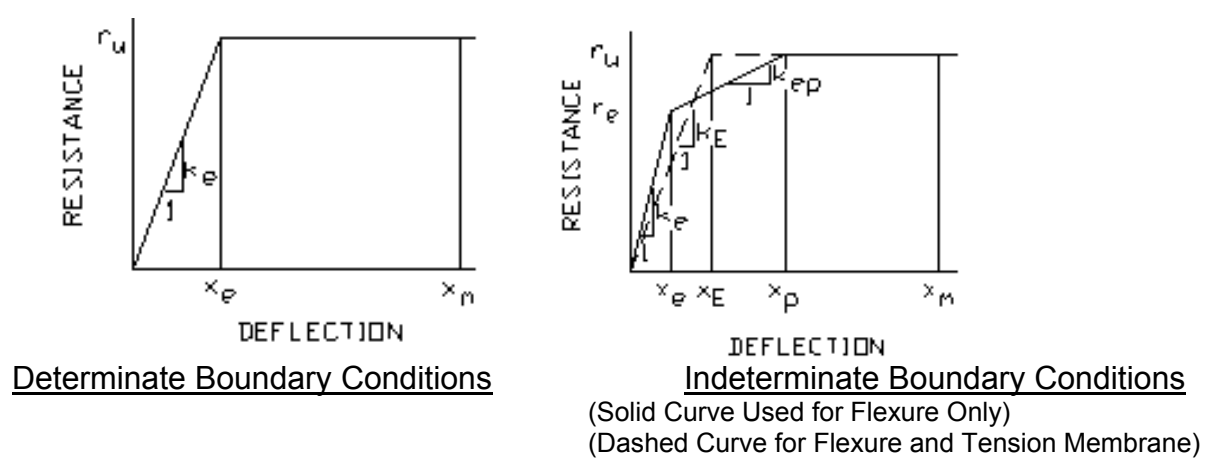

**Figure 27. Resistance-Deflection Curve For Flexural Response** 

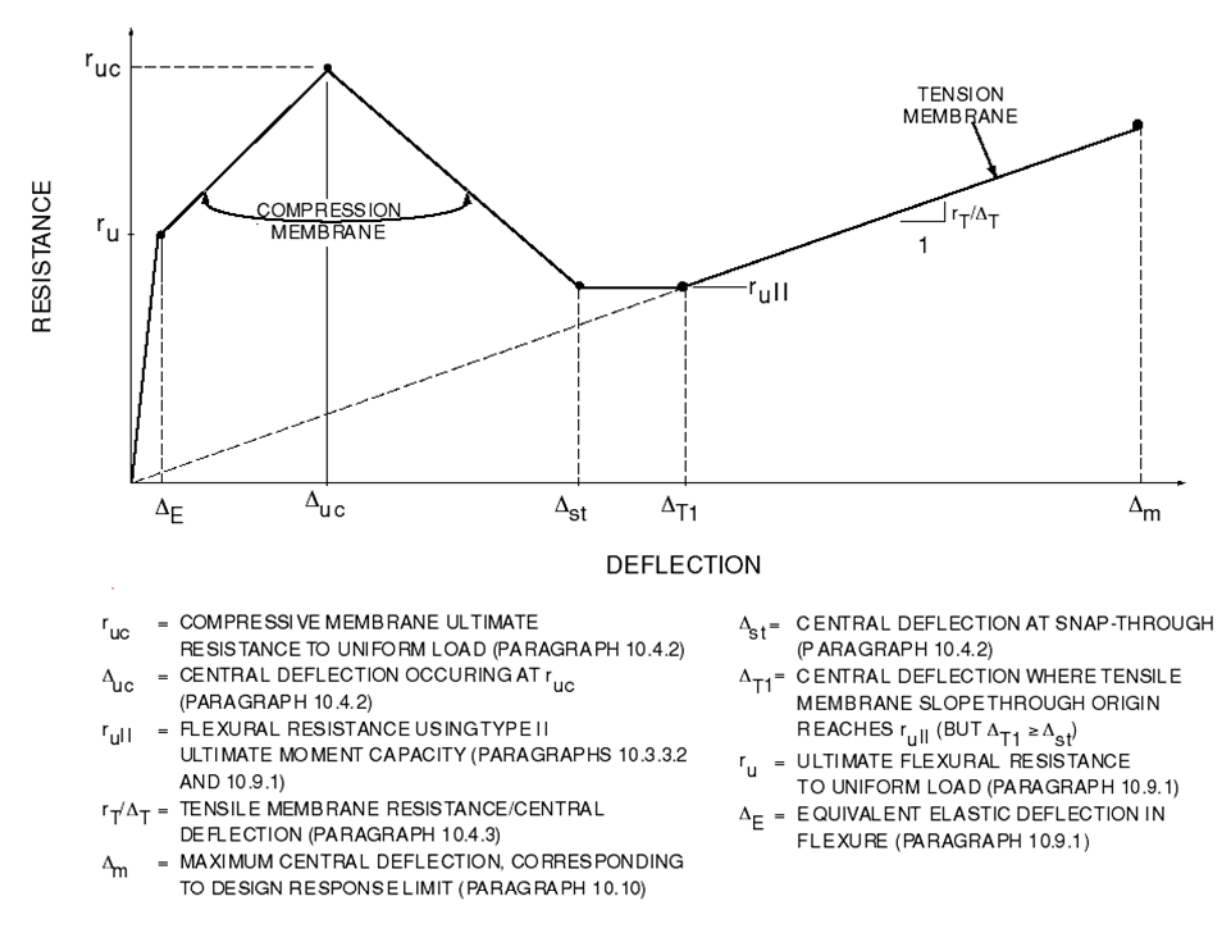

**Figure 28. Resistance-Deflection Curve for Reinforced Masonry Components with Compression and Tension Membrane (from UFC 3-340-01)** 

<span id="page-60-0"></span>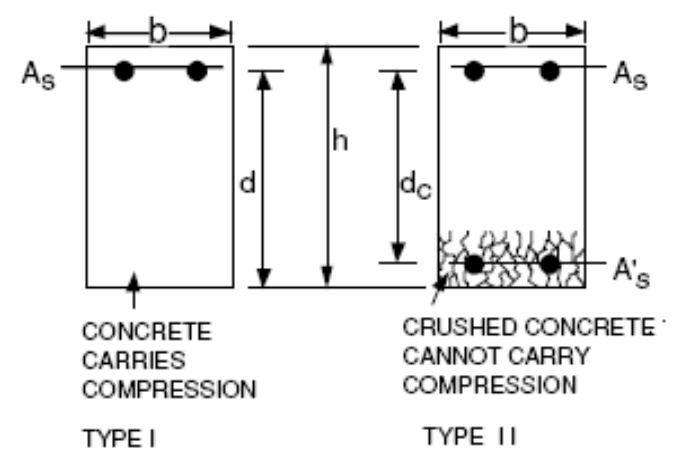

**Figure 29. Type I and Type II Cross Sections** 

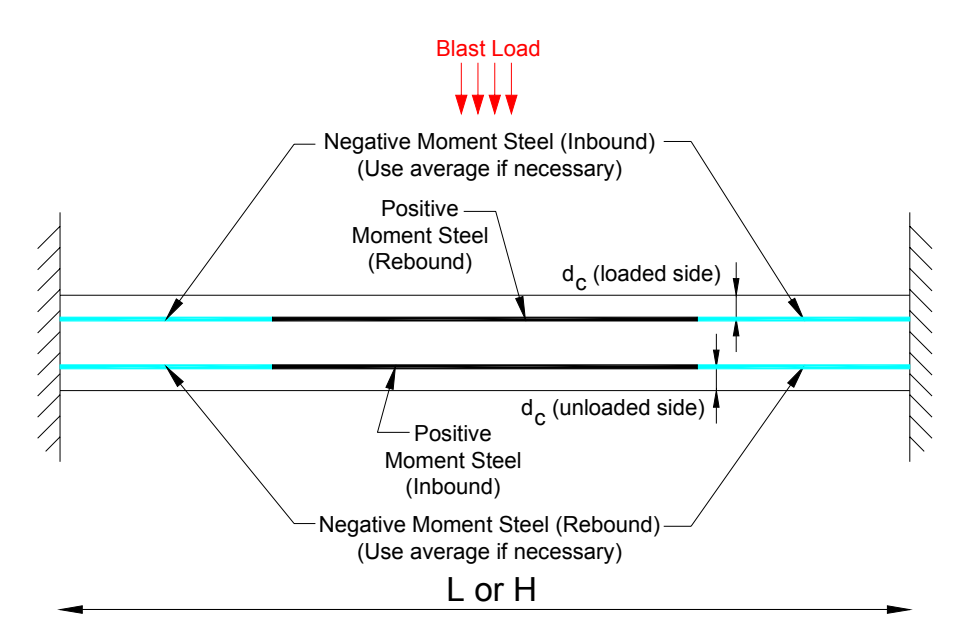

Note: Averaging is necessary for cases with unequal steel - SBEDS allows onlyone input for this steel.

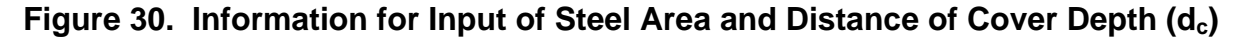

$$
w_{equiv} = W_F \{P' + P_{DYN}(t)\}\Delta(t)
$$
  

$$
W_F = \frac{K}{L^2}C
$$

<span id="page-61-0"></span>*Note*: $W_F = 0$  when  $\frac{E}{\sqrt{F}} < 22$  for concrete and masonry components A I  $\mathcal{L} \cdot W_F = 0$  when  $\frac{L}{\sqrt{2\pi}}$ avg  $= 0$  when  $\frac{L}{\sqrt{2}}$ 

#### **Equation 17**

 $w_{\text{equiv}}$  = equivalent lateral load with same spatial distribution as blast load causing PΔ moments in component (added to applied blast load)

- where:  $w_{\text{equiv}}$  = equivalent lateral load with same spatial distribution as blast load causing PΔ moments in component (added to applied blast load)
	- $W_F$  = equivalent P-delta load factor
	- $K = 8$  for uniformly loaded component supported top and bottom over axially loaded span (including all 3 side supported component
		- = 4 for component supported top and bottom with concentrated midspan load
		- = 2 for uniform load component supported at bottom of axially loaded span
	- $C =$  load factor in direction perpendicular to axially loaded span accounting for component deflection distribution over axially loaded width  $C = 0.64$  for all two-way spans (this is conservative in some cases)  $C = 1.0$  for all one-way spans
	- $L =$  span length (span in direction causing axial load for 2-way spanning components)
	- $P'$  = total static axial load applied over blast loaded width of analyzed component divided by the blast loaded width
	- $P_{DYN}(t)$  = dynamic axial load per unit loaded width (usually the dynamic reaction force from a supported component loaded by blast)
	- $\Delta(t)$  = maximum component displacement at each time step
	- $I_{\text{ava}}$  = average of gross and cracked moment of inertia
	- $A = \csc$  sectional area

$$
P_{DYN}(t) = V(t)L_s
$$

#### **Equation 18**

- where:  $P_{DYN}$  = dynamic reaction load per unit width of component (lb/in or N/m)
	- $V(t)$  = dynamic reaction pressure multiplied by a factor of 2 (except when applied by cantilevers) as explained in Section 3.5 of the SBEDS Methodology Manual (psi or KPa)

 $L_s$  = one-half the span along the direction that applies  $P_{DYN}$  to the support except it equals full span when loading component is a cantilever (inches or mm). $L_s$  is typically calculated and saved to file by SBEDS when dynamic reaction pressure output is saved.

(Example:  $L_s$  = 60 in for a 10 ft simply supported or fixed-simple beam.  $L<sub>s</sub>$  = 120 in for axial load 20 ft high wall slab)

Note:  $L_s$  can be modified in the saved file for cases where  $P_{DYN}$  is applied

over a width different from the blast loaded width – see Appendix A.

<span id="page-62-0"></span>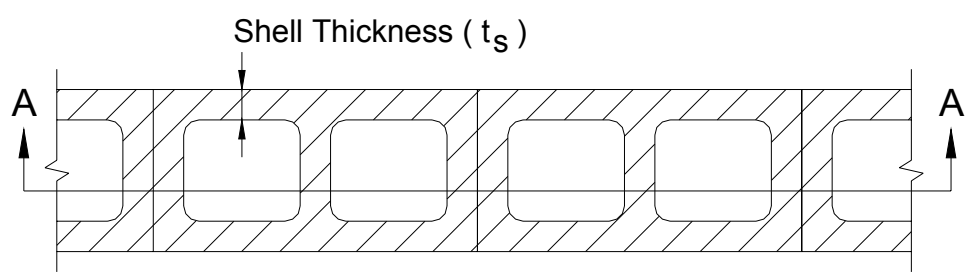

*Percent Solid Through Web =100 x (width of solid space through block along A-A)/(block width) (Note: Do not include any grout, this is accounted for separately in SBEDS input)* 

**Figure 31. Percent Solid Through Webs for CMU Cross Section** 

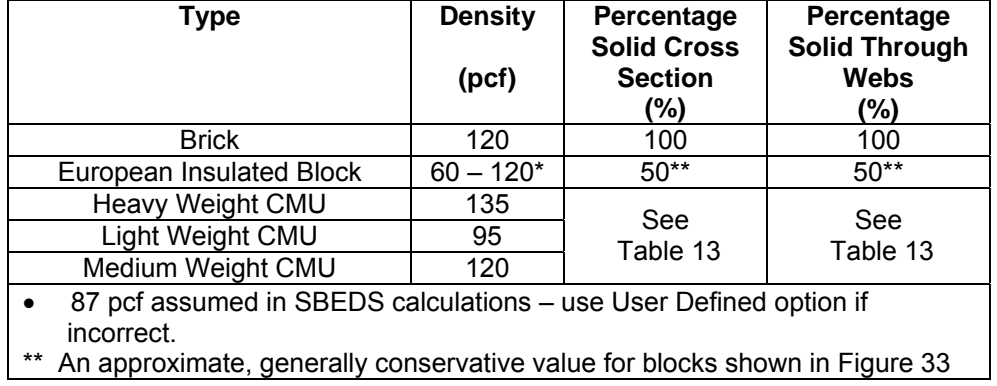

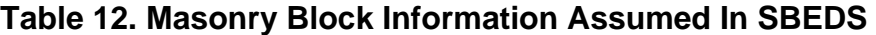

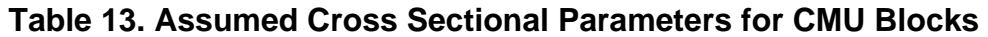

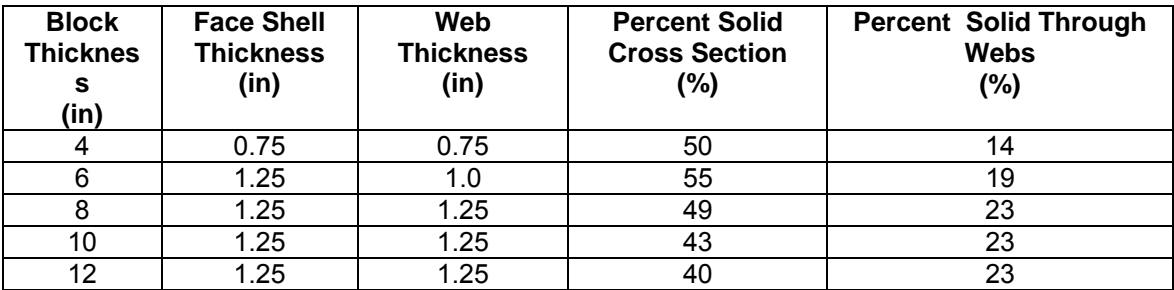

<span id="page-63-0"></span>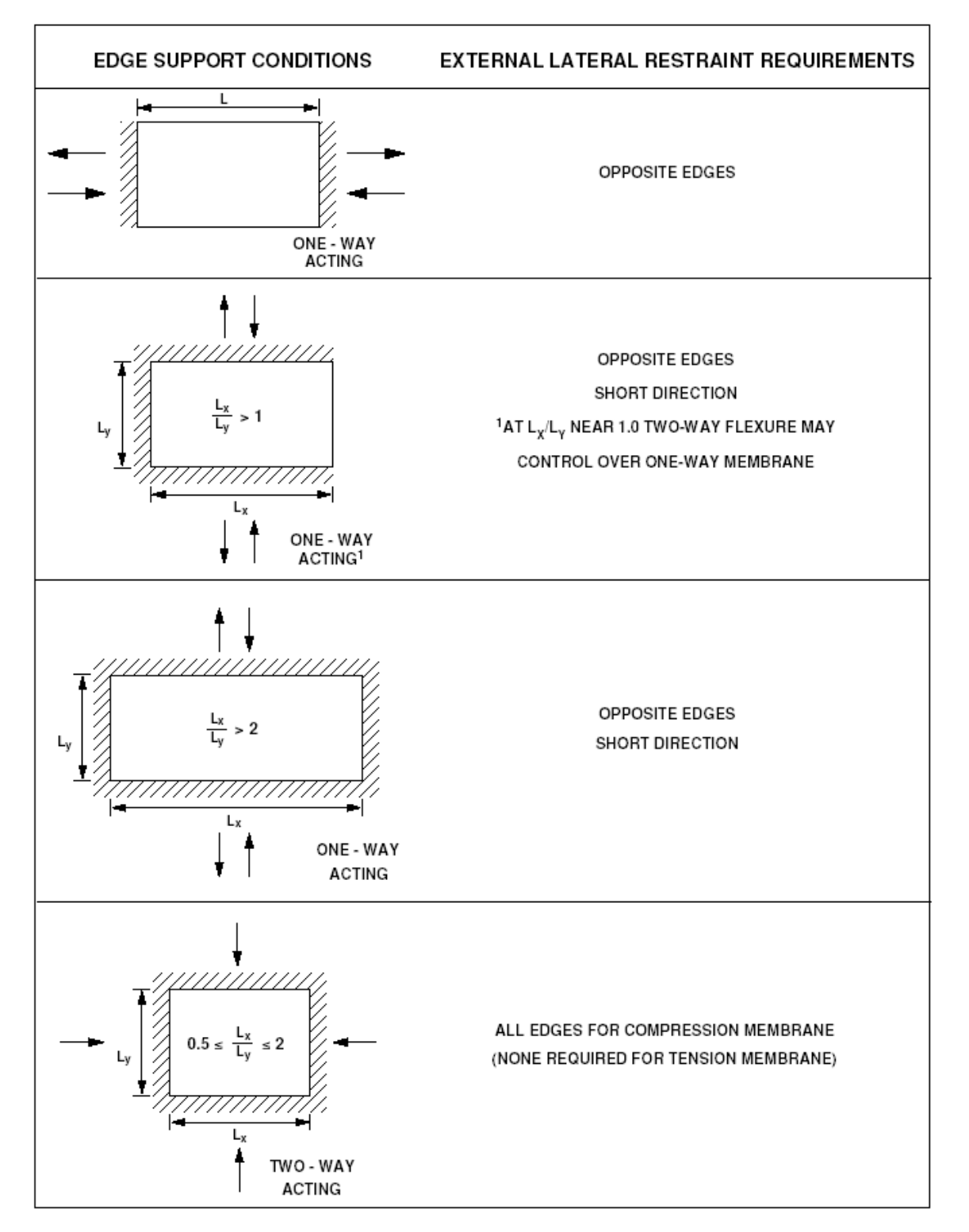

**Figure 32. Boundary Conditions for Tension and Compression Membrane Response** 

<span id="page-64-0"></span>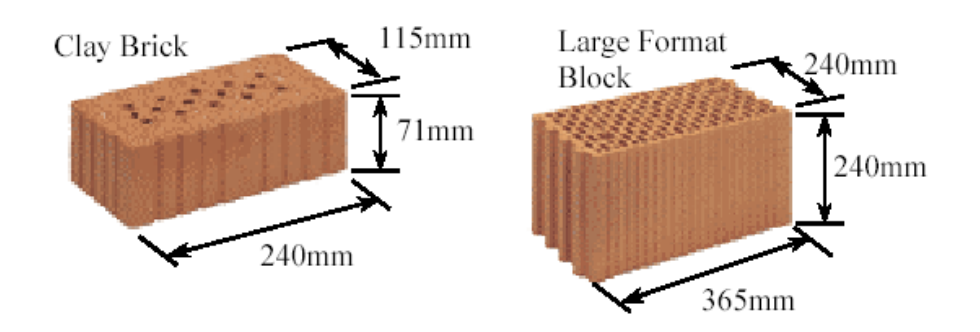

**Figure 33. Small and Large European Insulated Blocks** 

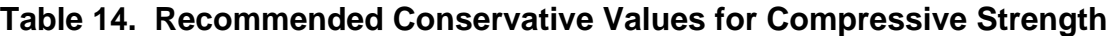

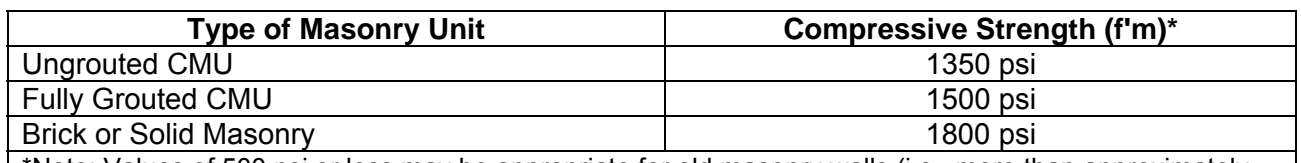

\*Note: Values of 500 psi or less may be appropriate for old masonry walls (i.e., more than approximately than 50 yrs old). Also, modifications from original construction and structural discontinuities (e.g. brickedup openings, large bearing plates and lintels, etc.) may affect strength.

$$
R_{u\_shear} = \frac{V_s K_d}{K_L L}
$$

When Shear Flag = 2,  $K_d = \frac{K_L L - d}{K_L L}$  When Shear Flag = 1,  $K_d = 1$ *L*  $L_d = \frac{K_L L - u}{K_L L}$  When Shear Flag = 1, K  $K<sub>L</sub>L$  $K_d = \frac{K_L L - d}{K}$ 

## **Equation 19**

- where:  $R_u_{shear}$  = Ultimate resistance of component based on shear capacity per unit loaded area
	- $V_s$  = Shear capacity force per unit width based only on masonry shear strength
	- $K_l L$  = Ratio  $K_l$  of span L causing maximum shear force at support based on boundary conditions (Note:  $K_1$ =0.5 for simply supported beam,  $K_1$ =0.625 for beam with simple-fixed supports,  $K<sub>1</sub>$  L conservatively equals the shortest distance from maximum deflection to support inyield line pattern – see Table 4-7 in TM5-1300 for more exact calculation of shear at distance d from supports of two way spanning components)
	- d = distance from blast loaded face to reinforcing steel on opposite face (see discussion in table above)
	- $K_d$  = Factor applicable when shear is controlled at distance d from support, which generally occurs when supports on are opposite side of slab from blast load.

**Note:**  $K<sub>d</sub>=1.0$  when shear is controlled at the support.

## <span id="page-65-0"></span>**Table 15. Depth to Reinforcing Steel Used by SBEDS for Shear Strength Calculations**

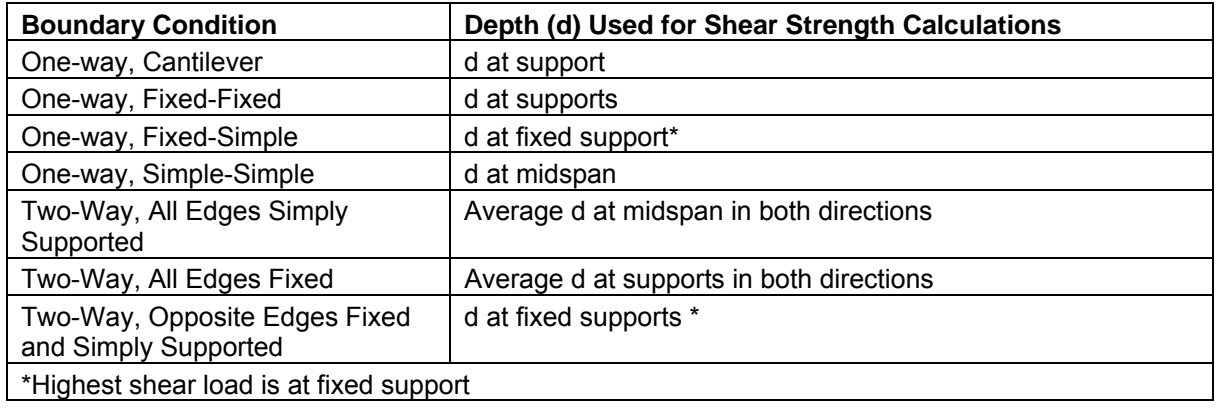

# **Unreinforced Masonry Input Information**

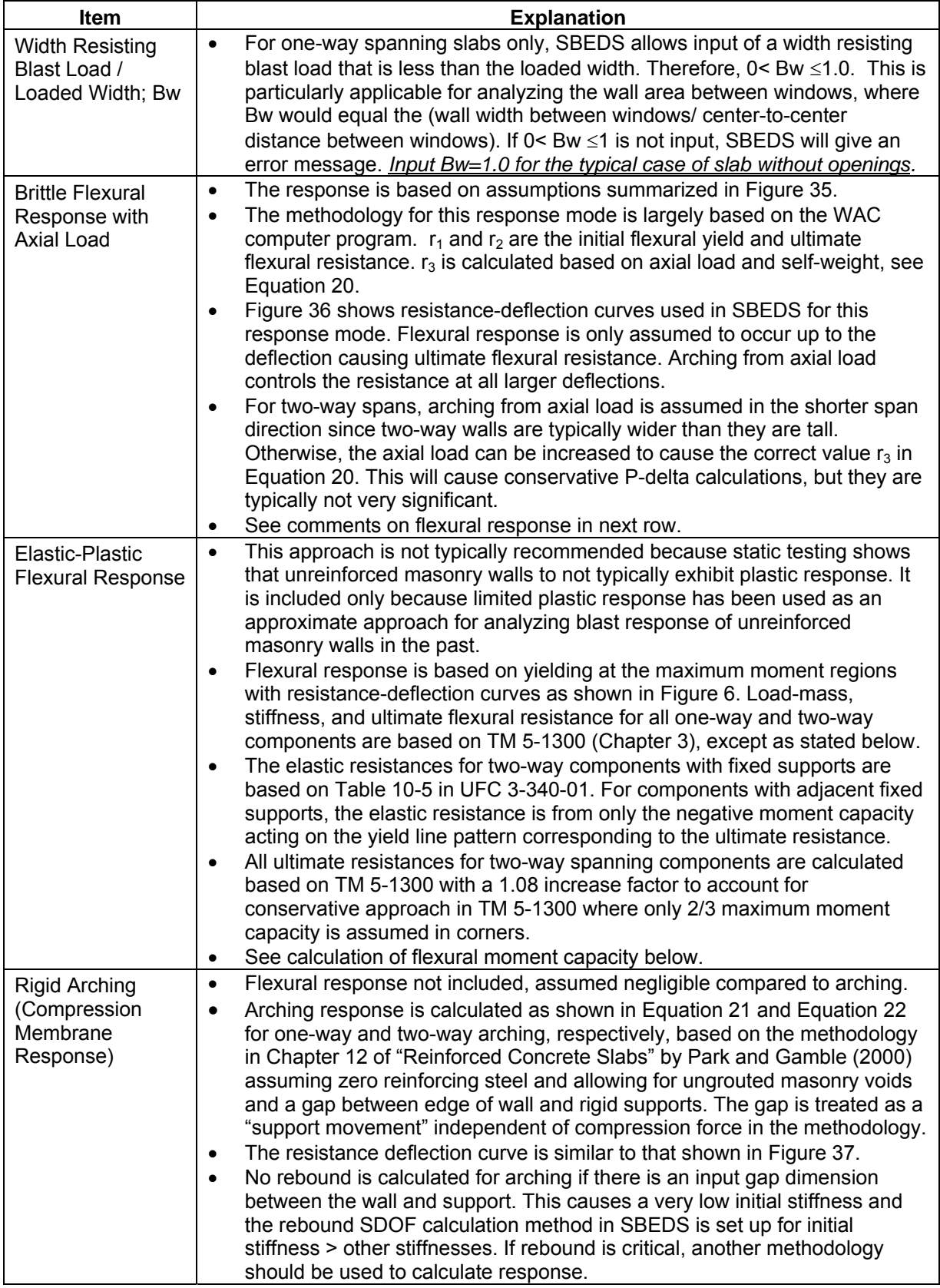

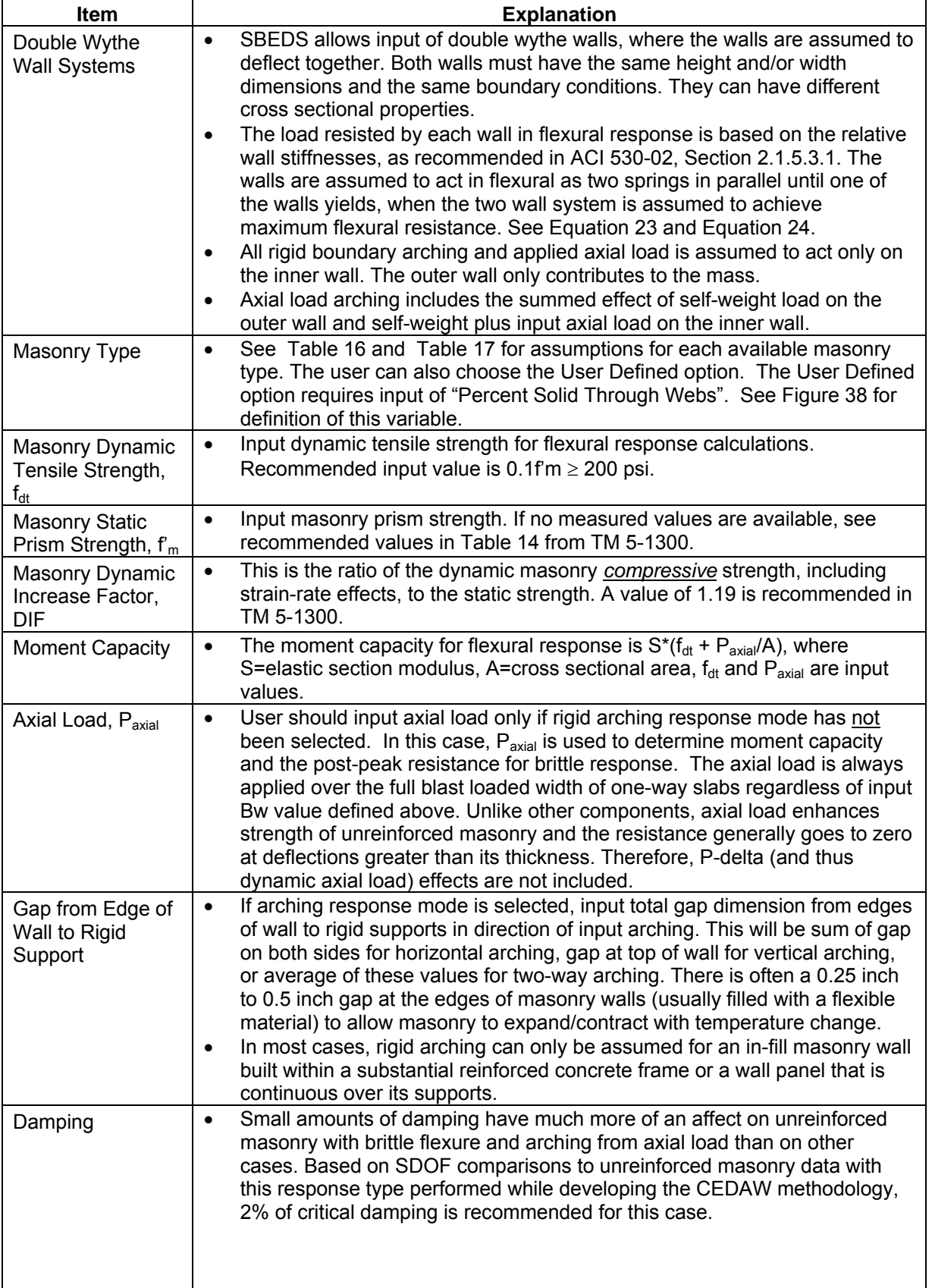

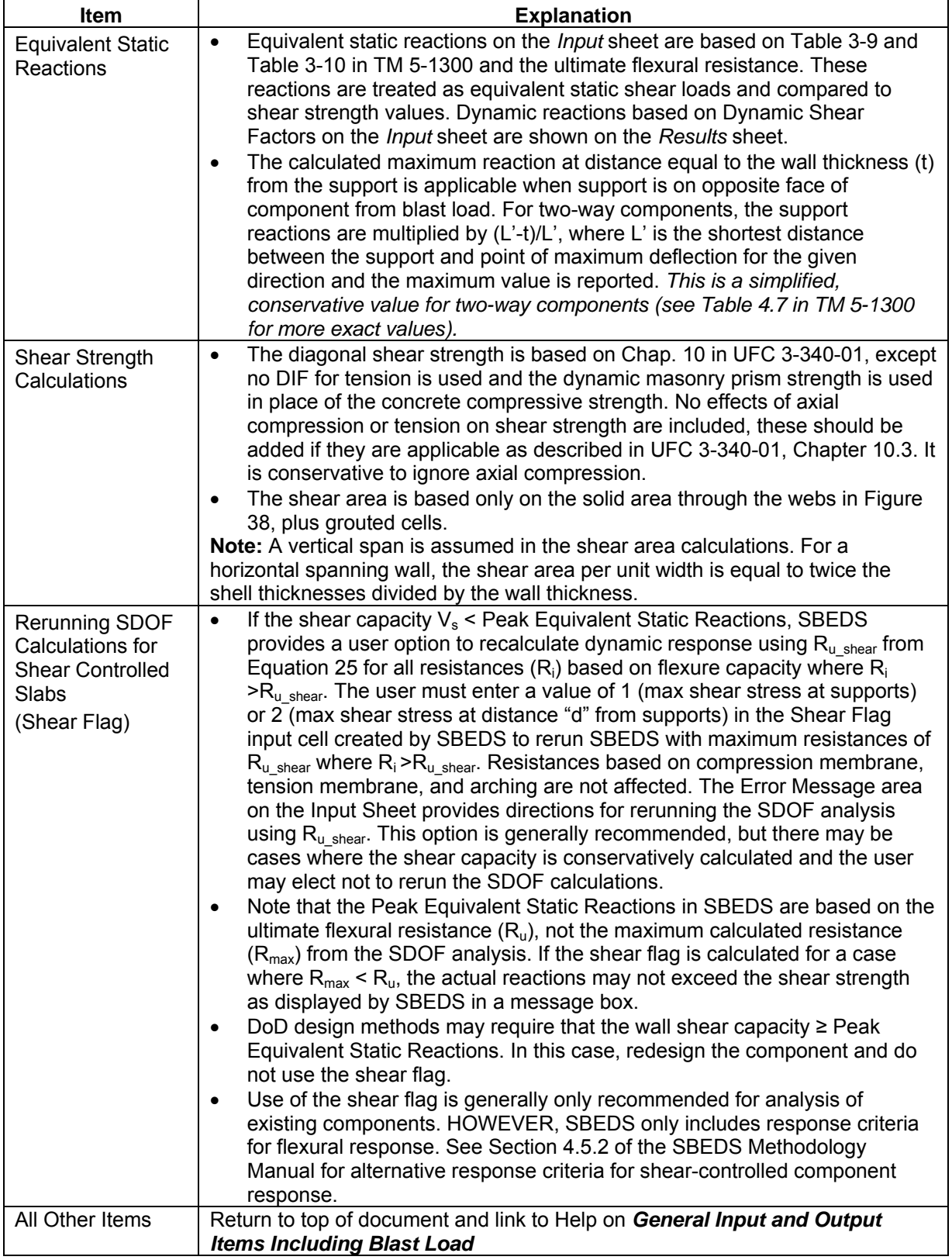

<span id="page-69-0"></span>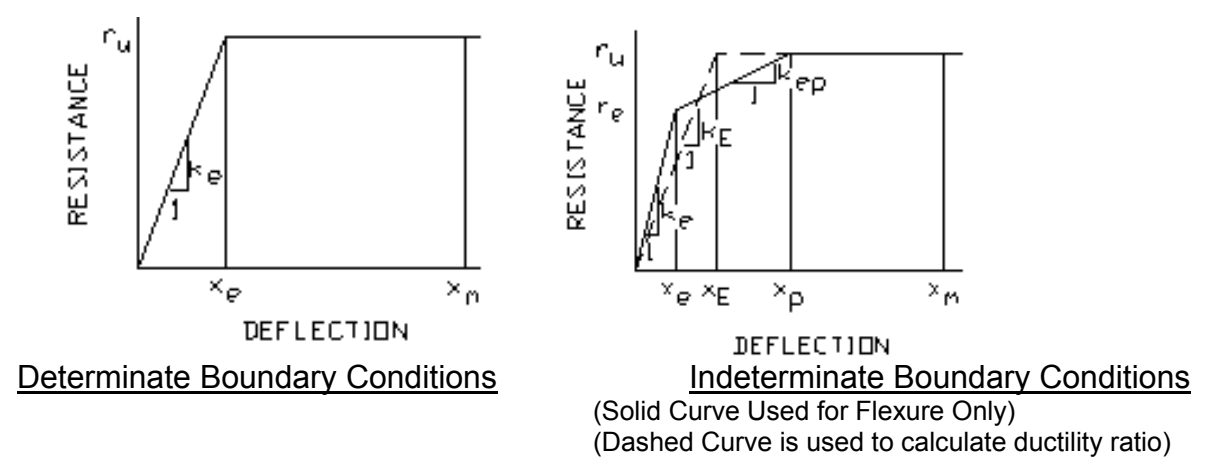

**Figure 34. Resistance-Deflection Curve For Flexural Response** 

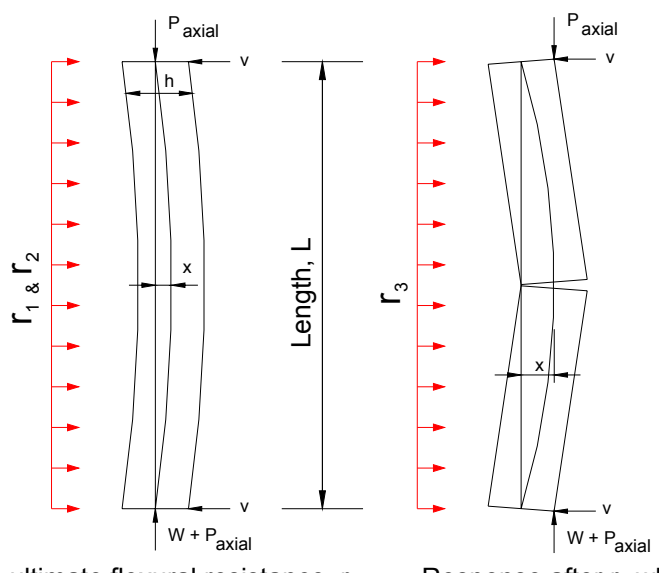

Response prior to ultimate flexural resistance,  $r_2$  Response after  $r_2$  where x= arching moment arm

**Figure 35. Response of Brittle Unreinforced Masonry Wall Under Combined Lateral and Axial Load** 

<span id="page-70-0"></span>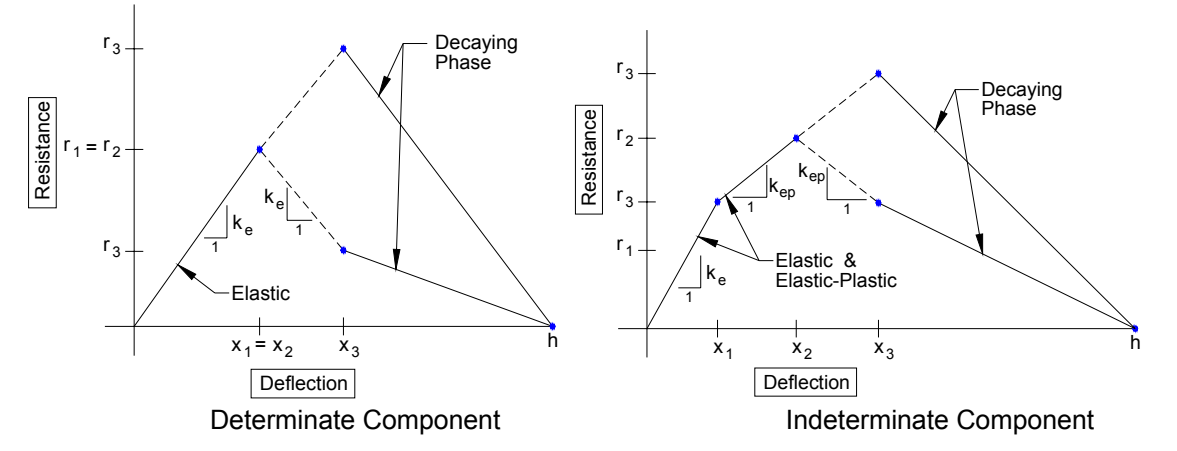

**Figure 36. Resistance-Deflection Curves for Unreinforced Masonry with Brittle Flexural Response and Axial Load From WAC Program** 

$$
r_3 = \frac{8}{L^2} \left( h - x_2 \left( P + \frac{WL}{2} \right) \right)
$$

#### **Equation 20**

- where:  $r_3$  = maximum resistance from axial load effects
	- $x_3$  = flexural deflection at  $r_2$ + ( $r_3$   $r_2$ )/K<sub>ep</sub>
		- $K_{ep}$  = elastic-plastic stiffness for indeterminate components, otherwise equal to elastic stiffness
	- $h =$  overall wall thickness

 $P =$  input axial load per unit width along wall,  $P_{axial}$ 

W = areal self-weight and supported weight of wall

 $L =$  span length equal to wall height

$$
\begin{aligned}\nr_{\text{max}} &= \frac{8}{L^2} \left[ 2C_1 \left( \frac{h}{2} - \frac{t_s}{2} \right) + 2C_2 \left( \frac{h}{2} - t_s - \frac{(0.85c - t_s)}{2} \right) - (C_1 + C_2) \Delta_m \right] \\
c &= \frac{h}{2} - \frac{\Delta_m}{2} - \beta L^2 \left( \varepsilon^2 + \frac{\delta_s}{L} \right) \quad \text{where} \quad \varepsilon^2 = \varepsilon + \frac{2t}{L} \\
C_1 &= 0.85 f^2 \ln t_s \\
C_2 &= 0.85 f^2 \ln k (0.85c - t_s) \\
\Delta_m &= MIN \left( \frac{L}{30}, \frac{h}{2} \right) + \Delta_g \\
\Delta_g &= h - \sqrt{\left( \frac{L}{2} \right)^2 + h^2 - \left( \frac{L + \delta_g}{2} \right)^2} \\
\Delta_{st} &= \left[ MIN(0.08L, 0.8h) + \Delta_g \right] \le h\n\end{aligned}
$$

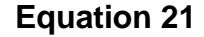

- <span id="page-71-0"></span>where:  $r_{\text{max}}$  = maximum one-way rigid arching resistance occurring at  $\Delta_{\text{m}}$ 
	- $\Delta_m$  = midspan deflection at maximum resistance
	- c = compression block depth
	- h = overall wall thickness
	- $\varepsilon$ ' = compression strain due to arching forces and support movement strain (see Eq. 10-39 in UFC 3-340-01 with no steel forces for calculation of  $\varepsilon$ )
	- t = outward movement of each support caused by arching forces (Note: support stiffness assumed equal to  $0.2E_m$  per UFC 3-340-01)
	- $\delta_{0}$  = gap between edge of wall and rigid supports
	- $f<sub>m</sub>$  = masonry compressive prism strength
	- $t_s$  = masonry shell thickness (see [Figure 31\)](#page-62-0)
	- k = solid ratio of masonry through webs (i.e. cross section A-A in [Figure 31\)](#page-62-0)
		- (k = 0 assumed for horizontal span arching if not fully grouted)
	- $L =$ span length
	- $C_1$  = compression force per unit width in shell
	- $C_2$  = compression force per unit width in webs
	- $\Delta_{q}$  = deflection when corner of wall engages rigid support ( $\Delta_{q}$  = 0 if  $\delta_{q}$  = 0)
	- $\Delta_{st}$  = arching snap through deflection causing zero arching resistance
	- $β =$  distance from support to yield location divided by span length = 0.5

$$
r_{\max} = \frac{24}{L_y (3L_x - L_y)} \left[ m'_x + m_x + m'_y + m_y + (m_y + m'_y) \frac{L_x - L_y}{L_y} - \frac{\Delta_m}{2} \left( n_x - n_y + 2n_y \frac{L_x}{L_y} \right) \right]
$$
  
\n
$$
m_x = m'_x = C_{1x} \left( \frac{h}{2} - \frac{t_s}{2} \right) + C_{2x} \left( \frac{h}{2} - t_s - \frac{(0.85c_x - t_s)}{2} \right)
$$
  
\n
$$
m_y = m'_y = C_{1y} \left( \frac{h}{2} - \frac{t_s}{2} \right) + C_{2y} \left( \frac{h}{2} - t_s - \frac{(0.85c_y - t_s)}{2} \right)
$$
  
\n
$$
C_{1x} = C_{2x} = 0.85 f'_m t_s
$$
  
\n
$$
C_{2x} = 0.85 f'_m k_x (.85c_x - t_s)
$$
  
\n
$$
C_{2y} = 0.85 f'_m k_y (.85c_y - t_s)
$$
  
\n
$$
c_x = \frac{h}{2} - \frac{\Delta_m}{2} - \beta L_x^2 \left( \varepsilon' + \frac{\delta_s}{L_x} \right)
$$
 where  $\varepsilon' = \varepsilon + \frac{2t}{L_x}$   
\n
$$
c_y = \frac{h}{2} - \frac{\Delta_m}{2} - \beta L_y^2 \left( \varepsilon' + \frac{\delta_s}{L_y} \right)
$$
 where  $\varepsilon' = \varepsilon + \frac{2t}{L_y}$   
\n
$$
n_x = C_{1x} + C_{2x}
$$
  
\n
$$
n_x = C_{1y} + C_{2y}
$$

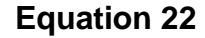
- where:  $r_{\text{max}}$  = maximum two-way rigid arching resistance occurring at  $\Delta_{\text{m}}$ 
	- x = designates long span direction
	- y = designates short span direction

 $m<sub>i</sub>$  = resisting positive moment from arching per unit width in the i direction

 $m<sub>i</sub>$  = resisting moment at supports from arching per unit width in the i direction  $n_i$  = compression force from arching per unit width in the i direction

 All other parameters similar to [Equation 21](#page-70-0) where x and y subscripts refer to long and short directions, respectively

Note:  $β(x,y)$ <=0.5 for two-way component depending on yield line pattern, however, conservatively  $β = 0.5$  in SBEDS

 $\Delta_{st}$ ,  $\Delta_m$  based on short span length and  $\delta_g$  assumed equal in both directions

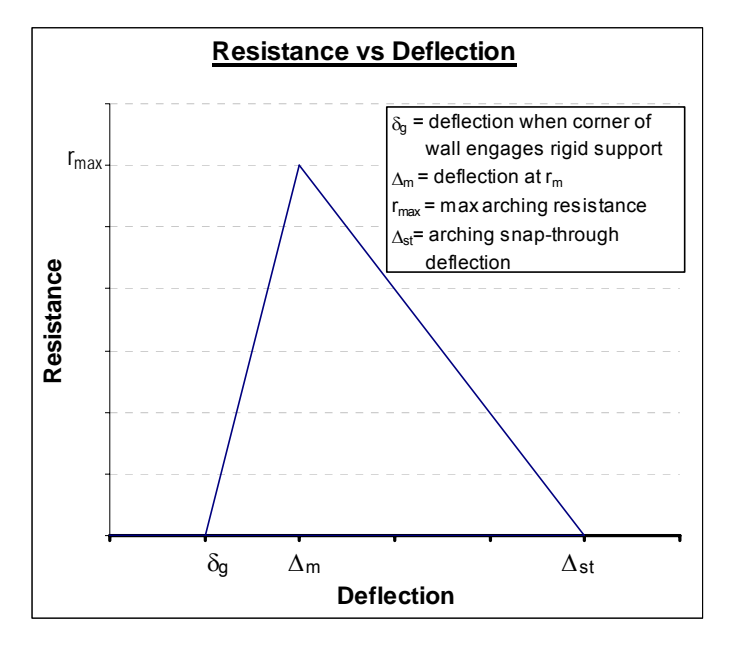

**Figure 37. Arching Resistance-Deflection Curve** 

*y y*  $\frac{d}{dt} \propto \frac{C_m m_i}{r^2}$  therefore  $\frac{R_1}{R_1} = \frac{m_1}{M} = \frac{C_1 G_1}{C_1}$  and  $\frac{C_1}{C_1} = \frac{R_1 G_2}{R_1 G_1} = \frac{L_1 G_1 G_2}{C_1 G_1 G_1} = \sigma_r$ , Let  $\sigma_{r}$  $K_i \propto \frac{K_i L_i}{L^4}$  *so*  $\frac{K_1}{R_2} = \frac{K_1}{K_2} = \frac{L_1 I}{E_2 I}$  $E_2 I_2 S$  $E_1 I_1 S$  $R, S$ *and*  $\frac{\sigma_1}{\sigma_1} = \frac{R_1 S}{R_1}$ *S S M M*  $R_i \propto \frac{C_m M_i}{L^2}$  therefore  $\frac{R}{R_i}$  $E_1I$ *K K R*  $\int_{SO}$   $\frac{R}{2}$ *L* and  $K_i \propto \frac{C_K E_i I}{I}$ *K K R*  $R_1 = K_1 \Delta$   $R_2 = K_2 \Delta$  therefore  $\frac{R}{R_1}$ 2 1  $2$ <sup>2</sup> $2$ <sup>2</sup> $1$  $1'1''2$  $2^{\boldsymbol{\omega}}1$  $1^{\omega}$  2 2 1  $2^{\omega}$ <sub>2</sub>  $1^{\omega_1}$ 2 1 2 1  $\frac{M_i}{r_i^2}$  therefore  $\frac{N_i}{R_2} = \frac{M_1}{M_2} = \frac{S_1S_1}{S_2S_2}$  and  $\frac{S_1}{S_2} = \frac{N_1S_2}{R_2S_2} = \frac{N_1N_2}{E_2S_2} = \sigma_r$ , Let  $\sigma_{ry} = \frac{N_1}{\sigma}$  $2$ <sup>2</sup> 2  $1$ <sup>1</sup> 1 2 1 2 1  $\frac{1}{2}$   $L^4$ 1 2  $K_1 = K_1 \Delta$   $R_2 = K_2 \Delta$  therefore  $\frac{R_1}{R_1} = \frac{R_1}{K_1}$  and  $K_i \propto \frac{K_i}{K_i}$  so  $\frac{R_1}{R_1} = \frac{R_1}{K_1} =$ σ  $\sigma$  . Let  $\sigma$ σ σ σ  $\infty$   $\frac{C_m M_i}{c}$  therefore  $\frac{R_1}{c} = \frac{M_1}{c} = \frac{\sigma_1 S_1}{c}$  and  $\frac{\sigma_1}{c} = \frac{R_1 S_2}{c} = \frac{E_1 I_1 S_2}{c} = \sigma_r$ , Let  $\sigma_{rr} =$ If  $\frac{0}{r} \geq 1$ *ry r*  $\frac{\sigma_r}{\sigma_w} \ge 1$ , Wall 1 yields first and  $R_u = R_{1u} + R_2 = R_{1u} \left( 1 + \frac{E_2 I_2}{E_1 I_1} \right)$ ⎠ ⎞  $\overline{\phantom{a}}$ ⎝  $=R_{1u}+R_2=R_{1u}\left(1+\right.$  $1 - 1$  $R_{1u} + R_2 = R_{1u} \left( 1 + \frac{E_2 I_2}{E_1 I_1} \right)$  $E<sub>2</sub>I$  $R_u = R_{1u} + R_2 = R_{1u} \left[ 1 + \frac{E_2 I_2}{E_1 I} \right],$ Else,  $R_u = R_{2u} + R_1 = R_{2u} \left[ 1 + \frac{L_1 L_1}{F L_1} \right]$ ⎠ ⎞  $\overline{\phantom{a}}$ ⎝  $=R_{2u}+R_1=R_{2u}\left(1+\right.$  $2^{\prime}2^{\prime}$  $R_{2u} + R_1 = R_{2u} \left( 1 + \frac{E_1 I_1}{E_2 I_2} \right)$  $E_1I$  $R_u = R_{2u} + R_1 = R_{2u} \left( 1 + \frac{Z_1 I_1}{E_1 I_1} \right)$  Also, Max(R<sub>1u</sub>, R<sub>2u</sub>)  $\le R_u \le (R_{1u} + R_{2u})$ 

**Equation 23** 

 $K = K_1 + K_2$ 

## **Equation 24**

- <span id="page-73-0"></span>where:  $i = 1$  for inner wall and 2 for outer wall
	- $R_i$  = resistance i<sup>th</sup> wall
	- $R_{iu}$  = ultimate or maximum resistance of  $i<sup>th</sup>$  wall
	- $R_{u}$  = ultimate or maximum resistance of two-wall system
	- $K_i$  = flexural stiffness of  $i<sup>th</sup>$  wall
	- $K =$  flexural stiffness of two-wall system
	- $E_i$  = Young's modulus of walls
	- $I_i$  = moment of inertia of i<sup>th</sup> wall
	- $S_i$  = section modulus of  $i<sup>th</sup>$  wall
	- $\Delta$  = equal midpan deflections of both walls
	- $L =$  equal spans of both walls
	- $\sigma_i$  = maximum flexural stress in walls
	- $M_i$  = maximum moment capacity of i<sup>th</sup> wall
	- $\sigma_{iv}$  = yield stress of i<sup>th</sup> wall
	- $C_m$  = moment constants dependent on boundary conditions same for each wall
	- $C_K$  = stiffness constants dependent on boundary conditions same for each wall

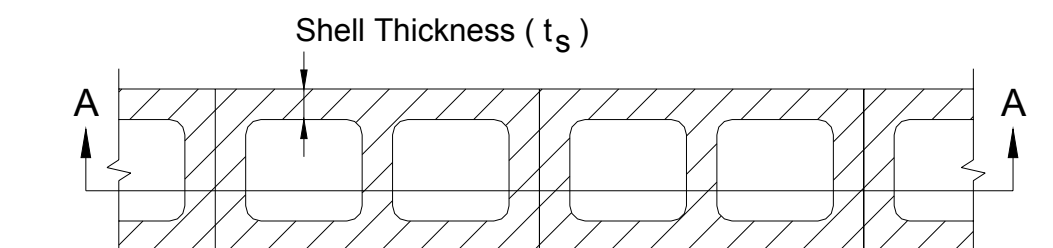

*Percent Solid Through Web =100 x (width of solid space through block along A-A)/(block width) (Note: Do not include any grout, this is accounted for separately in SBEDS input)* 

**Figure 38. Percent Solid Through Web of CMU Cross Section** 

|  |  | Table 16. Masonry Block Information Assumed In SBEDS |
|--|--|------------------------------------------------------|
|--|--|------------------------------------------------------|

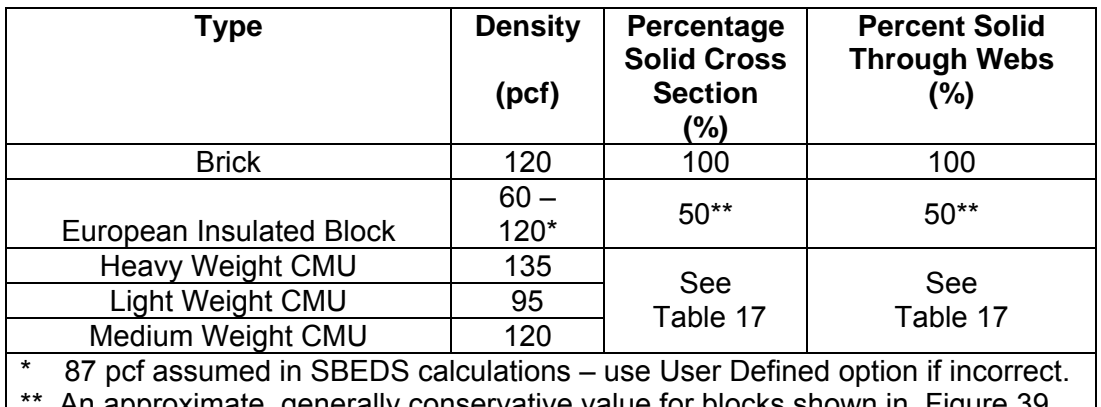

An approximate, generally conservative value for blocks shown in Figure 39

<span id="page-74-0"></span>

| <b>Block</b><br><b>Thicknes</b><br>s<br>(in) | <b>Face Shell</b><br><b>Thickness</b><br>(in) | Web<br><b>Thickness</b><br>(in) | <b>Percentage Solid</b><br><b>Cross Section</b><br>(%) | <b>Percentage Solid</b><br><b>Through Webs</b><br>$(\%)$ |
|----------------------------------------------|-----------------------------------------------|---------------------------------|--------------------------------------------------------|----------------------------------------------------------|
|                                              | 0.75                                          | 0.75                            | 50                                                     | 14                                                       |
|                                              | 1.25                                          | 1.0                             | 55                                                     | 19                                                       |
|                                              | 1.25                                          | 1.25                            | 49                                                     | 23                                                       |
| 10                                           | 1.25                                          | 1.25                            | 43                                                     | 23                                                       |
| 12                                           | 1.25                                          | 1.25                            | 40                                                     | 23                                                       |

**Table 17. Assumed Cross Section Parameters for CMU Blocks** 

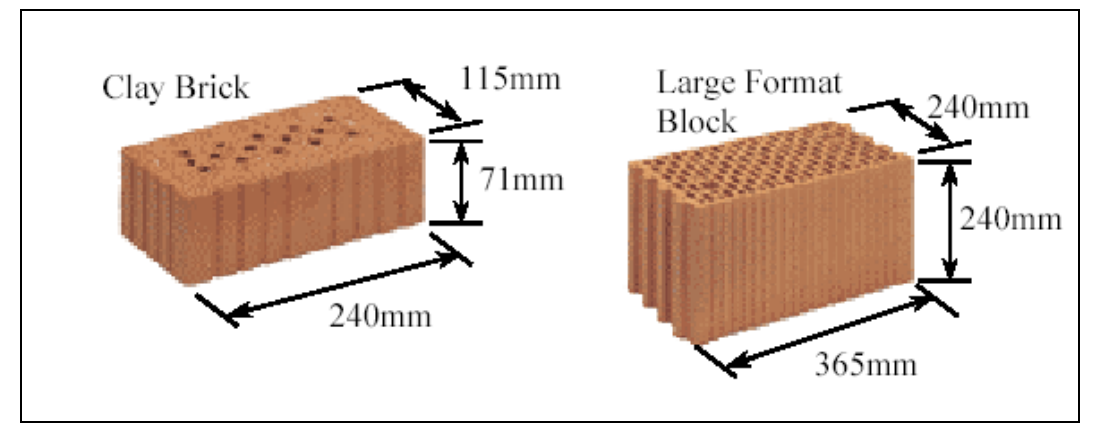

**Figure 39. Small and Large European Insulated Blocks** 

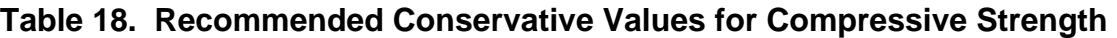

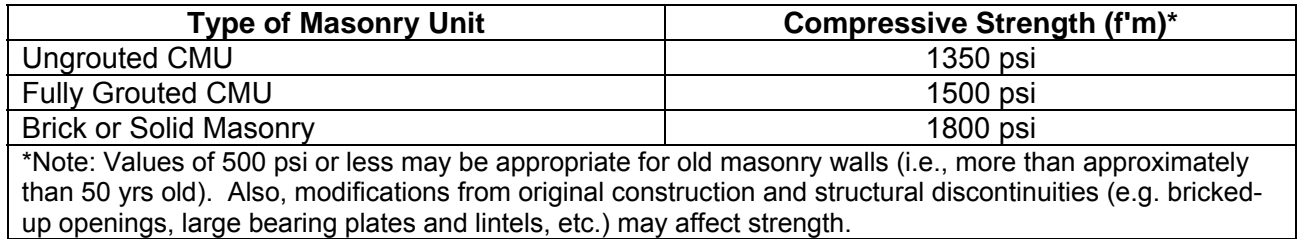

$$
R_{u\_shear} = \frac{V_s K_d}{K_L L}
$$

When Shear Flag = 2,  $K_d = \frac{K_L L - d}{K_L L}$  When Shear Flag = 1,  $K_d = 1$ *L*  $\frac{d}{d} = \frac{R_L L}{K_L}$  When Shear Flag = 1, K  $K<sub>L</sub>L$  $K_d = \frac{K_L L - d}{K}$ 

**Equation 25** 

- <span id="page-75-0"></span>where:  $R_u_{shear}$  = Ultimate resistance of component based on shear capacity per unit loaded area
	- $V_s$  = Shear capacity force per unit width based on masonry shear strength. This is equal to  $V_{\mu}$  in [Equation 26](#page-75-0) for the case of a double wythe wall.
	- $K_l L$  = Ratio  $K_l$  of span L causing maximum shear force at support based on boundary conditions (Note:  $K_L$ =0.5 for simply supported beam,  $K_L$ =0.625 for beam with simple-fixed supports,  $K<sub>1</sub>$  L conservatively equals the shortest distance from maximum deflection to support inyield line pattern – see Table 4-7 in TM5-1300 for more exact calculation of shear at distance d from supports of two way spanning components)
	- d = distance from blast loaded face to reinforcing steel on opposite face (see discussion in table above)
	- $K_d$  = Factor applicable when shear is controlled at distance d from support, which generally occurs when supports on are opposite side of slab from blast load.

**Note:**  $K_d = 1.0$  when shear is controlled at the support.

$$
V_{i} \propto \frac{C_{v}R_{i}}{L} \qquad \text{therefore} \qquad \frac{V_{1}}{V_{2}} = \frac{R_{1}}{R_{2}} = \frac{K_{1}}{K_{2}} = \frac{E_{1}I_{1}^{*}}{E_{2}I_{2}}
$$
\n
$$
\frac{V_{1}}{V_{2}} = \frac{v_{1}A_{1}}{v_{2}A_{2}} \qquad \text{let} \quad v_{r} = \frac{v_{1}}{v_{2}} = \frac{A_{2}R_{1}}{A_{1}R_{2}} = \frac{A_{2}K_{1}}{A_{1}K_{2}} \qquad \text{and} \qquad v_{yr} = \frac{v_{y1}}{v_{y2}}
$$
\n
$$
\frac{v_{r}}{v_{ry}} \ge 1 \text{, then Wall 1 yields first and } V_{u} = V_{1u} + V_{2} = V_{1u} \left(1 + \frac{E_{2}I_{2}}{E_{1}I_{1}}\right)
$$

Else, Wall 2 yields first and  $V_{u}=V_{2u}+V_{1}=V_{2u}\left[1+\frac{E_{1}E_{1}}{F-L}\right]$  $\parallel$ ⎝  $= V_{2u} + V_1 = V_{2u} \left( 1 +$  $2^{\prime}2^{\prime}$  $V_{2u} + V_1 = V_{2u} \left[ 1 + \frac{L_1 L_1}{E_L L_1} \right]$  $E<sub>2</sub>I$  $V_u = V_{2u} + V_1 = V_{2u} \left( 1 + \frac{E_1 I_1}{E_1 I_1} \right)$ 

\*See first line of [Equation 24](#page-73-0) 

#### **Equation 26**

⎠

 $|f|$ 

where:  $i =1$  for inner wall and 2 for outer wall  $V_i$  = shear force on of i<sup>th</sup> wall per unit width

- $V_{\text{iu}}$  = ultimate resisting shear force of i<sup>th</sup> wall
- $V<sub>u</sub>$  = ultimate resisting shear force of two wall system
- $R_i$  = ultimate flexural resistance of walls
- $K_i$  = flexural stiffness of walls
- $A_i$  = shear area of i<sup>th</sup> wall per unit width
- $L =$  equal spans of both walls
- $v_i$  = maximum shear stress in i<sup>th</sup> wall
- $v_{vi}$  = yield shear stress of i<sup>th</sup> wall
- $C_v$  = shear force constants dependent on boundary conditions, which are the same for each wall

# **Wood Beam-Column Component Input Information**

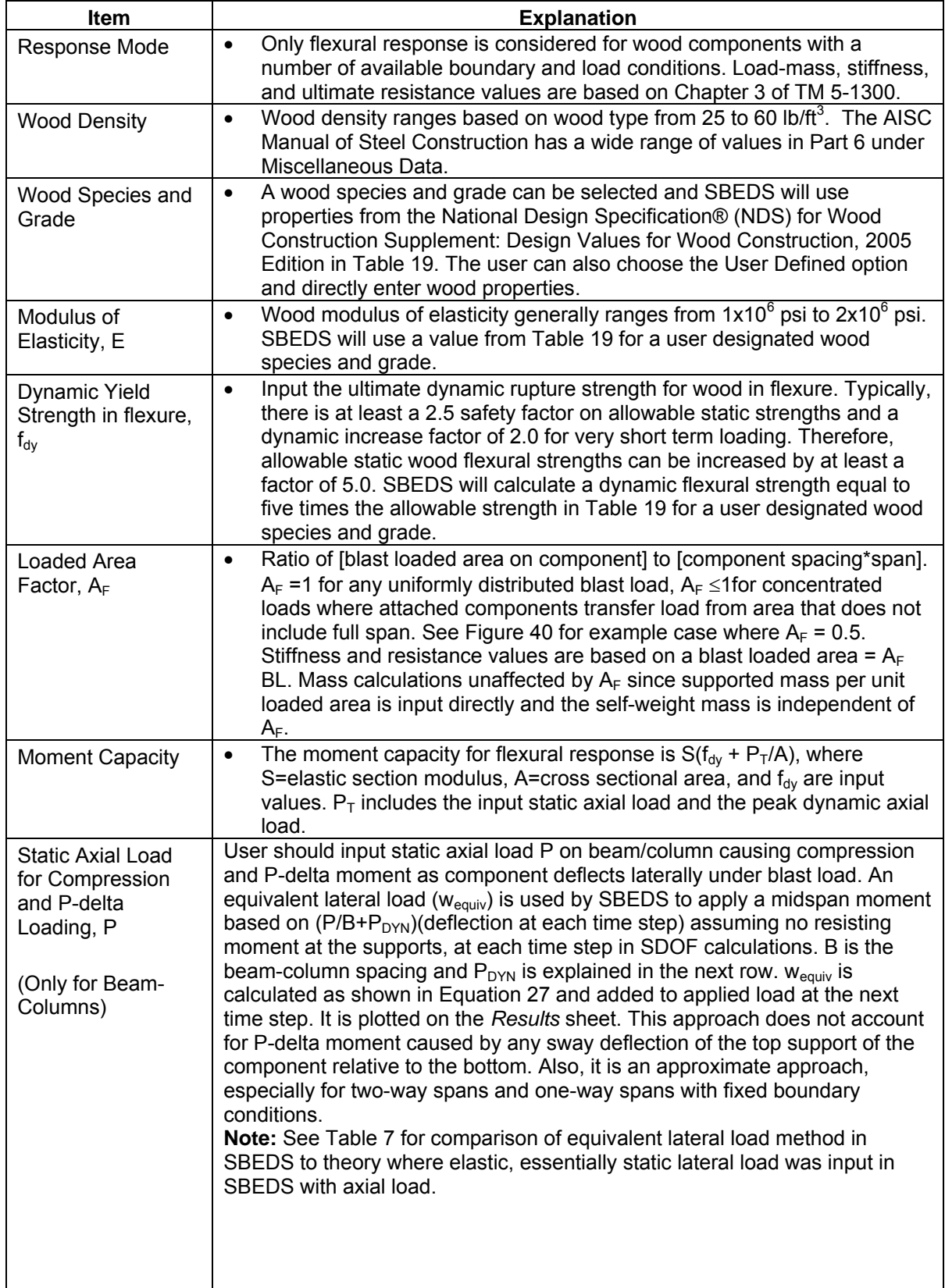

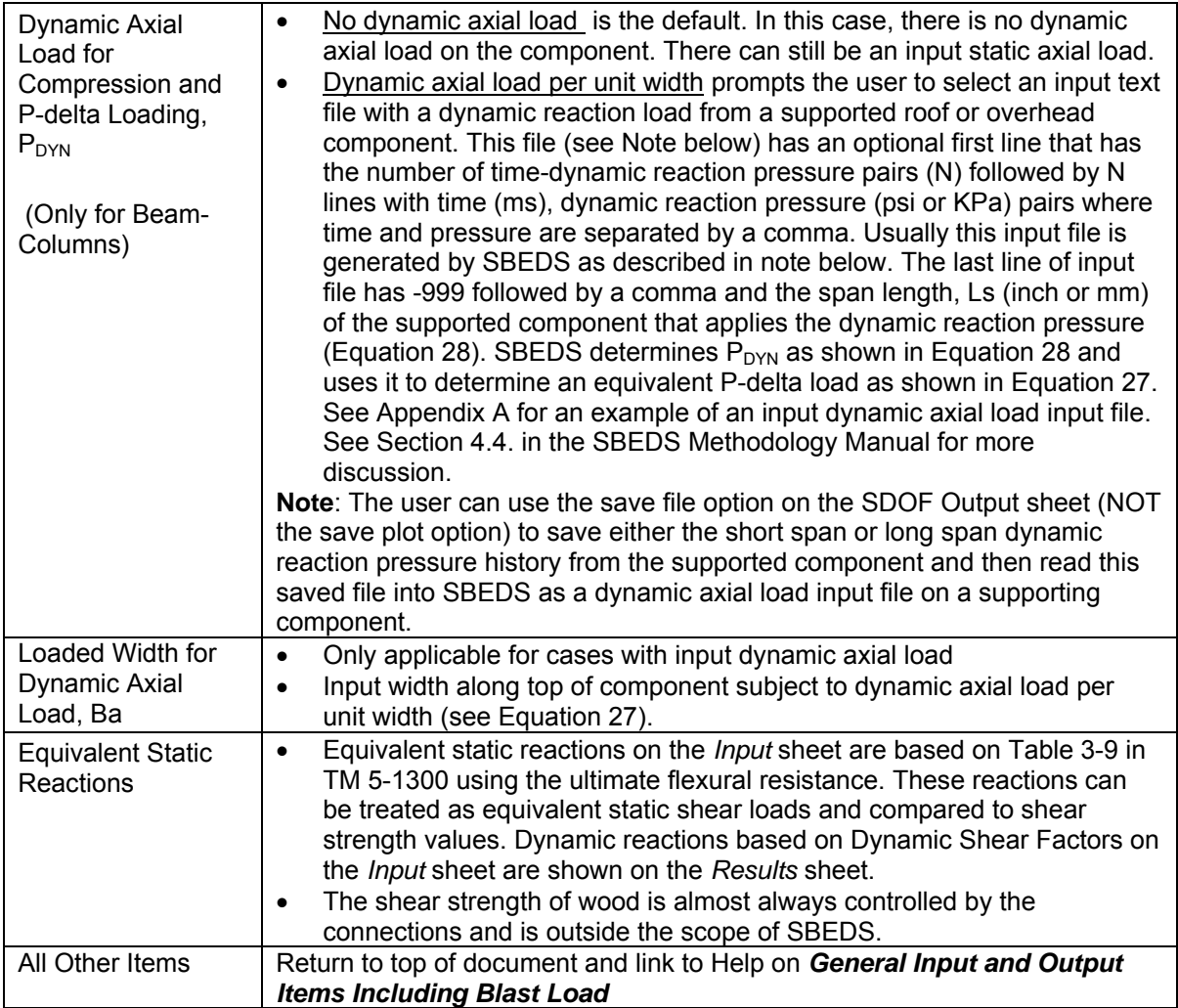

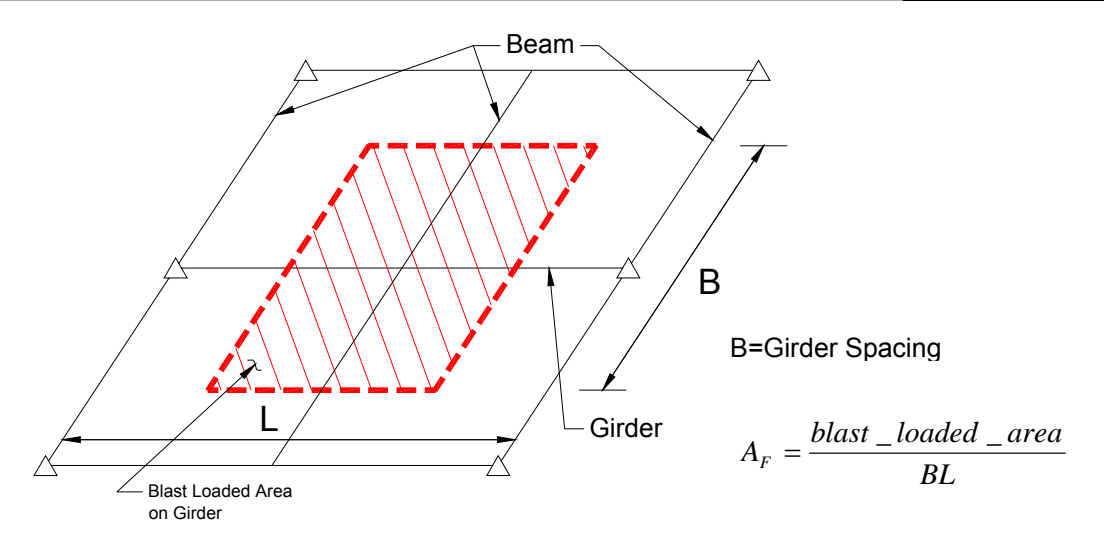

Note that beams only transfer blast load from 50% of the area B\*L into girder in this example where the beams have a pinned connection to girders. The blast load from the rest of this area is transferred by beams directly into columns supporting girder.

## <span id="page-78-0"></span>**Figure 40. Example of Girder with Loaded Area Factor (AF) of 0.5**

$$
w_{equiv} = W_F \left(\frac{P}{B_L} + P_{DYN}(t) \frac{B_a}{B_L}\right) \Delta(t)
$$
  

$$
W_F = \frac{K}{L^2} C
$$

#### **Equation 27**

where:  $w_{\text{equiv}}(t)$  = equivalent lateral load with same spatial distribution as blast load causing P-delta moments in component (added to applied blast load)

 $W_F$  = equivalent P-delta load factor

- $K = 8$  for uniformly loaded component supported top and bottom over axially loaded span (including all 3 side supported component
	- = 4 for component supported top and bottom with concentrated midspan load
	- = 2 for uniform load component supported at bottom of axially loaded span
- $C =$  load factor in direction perpendicular to axially loaded span accounting for component deflection distribution over axially loaded width

 $C = 0.64$  for all two-way spans (this is conservative in some cases)  $C = 1.0$  for all one-way spans

- $L =$  span length (in direction of axial load for 2-way spanning components)
- $P =$  total static axial load applied beam/column
- $P_{DYN}(t)$  = dynamic axial load per unit width from supported component (usually the dynamic reaction force from a supported component along its support). See [Equation 28](#page-78-0).
- $\Delta(t)$  = displacement of SDOF system at each time step
- $B_a$  = loaded width of analyzed component subject to dynamic axial load
- $B_L$  = blast loaded width of analyzed component

$$
P_{DYN}(t) = V(t)L_s
$$

### **Equation 28**

- where:  $P_{DYN} =$  dynamic reaction load per unit width of component (lb/in or N/m)
	- $V(t)$  = dynamic reaction pressure multiplied by a factor of 2 (except when applied by cantilevers) as explained in Section 3.5 of the SBEDS Methodology Manual (psi or KPa)
	- $L<sub>s</sub>$  = one-half the span along the direction that applies  $P<sub>DYN</sub>$  to the support except it equals full span when loading component is a cantilever (inches or  $mm$ ). L<sub>s</sub> is typically calculated and saved to file by SBEDS when dynamic reaction pressure output is saved.

(Example:  $L_s$  = 60 in for a 10 ft simply supported or fixed-simple beam.

 $L<sub>s</sub>$  = 120 in for axial load 20 ft high wall slab)

<span id="page-80-0"></span>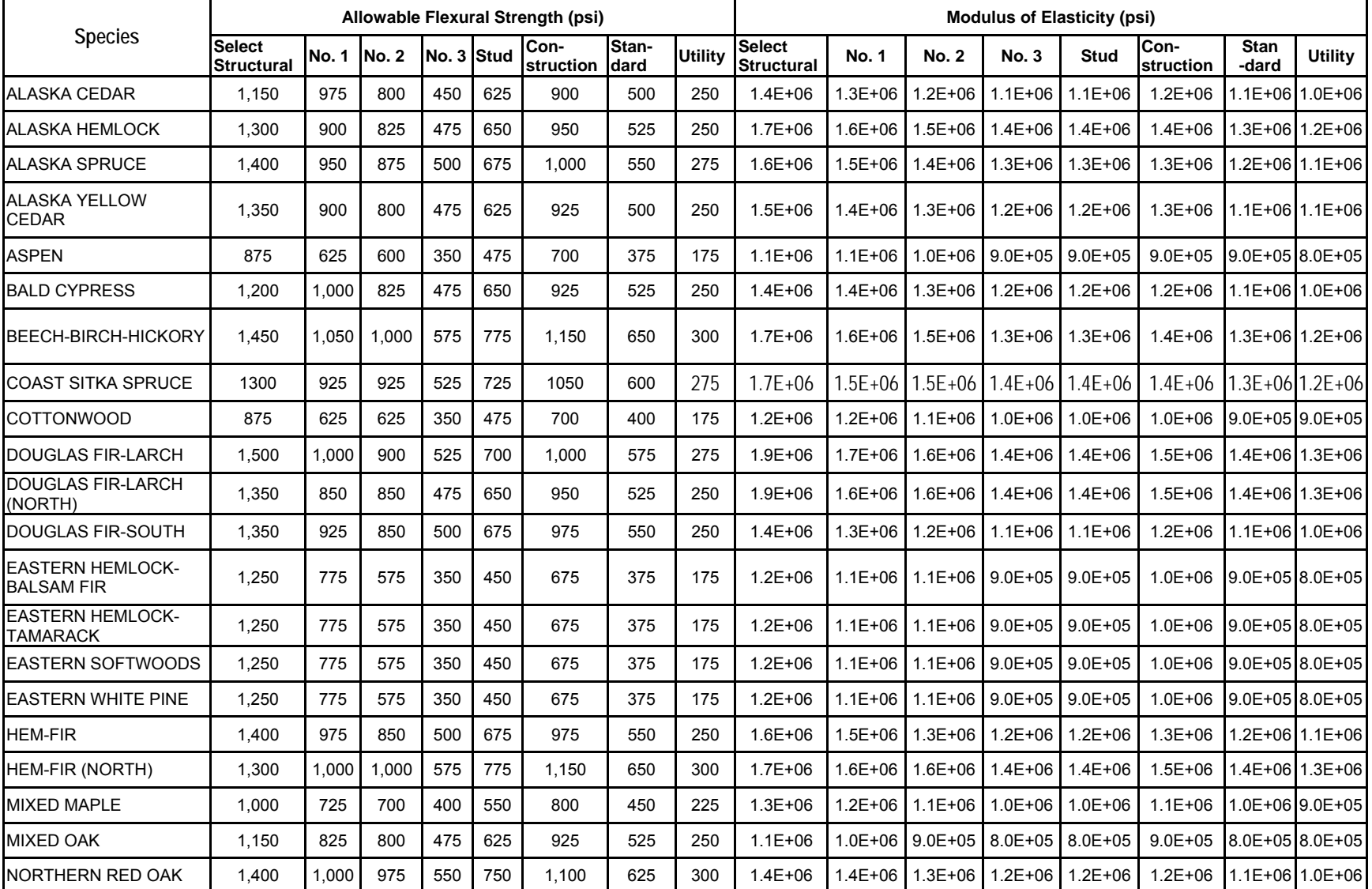

# **Table 19. NDS Wood Properties**

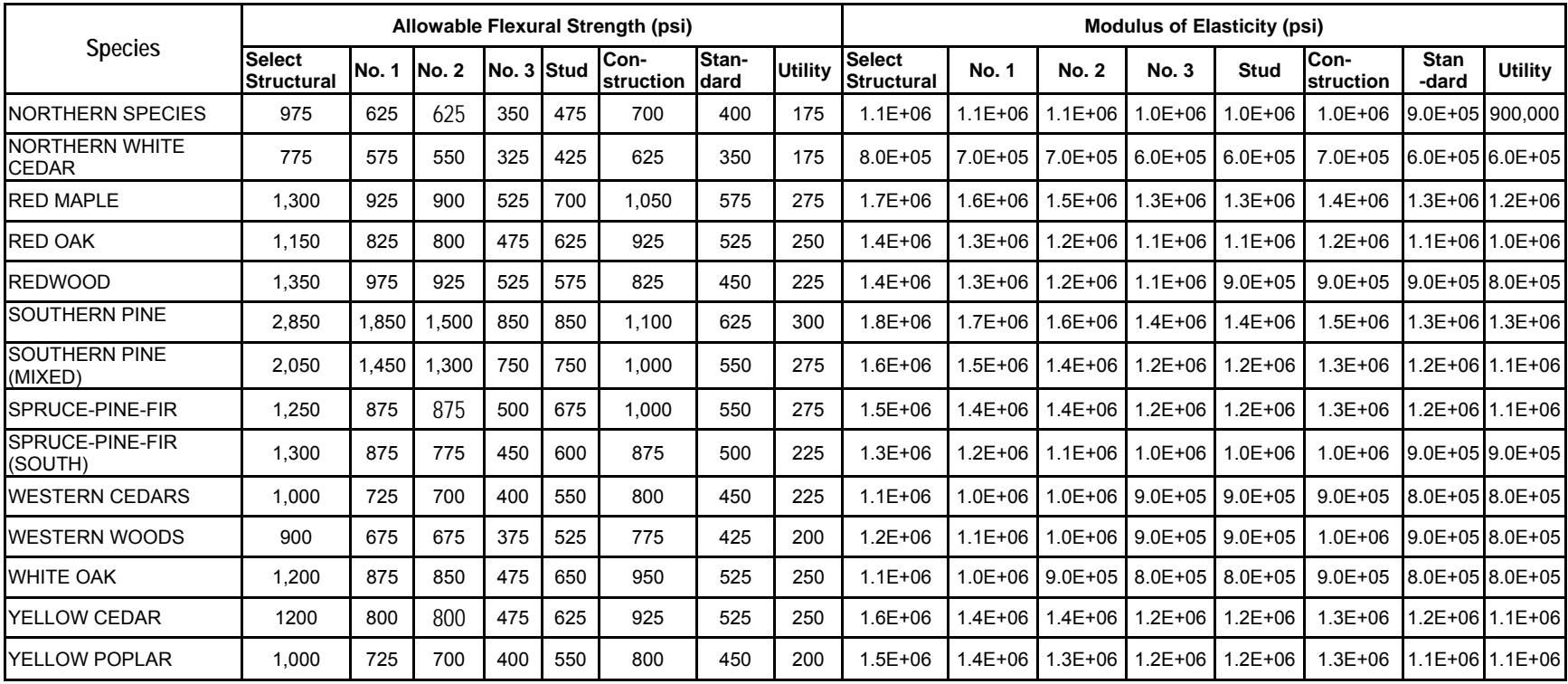

## **Wood Panel Component Input Information**

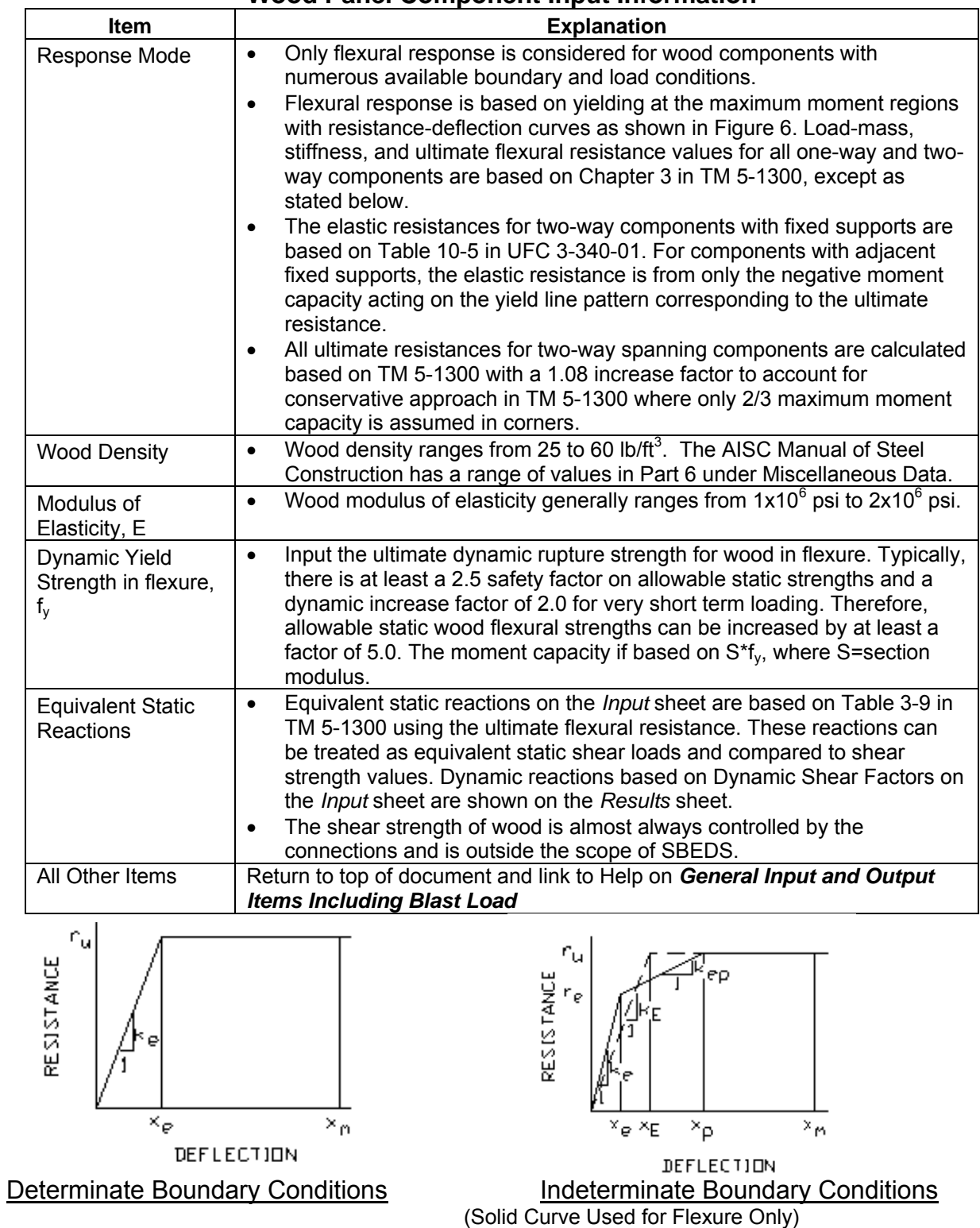

(Dashed Curve is used to calculate ductility ratio)

**Figure 41. Resistance-Deflection Curve For Flexural Response** 

# **General SDOF Analysis Input Information**

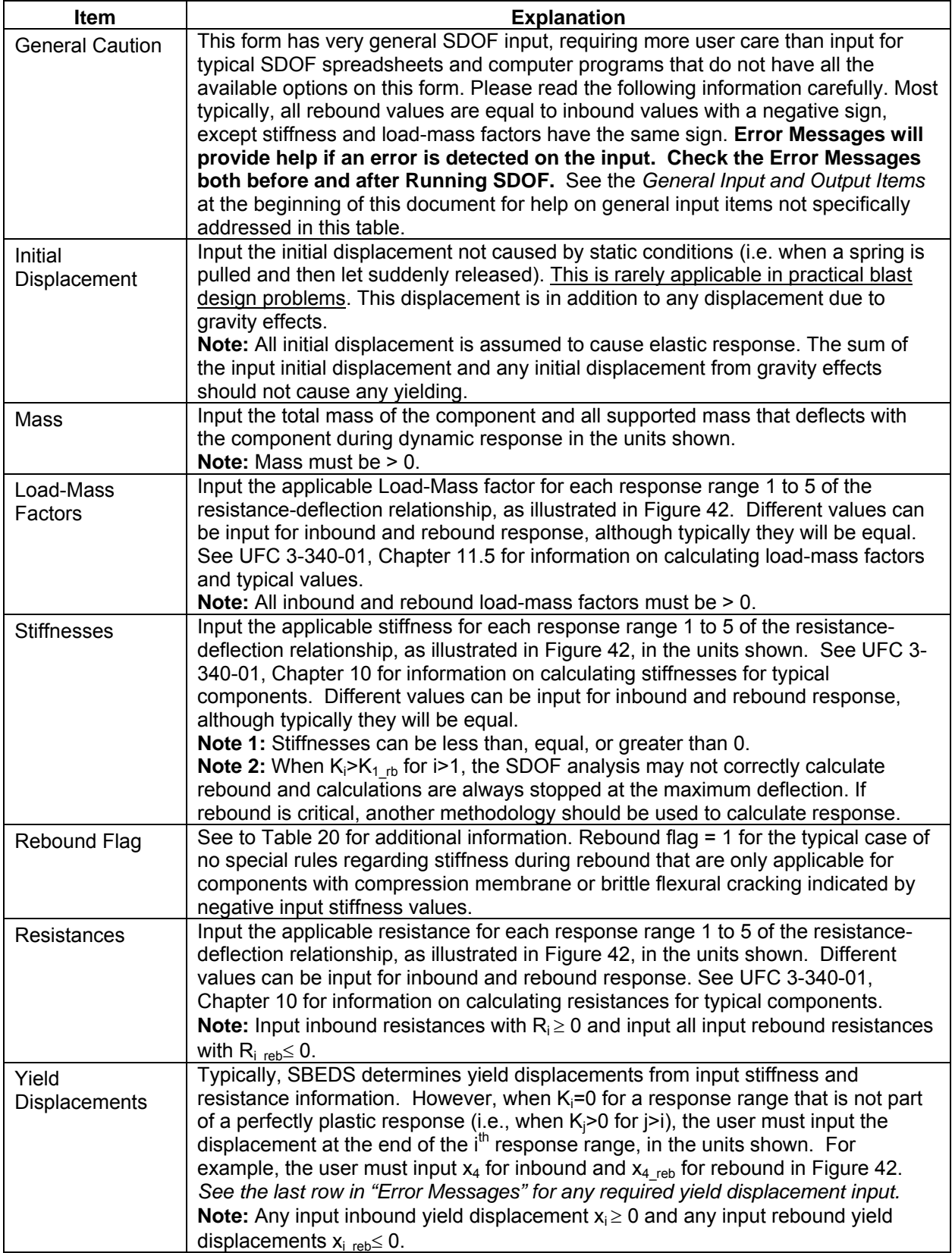

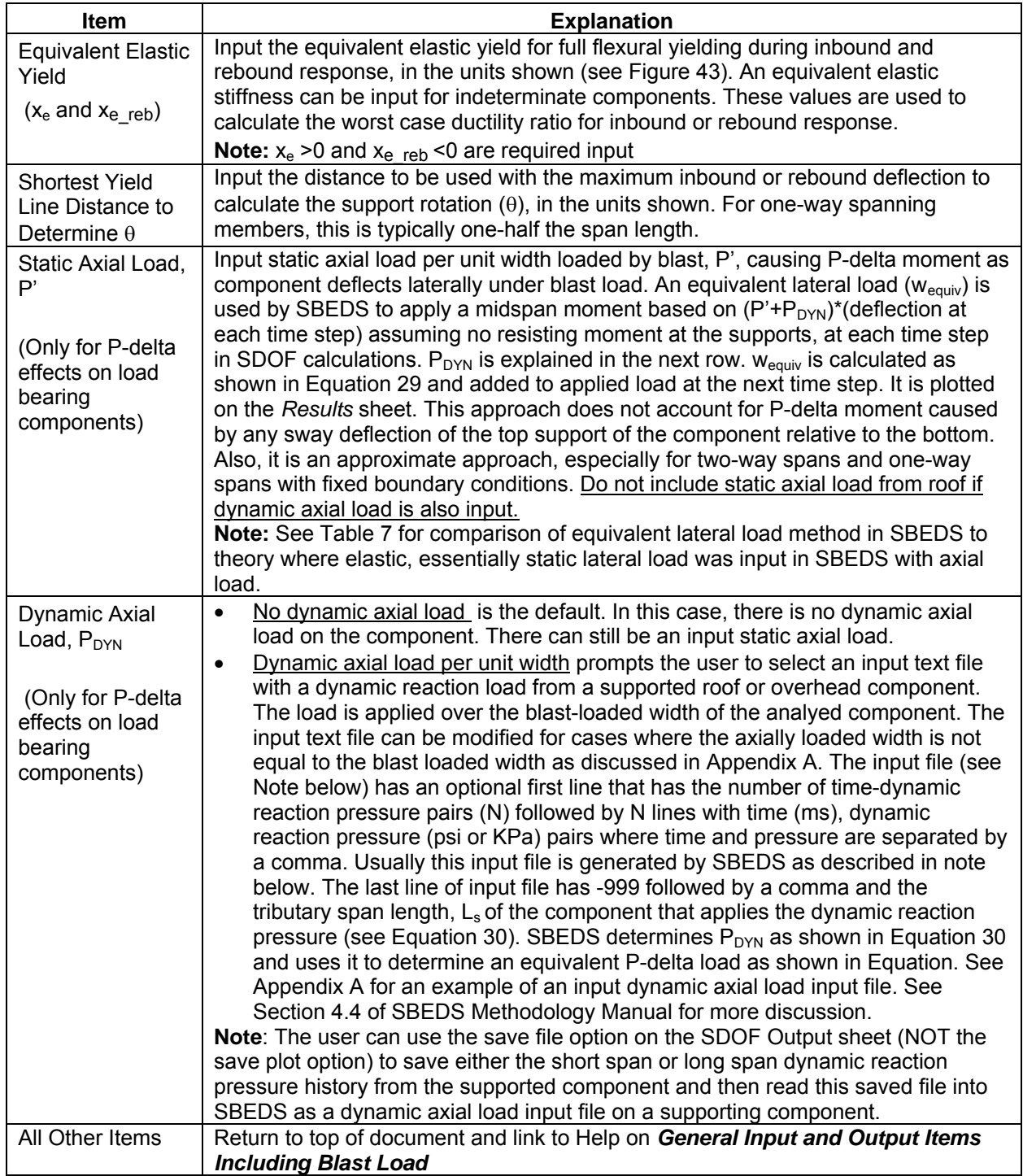

<span id="page-85-0"></span>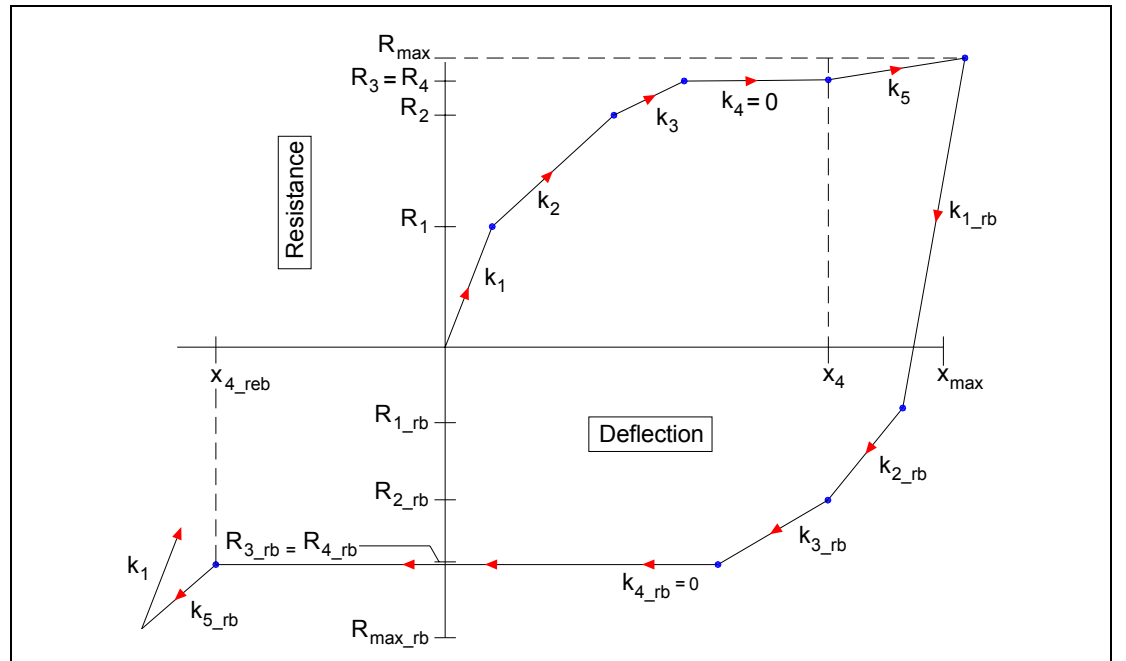

Note: See [Table 1](#page-7-0) and [Table 2](#page-8-0) and [Figure 2](#page-6-0) and [Figure 3](#page-7-0) under "General Input Items" for more information.

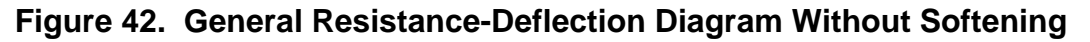

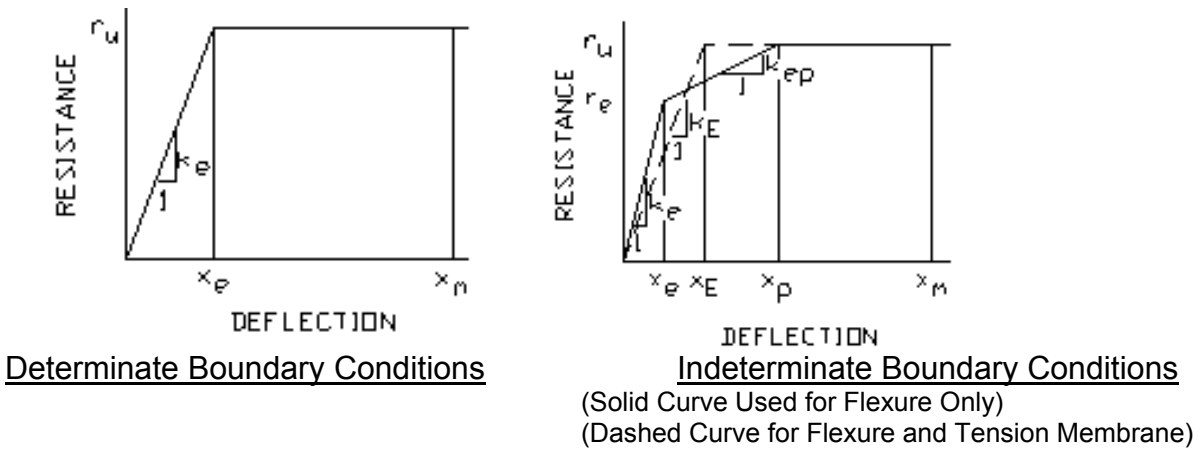

**Figure 43. Resistance-Deflection Curve For Flexural Response** 

$$
w_{equiv} = W_F \{P' + P_{DYN}(t)\}\Delta(t)
$$
  

$$
W_F = \frac{K}{L^2}C
$$

#### **Equation 29**

<span id="page-86-0"></span>

 $w<sub>equiv</sub>$  = equivalent lateral load with same spatial distribution as blast load causing PΔ moments in component (added to applied blast load)

- $W_F$  = equivalent P-delta load factor
- $K = 8$  for uniformly loaded component supported top and bottom over axially loaded span (including all 3 side supported component
	- = 4 for component supported top and bottom with concentrated midspan load
	- = 2 for uniform load component supported at bottom of axially loaded span
- $C =$  load factor in direction perpendicular to axially loaded span accounting for component deflection distribution over axially loaded width  $C = 0.64$  for all two-way spans (this is conservative in some cases)  $C = 1.0$  for all one-way spans
- $L =$  span length (span in direction causing axial load for 2-way spanning  $\text{components}$ <br>P' = total static ax
- $=$  total static axial load applied over blast loaded width of analyzed component divided by the blast loaded width
- $P_{DYN}(t)$  = dynamic axial load per unit loaded width (usually the dynamic reaction force from a supported component loaded by blast)
- $\Delta(t)$  = maximum component displacement at each time step

$$
P_{DYN}(t) = V(t)L_s
$$

#### **Equation 30**

- 
- where:  $P_{DYN}$  = dynamic reaction load per unit width of component (lb/in or N/m)
	- $V(t)$  = dynamic reaction pressure multiplied by a factor of 2 (except when applied by cantilevers) as explained in Section 3.5 of the SBEDS Methodology Manual (psi or KPa)
	- $L_s$  = one-half the span along the direction that applies  $P_{DYN}$  to the support except it equals full span when loading component is a cantilever (inches or mm).  $L_s$  is typically calculated and saved to file by SBEDS when dynamic reaction pressure output is saved.
		- (Example:  $L_s$  = 60 in for a 10 ft simply supported or fixed-simple beam.  $L<sub>s</sub>$  = 120 in for axial load 20 ft high wall slab)
		- Note:  $L_s$  can be modified in the saved file for cases where  $P_{DYN}$  is applied over a width different from the blast loaded width – see Appendix A.

<span id="page-87-0"></span>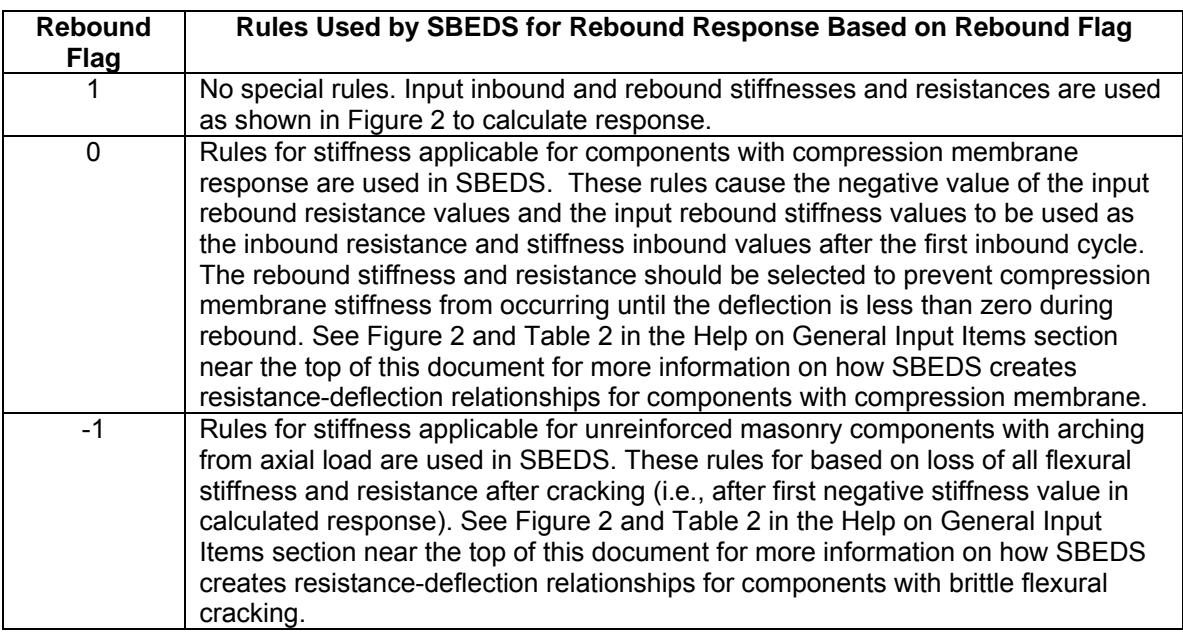

# **Table 20. Rebound Flag Information**

#### **Pressure-Impulse (P-i) and Standoff-Charge Weight (R-W) Diagram Input Information**

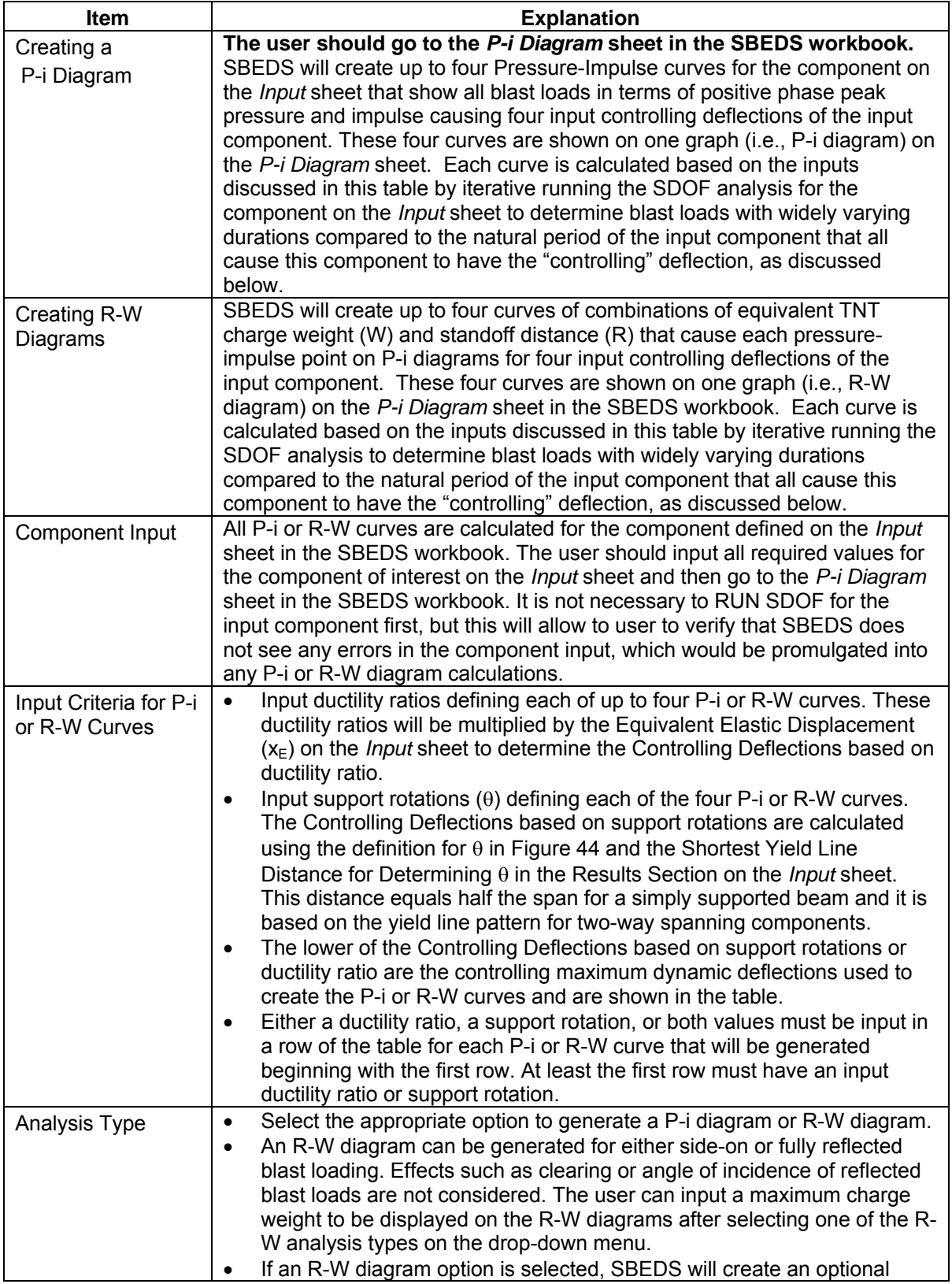

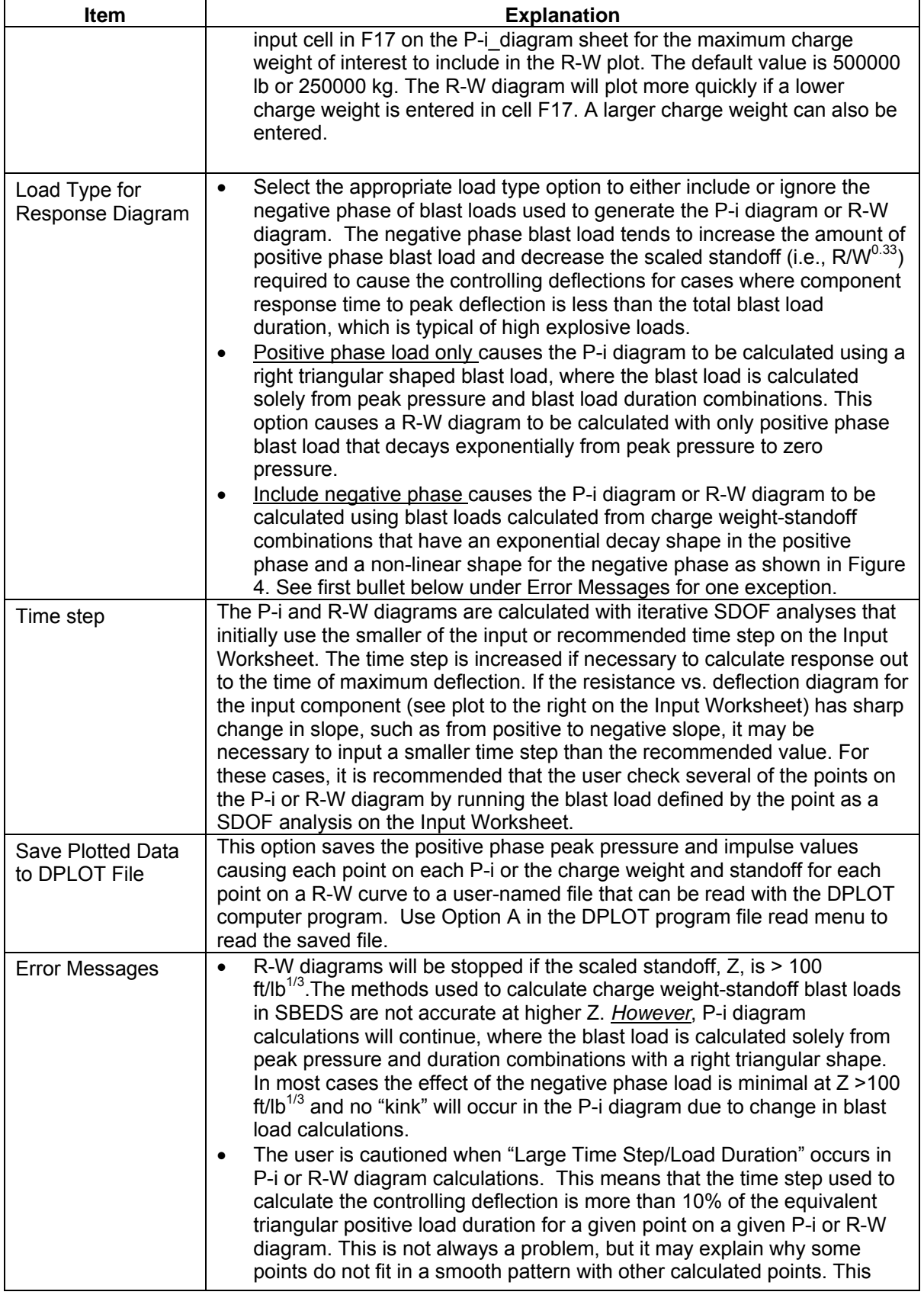

<span id="page-90-0"></span>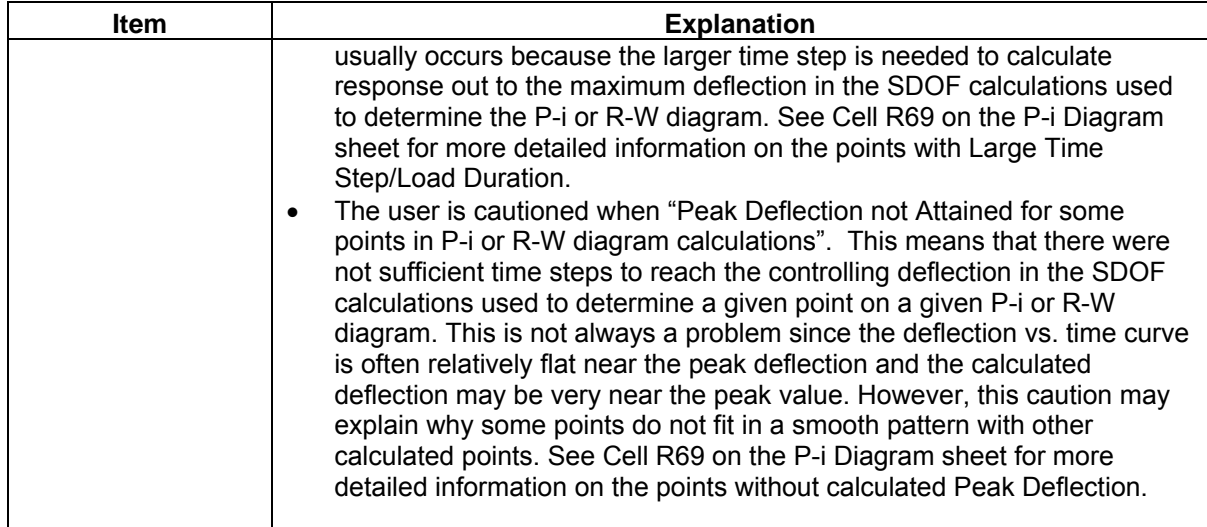

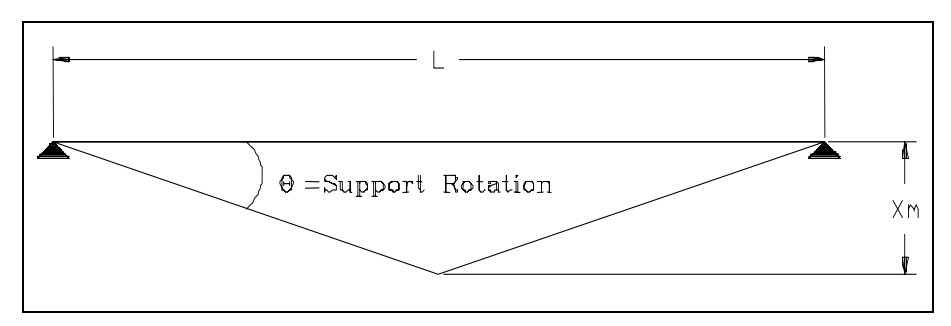

**Figure 44. Support Rotation Angle** 

**Appendix A** 

**Input Files for Pressure-Time History or Dynamic Axial Load Read by SBEDS** 

## **Example of Input File for Pressure-Time History or Dynamic Axial Load**

230 'Note: This is the total number of time, pressure pairs in file (it is optional) 0,0.88 'Note: This is the first time, pressure pair that is read into SBEDS 0.08,0.874659123628217 0.16,0.87269411842335 0.24,0.874072094055453 0.32,0.878756512908458 0.4,0.886707230076135 0.48,0.897880537293551 0.56,0.912229210755961 0.64,0.929702562772818 0.72,0.950246497200393 0.8,0.973803568592397 0.88,1.00031304500391 0.96,1.02971097438 1.04,1.06193025445634 1.12,1.09690070609563 1.2,1.13454914997946 1.28,1.1747994865719 1.36,1.21757277926751

continue with additional lines of time, pressure with time in units of ms and pressure in units of psi or KPa to match current units on Input sheet. Note that the pressures can be a blast load pressure or a dynamic shear pressure.

18.23,-7.55E-02 18.31,5.38E-02 'Note: this is line 230 -999,120 'Note: this final line has -999, Ls. It is only needed for a dynamic axial load file.

 $L_s$  (inches or mm) equals 120 for the example above. It is the span of the component area contributing to the dynamic reaction force  $P_{DYN}$  –see [Equation 4](#page-21-0) for more information on  $L_s$ .  $\bar{L}_s$  is not used if file is read in as a pressure-time history.

See next page for more information.

## **Information on SBEDS Input Files for Pressure-Time History and Dynamic Axial Load**

The user can create a pressure-history load or a dynamic axial load input file to be read into SBEDS in four ways.

- 1) The user can save a DPLOT file as an ASCII file that can be read in as a pressure-history load. The last line with -999, L, can be added to this file and it can be read in as a dynamic axial load input file.
- 2) The user can use the save file option on the SDOF Output sheet (NOT the save plot option) to save either the short span or long span dynamic reaction pressure history from the supported component and then read this saved file into SBEDS as a pressure-history load or a dynamic axial load input file on a supporting component. This saved file includes all the time, dynamic reaction pressure pairs and the last line with Ls. If it is read as a pressure-history load, the line with Ls is ignored by SBEDS. The saved dynamic reaction pressures are increased by a of 2 as described in Section 3.5 of the SBEDS Methodology Manual.
- 3) When a saved file is read into SBEDS as a dynamic axial load per unit width, SBEDS multiplies the dynamic shear pressures on each line of the saved file by Ls from the last line of the file to create dynamic axial loads per unit width that are used in SBEDS. This dynamic axial load only acts over a user input width of an analyzed beam-column type component. However, it is assumed to act over the same width as the blast load for all wall components. If this is not true for a wall component, the user can edit the saved file (before reading it into SBEDS as a dynamic axial load) by multiplying  $L_s$  by an appropriate factor that will cause the correct amount of dynamic axial load (i.e., multiply  $L_s$  by 0.5 if only one-half the blast-loaded width of the wall component is subject to the dynamic axial load) and resaving the file. Note that this is an approximate approach that is not validated with high fidelity dynamic analyses or test data.
- 4) The user can create an electronic file for use as a pressure-time history or dynamic axial load in SBEDS in the format shown in this appendix and save it as a text file. If it has a filename of the form \*.dat, then SBEDS will automatically display the file if the user browses the applicable directory during the prompt from SBEDS to read an input file.

DISTRIBUTION STATEMENT A: Approved for Public Release; Distribution is unlimited.